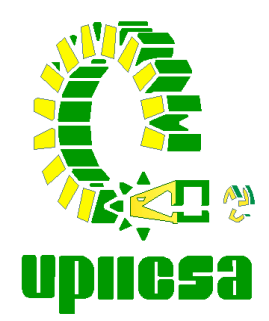

 **INSTITUTO POLITÉCNICO NACIONAL**

#### **UNIDAD PROFESIONAL INTERDISCIPLINARIA DE INGENIERÍA Y CIENCIAS SOCIALES Y ADMINISTRATIVAS**

### **"PROPUESTA PARA LA SISTEMATIZACIÓN, AUTOMATIZACIÓN, Y VIRTUALIZACIÓN DE LA BIBLIOTECA DE LA UPIICSA ING. MANUEL ZORRILLA CARCAÑO"**

# **T E S I S**

QUE PARA OBTENER EL TITULO DE **LICENCIADO EN CIENCIAS DE LA INFORMÁTICA**

P R E S E N T A N **D A N I E L A M A R T Í N E Z H E R R E R A** NAYELI JOHANA PATLÁN GRANADOS

# **Índice**

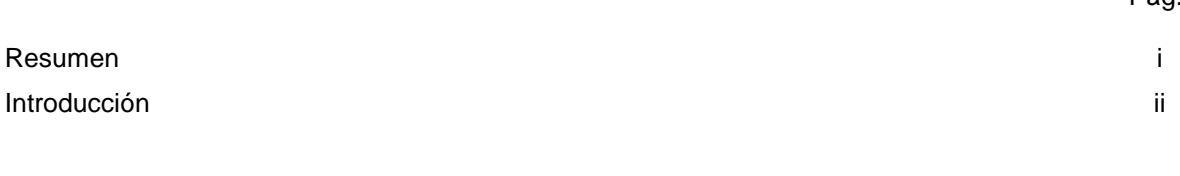

## **CAPÍTULO I. MARCO METODOLÓGICO**

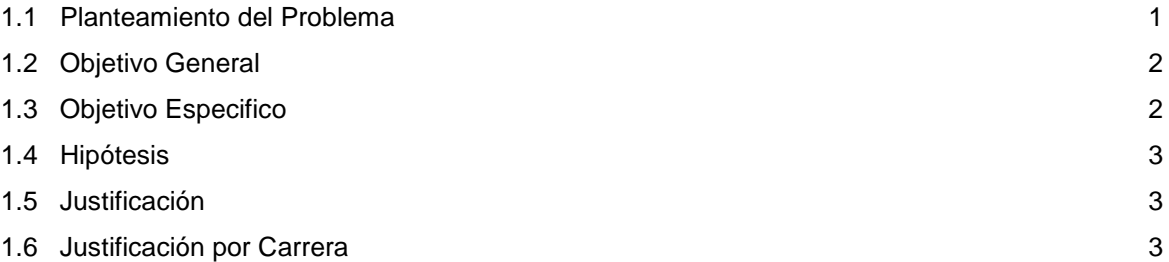

### **CAPÍTULO II. MARCO REFERENCIAL**

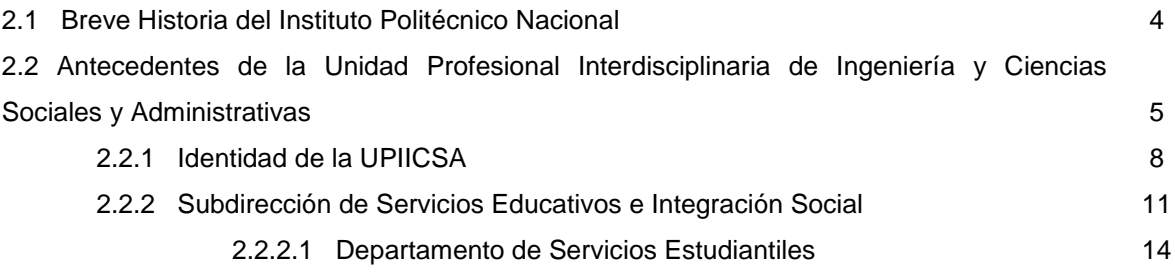

# **CAPÍTULO III. SITUACIÓN ACTUAL DE LAS BIBLIOTECAS**

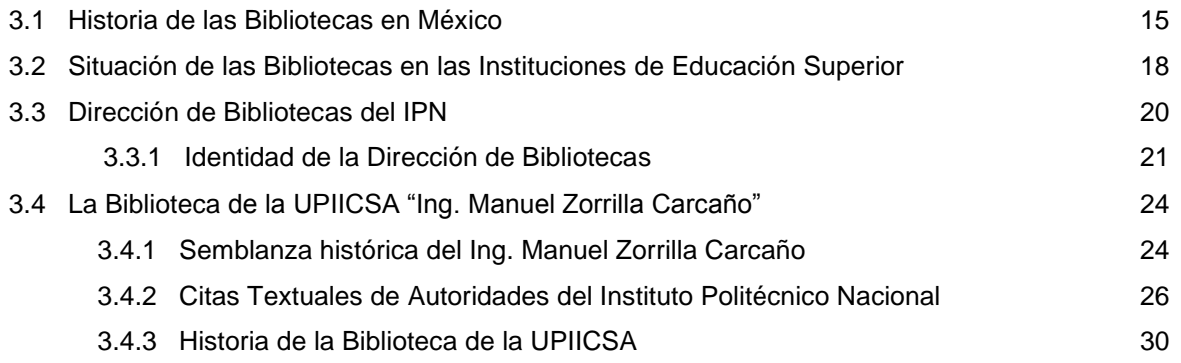

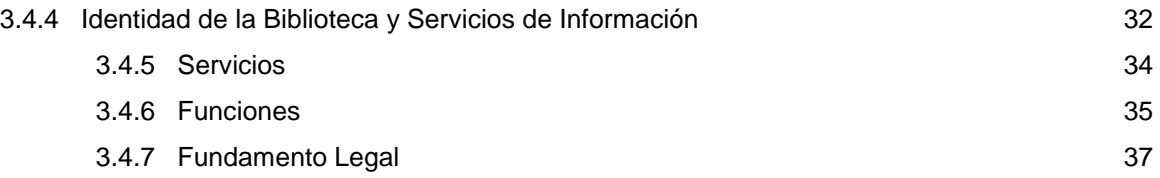

# **CAPÍTULO IV. PROPUESTA PARA LA SISTEMATIZACIÓN, AUTOMATIZACIÓN Y VIRTUALIZACIÓN DE LA BIBLIOTECA DE LA UPIICSA**

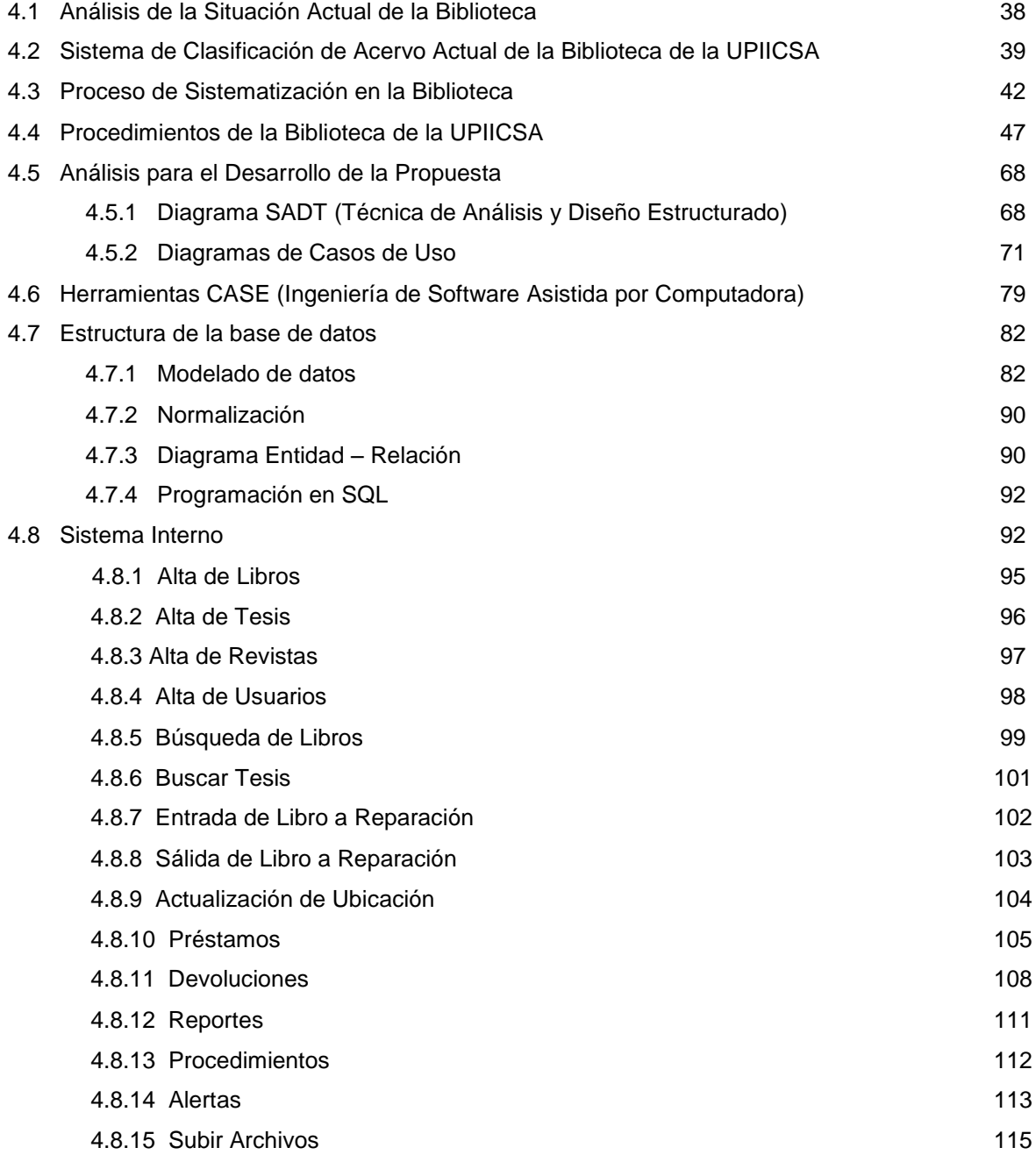

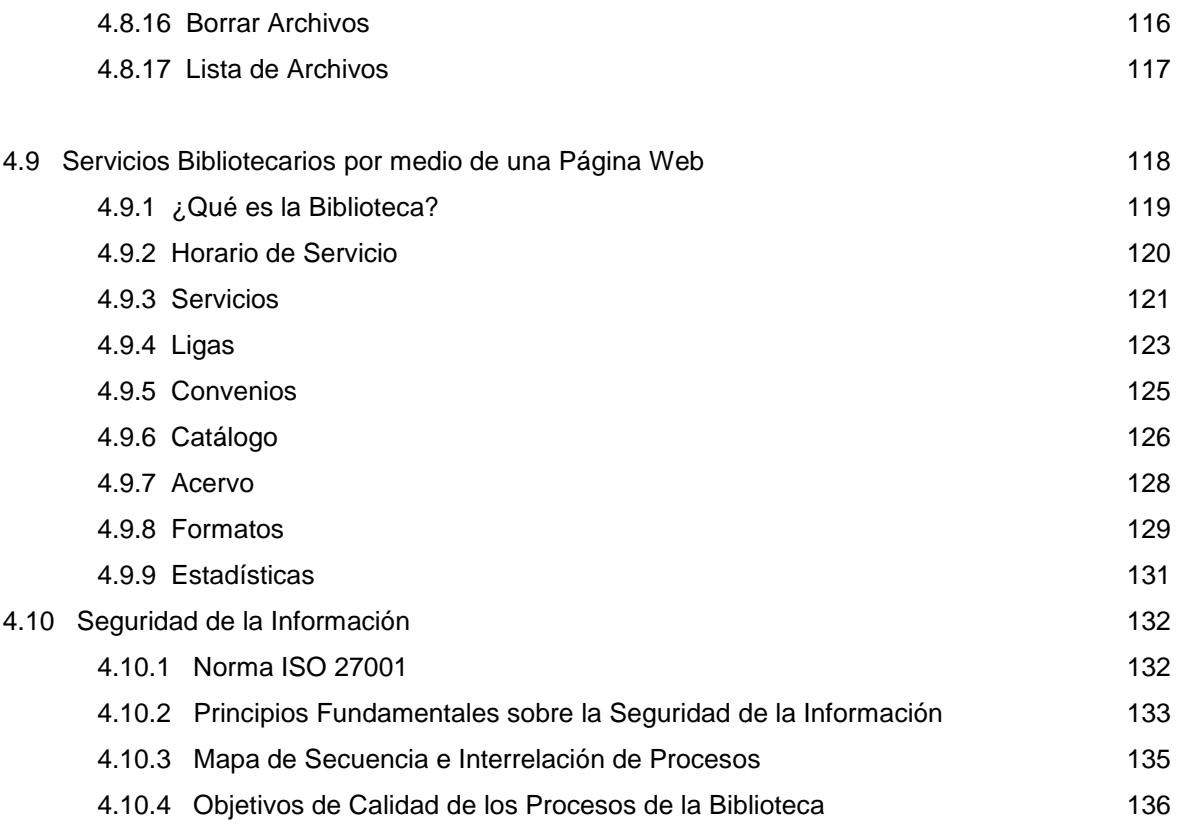

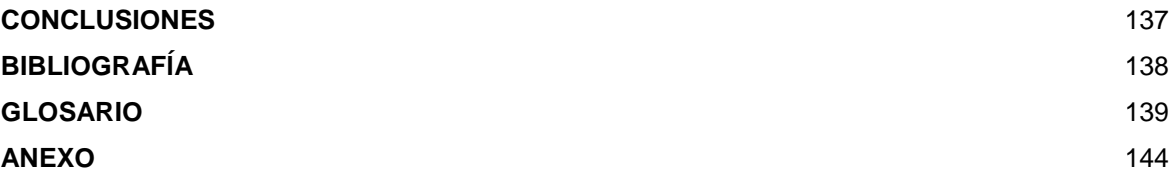

#### **Resumen**

En el siguiente proyecto se establece una propuesta que permite Sistematizar, Automatizar y Virtualizar los servicios existentes en la Biblioteca de la UPIICSA, y además se plantea la utilización de algunas herramientas que pueden dar solución a las necesidades que aun no se atienden dado que no hay un proceso que las permita identificar.

Bajo la suposición de que esta propuesta va a mejorar la calidad de los servicios brindados por la Biblioteca y evitar la pérdida de tiempo tanto para los usuarios como para el personal interno, se procedió a realizar una investigación a fondo sobre la forma en que se desarrollan las actividades y una vez identificado como se opera en cada una de ellas se definieron los procesos de manera detallada para tener un adecuado control sobre las mismas. Uno de los procesos que se considera primordial es el de realización de inventarios, ya que este permite tener una base de datos actualizada y por tanto las consultas de localización de acervo se podrán realizar de forma exacta y sencilla.

Dado que se propone implementar un sistema de consulta y basándonos en los procesos mencionados anteriormente se crearon los layouts de lo que podría ser dicho sistema, tomando en cuenta que será utilizado por el personal administrativo. Para respaldar lo anterior nos dimos a la tarea de realizar un diseño de como se integraría la base de datos haciendo uso de diferentes diagramas aplicando la Ingeniería de Software y Herramientas CASE.

Para los usuarios se plantea desarrollar una página Web para que a través de este medio tengan una perspectiva general de lo que involucra la biblioteca, de igual forma que con el sistema se diseñaron layouts de cada una de las secciones que consideramos esenciales.

Por último, tomando en cuenta que se utiliza una gran cantidad de información, se llego a la conclusión de que era necesario establecer un método de seguridad basado en la Norma ISO 27001, la cual protegerá la confidencialidad en la información y permitirá reducir el posible riesgo de fraude, pérdida de información y revelación, además de que ayudará a la biblioteca a desarrollar y mejorar el rendimiento del sistema.

# **Introducción**

La información es considerada un bien fundamental que se encuentra en diferentes medios, siendo el libro el más importante y confiable que se puede hallar fácilmente dentro de una biblioteca.

El IPN siempre ha buscado la forma de mantenerse a la vanguardia, generalmente a través del uso de sistemas de información, en el caso de las Bibliotecas se utiliza el "Sistema UNICORNIO" el cual permite gestionar el acervo bibliográfico existente de todas las instituciones que integran el IPN.

La Biblioteca de la UPIICSA tiene el objetivo de apoyar las labores de docencia, Investigación y Difusión Cultural de la UPIICSA, proporcionando los servicios de: Préstamo y Devolución, Préstamo Interbibliotecario, Consulta Interna, Consulta en Línea, Orientación e Información a Usuarios, entre otros.

Primeramente se da un bosquejo de los antecedentes tanto del IPN como de la UPIICSA, así como de la situación de las bibliotecas en México, en las instituciones de Educación Superior y en el IPN, para después abordar lo relativo a la Biblioteca de la UPIICSA.

Posteriormente se realiza una investigación que nos lleva a la creación de la Propuesta para la Sistematización, Automatización y Virtualización de la Biblioteca de la UPIICSA "Ing. Manuel Zorrilla Carcaño".

La premisa principal de esta Tesis es establecer una propuesta para Sistematizar, Automatizar y Virtualizar las actividades de la Biblioteca de la UPIICSA y de esta manera demostrar que los servicios que se ofrecen en la biblioteca pueden realizarse de forma automatizada y por tanto evitar la pérdida de tiempo tanto para los usuarios como para el personal interno.

# **CAPÍTULO I. Marco Metodológico**

# **CAPÍTULO I. Marco metodológico**

#### **1.1 Planteamiento del Problema**

Hoy en día la información es considerada un bien fundamental que se encuentra en diferentes medios como son el internet, periódicos, radio, etc., siendo el libro el más importante y confiable que se puede encontrar fácilmente dentro de una biblioteca. Podemos decir que las bibliotecas son una pieza fundamental para el sistema de educación e investigación ya que promueven el crecimiento cultural, social y económico de cada persona.

El IPN (Instituto Politécnico Nacional) siempre ha buscado la forma de mantenerse a la vanguardia, generalmente a través del uso de sistemas de información<sup>\*</sup>, en el caso de las Bibliotecas se utiliza el "Sistema UNICORNIO" el cual permite identificar, manejar y controlar el acervo bibliográfico<sup>\*</sup> existente de todas las instituciones que integran el IPN, cabe mencionar que dicho sistema es dependiente de la BNCT (Biblioteca Nacional de Ciencia y Tecnología) y que funciona mediante un servidor que se conecta directamente a la red institucional de bibliotecas del IPN.

Es importante señalar que al "Sistema UNICORNIO" sólo pueden acceder las oficinas administrativas de las Bibliotecas, por ello se diseño un sistema de búsqueda en una plataforma<sup>\*</sup> Windows\* que tiene la finalidad de identificar la ubicación y existencia del acervo bibliográfico para su consulta.

A partir del uso de este sistema surge la problemática general de que la técnica de búsqueda del acervo es compleja para algunos usuarios y los resultados que arroja la misma son poco entendibles para otros, entre ellos los de la Biblioteca de la UPIICSA (Unidad Profesional Interdisciplinaria de Ingeniería y Ciencias Sociales y Administrativas) "Ing. Manuel Zorrilla Carcaño".

Esta Biblioteca tiene el objetivo de apoyar las labores de docencia, Investigación y Difusión Cultural de la UPIICSA, proporcionando los servicios de: Préstamo y Devolución, Préstamo Interbibliotecario, Consulta Interna, Consulta en Línea, Orientación e Información a Usuarios, entre otros.

\* *Ver Glosario.*

Algunos de los servicios que se ofrecen generalmente son de forma manual provocando que no se atienda adecuadamente la demanda de todos los usuarios y pérdida de tiempo tanto para los usuarios como para el personal interno.

Es por ello que nuestra propuesta plantea Sistematizar<sup>\*</sup>, Automatizar<sup>\*</sup> y Virtualizar<sup>\*</sup> los servicios existentes en la Biblioteca de la UPIICSA, y además proponer la utilización de otras herramientas que permitan dar solución a las necesidades que aun no se atienden dado que no hay un proceso que permita identificar las mismas.

#### **1.2 Objetivo General**

Elaborar una propuesta que permita Sistematizar, Automatizar y Virtualizar las actividades realizadas dentro de la Biblioteca de la UPIICSA "Ing. Manuel Zorrilla Carcaño" con la finalidad de mejorar la calidad de los servicios brindados por la misma y evitar la perdida de tiempo tanto para los usuarios como para el personal interno.

#### **1.3 Objetivo Especifico**

- Plantear el uso de una Página Web para difundir a todos los usuarios información importante referente a la Biblioteca de la UPIICSA "Ing. Manuel Zorrilla Carcaño".
- Ordenar sistemáticamente el acervo bibliográfico (libros, publicaciones periódicas, tesis, etc.), acorde con los lineamientos y programas académicos del Sistema Bibliotecario del IPN, que incluyen bibliografía básica y complementaria, acorde a las necesidades propias de la Biblioteca.
- Proponer el uso de un sistema interno que permita la búsqueda del acervo de la Biblioteca de la UPIICSA "Ing. Manuel Zorrilla Carcaño" y que esté disponible para todos los usuarios.
- Con el apoyo de principios de seguridad aplicados a las Tecnologías de Información, plantear un conjunto de medidas para reducir los robos y las mutilaciones de los libros.

<sup>\*</sup> *Ver Glosario.*

#### **1.4 Hipótesis**

Al realizarse la propuesta para la Sistematización, Automatización y Virtualización de la Biblioteca de la UPIICSA "Ing. Manuel Zorrilla Carcaño" se mejorará la calidad de los servicios bibliotecarios, así mismo se fomentará el interés de los alumnos en todos los aspectos relativos a la biblioteca a través del uso de tecnología a la vanguardia.

#### **1.5 Justificación**

Dado que las bibliotecas siguen siendo piezas cruciales del sistema de educación e investigación, aparte de contar con libros muchas de ellas ofrecen acceso a textos provistos por medio de Internet. En un mundo donde la información se ha convertido en uno de los bienes más preciados para el crecimiento de las naciones, es de suma importancia contar con bibliotecas actualizadas y con recursos técnicos modernos como la realidad virtual, las redes, equipo de cómputo bien equipado, etc.

Una biblioteca moderna es aquella que tiene salas multimedia (para la consulta en internet), acervo bibliográfico actualizado, nuevo y útil, apegándose a lo que los usuarios necesitan, además de que para ser bien utilizada por toda la comunidad educativa requiere algunas adaptaciones, por tal motivo la Biblioteca de la UPIICSA "Ing. Manuel Zorrilla Carcaño" pretende proporcionar un servicio eficiente a través de un Sistema Interno Bibliotecario con el fin de que el estudiante, profesor, investigador, egresado y público en general pueda recolectar la información del acervo, desarrollando su investigación requerida acorde a los planes y programas de estudio que maneja esta Unidad.

#### **1.6 Justificación por Carrera**

Licenciatura en Ciencias de la Informática

El Licenciado en Ciencias de la Informática tendrá como función en este proyecto emplear tecnologías de información para interpretar y resolver la problemática de información que se presenta, además de establecer una propuesta para la sistematización, automatización y virtualización de las actividades de la Biblioteca de la UPIICSA, esto con el fin de que los usuarios de la anterior reciban la atención adecuada y servicios óptimos.

# **CAPÍTULO II. Marco Referencial**

# **CAPÍTULO II. Marco Referencial**

#### **2.1 Breve Historia del Instituto Politécnico Nacional**

En 1932 el Secretario de Educación Pública planteó en su informe anual la necesidad de organizar un sistema de enseñanza industrial. Se suman a esta propuesta los Ingenieros Luis Enrique Erro y Carlos Vallejo Márquez. Los cuales establecieron las bases y objetivos de una "Escuela Politécnica".

También se agruparon escuelas existentes como la Nacional de Medicina Homeopática, la Nacional de Ciencias Biológicas (hoy ENCB), la Superior de Comercio y Administración (ESCA), la Superior de Ingeniería Mecánica y Eléctrica (ESIME) y la Superior de Construcción, entre otras.

Con la aprobación de la SEP el 1° de Enero de 1936 se dio a conocer la existencia del Instituto Politécnico Nacional.

Los edificios donde debían estar las instalaciones fueron construidas en el Casco de la Ex hacienda de Santo Tomás.

En 1942, el presidente Manuel Ávila Camacho acuerda que los títulos expedidos a los estudiantes al terminar sus estudios, deberán ser avalados por la Universidad Nacional Autónoma de México (UNAM).

En 1944 se logra el reconocimiento de la validez profesional de los estudios politécnicos.

En 1° de Octubre de 1971, siendo director del IPN el Ing. Manuel Zorrilla Carcaño, se publica en el diario Oficial de la Federación, el Decreto Presidencial por el que se creó la UPIICSA (Unidad Profesional Interdisciplinaria de Ingeniería y Ciencias Sociales y Administrativas).

En 1975, se logra la aprobación del Reglamento Interno de la UPIICSA, siendo el primero a nivel institucional.

El IPN es una organización que nació de aquellos ilustres que se orientaron a forjar una nación más prospera, equitativa y democrática.

Ellos concibieron al Politécnico como un motor de desarrollo, apoyando el proceso de industrialización del país así como brindando alternativas educativas a todos los sectores sociales, lo cual se tradujo en oportunidades de acceso a una educación de calidad para jóvenes que durante su formación, han recibido elementos técnicos y humanos para enfrentar con mejores perspectivas la vida profesional y su participación ciudadana.<sup>1</sup>

#### **2.2 Antecedentes de la Unidad Profesional Interdisciplinaria de Ingeniería y Ciencias Sociales y Administrativas**

La Unidad Profesional Interdisciplinaria de Ingeniería y Ciencias Sociales y Administrativas (UPIICSA), pertenece al Instituto Politécnico Nacional, fue creada por decreto presidencial el 31 de Agosto de 1971, siendo Presidente de los Estados Unidos Mexicanos el Lic. Luis Echeverría Álvarez, Secretario de Educación Pública el Ing. Víctor Bravo Ahuja y Director General del Instituto Politécnico Nacional, el Ing. Manuel Zorrilla Carcaño.

La idea de construir este centro partió del presidente Echeverría a mediados de 1971 cuando en un acuerdo con el Ing. Ahuja al hablar de la reforma educativa pidió que se hiciera un proyecto de un nuevo centro de estudios e investigación científica y tecnológica para el IPN, con flexibilidad para crear o modificar carreras útiles para el desarrollo del país, en el aspecto industrial y la investigación.

El centro tuvo un costo de 300 millones de pesos y se construyó en dos etapas. La construcción de la Unidad Profesional comenzó con la colocación de la Primera Piedra el sábado 22 de enero de 1972, terminándose en agosto de ese mismo año.

La primera etapa quedaría integrada por los siguientes edificios: Gobierno, Centro Cultural, Ciencias Básicas, Laboratorios, Ciencias Administrativas, Conservación y Mantenimiento.

UPIICSA inició oficialmente sus actividades académicas el 6 de noviembre de 1972, bajo la dirección del Ing. Manuel Rosales González, con las Licenciaturas en Administración Industrial e Ingeniería Industrial.

Dos años después, en noviembre de 1974 se dio inicio a la Licenciatura en Ciencias de la Informática, y para septiembre de 1976 a la Licenciatura de Ingeniería en Transporte.

1 *Compendio Histórico del IPN. http://www.ipn.mx*

Desde su inicio, la Unidad contó con la infraestructura necesaria para complementar la formación académica de los estudiantes a través de la instalación del centro Teleducativo, el Centro de Información y Documentación (Biblioteca), cubículos de autoestudio, auditorios y área de exposiciones, ubicados en el edificio Cultural, además de cafetería.

La segunda etapa de construcción se inició en 1973 con la inauguración del edificio de Ciencias de la Ingeniería; continúa en 1975 con el edificio de los Laboratorios de Ciencias Aplicadas; y en 1977 se inauguró el edificio de Graduados, con el que se concluye el proceso de integración de la UPIICSA.

En el año 2000 fue colocada la primera piedra del edificio de Actividades Deportivas, proyecto concluido en el año 2009.

Inicialmente la UPIICSA ofreció estudios para el nivel superior, pero de acuerdo a los requerimientos de investigación, surge en mayo de 1974 la Sección de Graduados con la Maestría en Administración; en 1980, en su propio edificio, la Maestría en Informática y, finalmente, la Maestría en Ingeniería Industrial en 1982.

En febrero de 1992, se reestructuró la UPIICSA, quedando de la siguiente manera:

- Dirección
- Consejo Técnico Consultivo Escolar
- Comité Interno de Proyectos
- Unidad de Asistencia Técnica
- Unidad de Informática
- Plan Escuela Industria y Servicio Externo
- Subdirección Técnica, con 4 jefaturas de carreras y 7 departamentos
- Sección de Estudios de Posgrado e Investigación, con 2 departamentos y un Colegio de Profesores
- Subdirección Escolar, con 5 departamentos
- Subdirección Administrativa, con 4 departamentos

En marzo de 1994 como resultado de la racionalización de la Estructura Organizacional del IPN, se modificó nuevamente la estructura de la UPIICSA contemplando las siguientes áreas:

- Dirección
- Consejo Técnico Consultivo Escolar
- Comité Interno de Proyectos
- Unidad de Asistencia Técnica
- Unidad de Informática
- Plan Escuela Industria y Servicio Externo
- Subdirección Académica, con 4 jefaturas de carreras y 6 departamentos
- Sección de Estudios de Posgrado e Investigación, con 2 departamentos y un Colegio de Profesores
- Subdirección Técnica, con 4 departamentos
- Subdirección Administrativa, con 3 departamentos

En septiembre del 2005, y a consecuencia de la reestructuración del Instituto Politécnico Nacional, la organización Académico-Administrativa de la UPIICSA los departamentos cambian de nombre:

- La Dirección con cuatro órganos dependiendo directamente y que son: el Consejo Técnico Consultivo Escolar y Comité Interno de Proyectos como órganos de apoyo; la Coordinación de Enlace y Gestión Técnica y la Unidad de Informática.
- La Subdirección Académica con un área apoyo staff: las Jefaturas de Carrera y con seis Departamentos: Ciencias Básicas, Ciencias Sociales y Administrativas, Ciencias de la Ingeniería, Ciencias Aplicadas, Departamento de Control y Apoyo a las Actividades Docentes y la Unidad de Tecnología Educativa y Campus Virtual.
- La Sección de Estudios de Posgrado e Investigación: el Colegio de profesores que es de staff, y dos departamentos: Estudios de Posgrado e Investigación.
- La Subdirección de Extensión y Apoyo Académico, con cinco departamentos que son: el Departamento de Control Escolar y Titulación, el Departamento de Servicio Social y Prestaciones, el Departamento de Difusión Cultural y Servicios Bibliotecarios; el Departamento de Actividades Deportivas y Servicios Médicos y la Unidad Politécnica de Integración Social.

Y la Subdirección Administrativa que cuenta con tres departamentos: Departamento de Recursos Humanos, Departamento de Recursos Financieros y Departamento de Recursos Materiales y Servicios Generales.

Ahora con la nueva reestructuración determinada por la Dirección General del IPN a partir del 1 de junio del 2009, La Subdirección de Extensión y Apoyo Académico cambio de nombre a Subdirección de Servicios Educativos e Integración Social y queda estructurada de la siguiente forma:

- Subdirección de Servicios Educativos e Integración Social
	- o Departamento de Gestión Escolar
- Departamento de Servicios Estudiantiles
	- o Tutorías Psicopedagógicas
	- o Biblioteca y Servicios de Información
	- o Orientación Educativa
	- o Atención a la Salud
	- o Difusión y Fomento a la Cultura
	- o Desarrollo y fomento Deportivo
- Departamento de Extensión y Apoyos Educativos
- Unidad Politécnica de Integración Social<sup>2</sup>

#### **2.2.1 Entidad de la UPIICSA**

Es la Unidad de Educación Superior del IPN, con modelo interdisciplinario, dedicada a la formación integral de Profesionistas en Ingeniería y Licenciatura.

#### **Objetivo**

"Formar profesionales a nivel licenciatura y posgrado con carácter interdisciplinario, en las áreas de Ingeniería, Ciencias Sociales, Administración e Informática, así como promover la investigación y el desarrollo tecnológico y científico a fin de satisfacer las necesidades del país".

<sup>2</sup> *Memoria Histórica de la UPIICSA 1972-2002.*

#### **Visión**

"La Unidad Profesional Interdisciplinaria de Ingeniería y Ciencias Sociales y Administrativas aspira a ser una Unidad Académica del Instituto Politécnico Nacional, líder por su oferta académica, con calidad y pertinencia, en las áreas de la Ingeniería, la Administración y la Informática, que posibilite al estudiante el acceso a un modelo educativo flexible, inter y multidisciplinario, para aprender teórica y prácticamente, con una planta docente de un perfil de excelencia, una moderna infraestructura y un uso intensivo de las tecnologías educativas más avanzadas, para formar generaciones de profesionistas con capacidades propositivas, analíticas y con conciencia social y concepción humanística que les permitan responder, con fundamentos científicos y tecnológicos, a los retos de su práctica profesional, estableciendo una relación permanente con su entorno y las necesidades del sector productivo, participar en la construcción de un país más democrático y justo, además de entender los desafíos que plantea un mundo globalizado.

La UPIICSA se propone, además, hacer coincidir las tres modalidades del proceso de enseñanzaaprendizaje para apoyar la implantación del nuevo modelo educativo, haciendo coincidir de forma simultánea a los tres enfoques en torno a las funciones y líneas de acción institucionales, en constante cambio y adecuación y en la búsqueda permanente de las mejores opciones educativas".

#### **Misión**

"La Unidad Profesional Interdisciplinaria de Ingeniería y Ciencias Sociales y Administrativas es una Unidad Académica del Instituto Politécnico Nacional, que ofrece estudios superiores y de posgrado, en las áreas de la Ingeniería, Administración e Informática, teniendo como principio rector contribuir al desarrollo de las potencialidades, estimular los procesos de pensamiento participativo, crítico y propositivo de sus estudiantes, dotándoles de una sólida formación educativa interdisciplinaria para reforzar sus habilidades, destrezas, actitudes y valores, que les haga sensibles a las necesidades de la sociedad y les permita mantener una estrecha vinculación con el sector productivo, así como lograr un buen posicionamiento en el ámbito laboral".<sup>3</sup>

3 *Información obtenida de la página de la UPIICSA. http://www.upiicsa.ipn.mx*

#### **Estructura Organizacional de la UPIICSA**

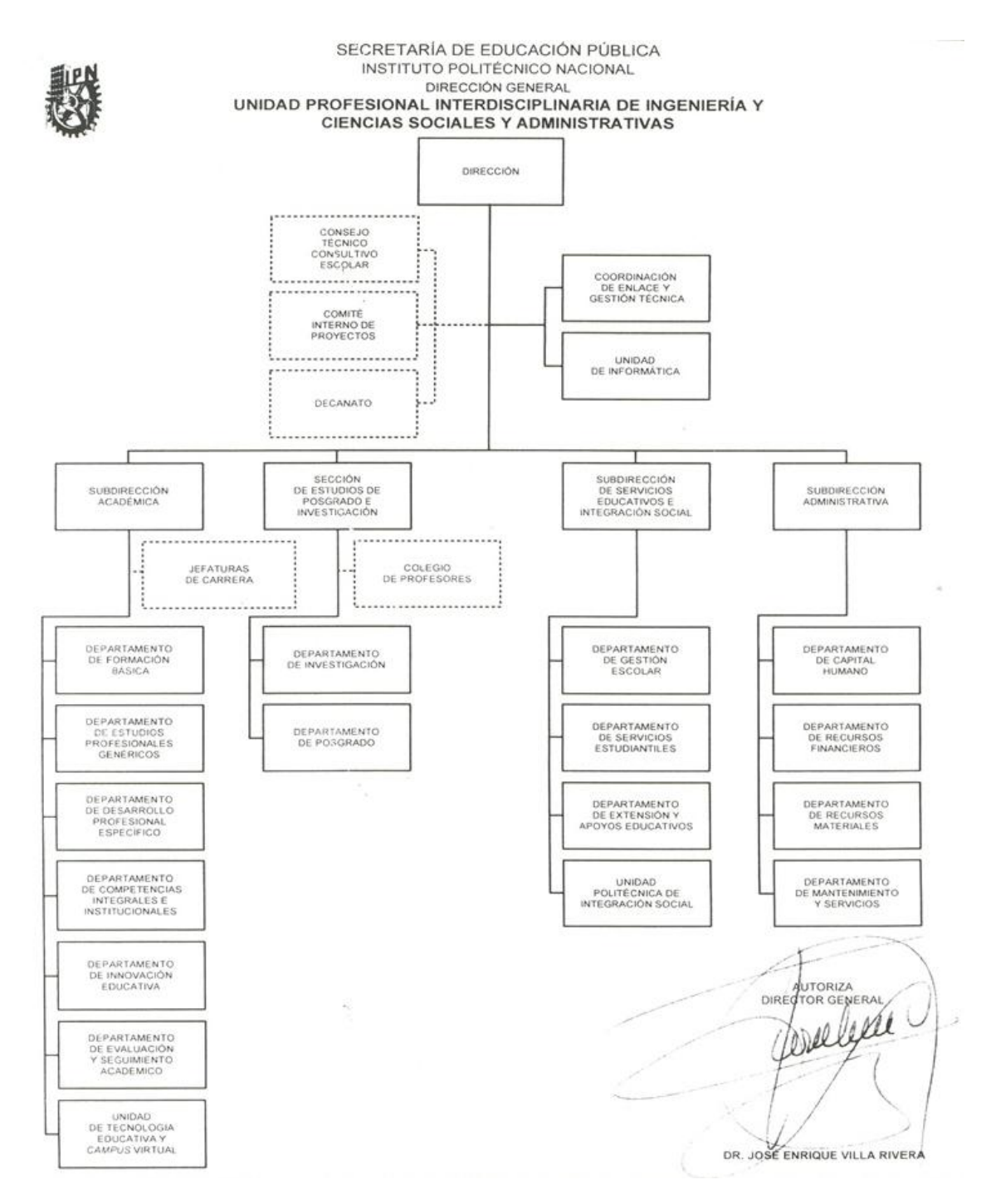

*Figura II.1 Estructura Organizacional de la UPIICSA.*

#### **2.2.2 Subdirección de Servicios Educativos e Integración Social**

Con la construcción de la UPIICSA, esta Subdirección se ubica como parte de la estructura del Edificio de Gobierno, con las reestructuraciones de la Unidad y del Instituto Politécnico Nacional, ésta ha sufrido cambios en su nomenclatura, como se indica a continuación:

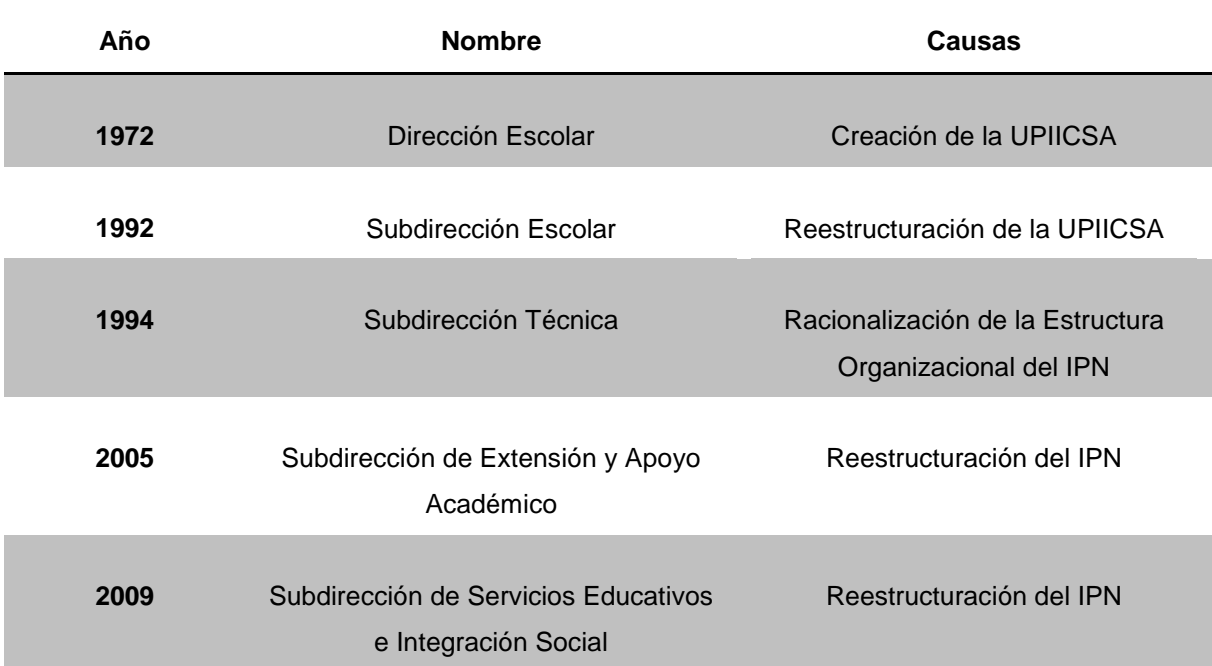

*Tabla II.1 Cambios de Nomenclatura en la Subdirección de Servicios Educativos e Integración Social.*

#### **Organigrama Funcional de la Subdirección de Servicios Educativos e Integración Social**

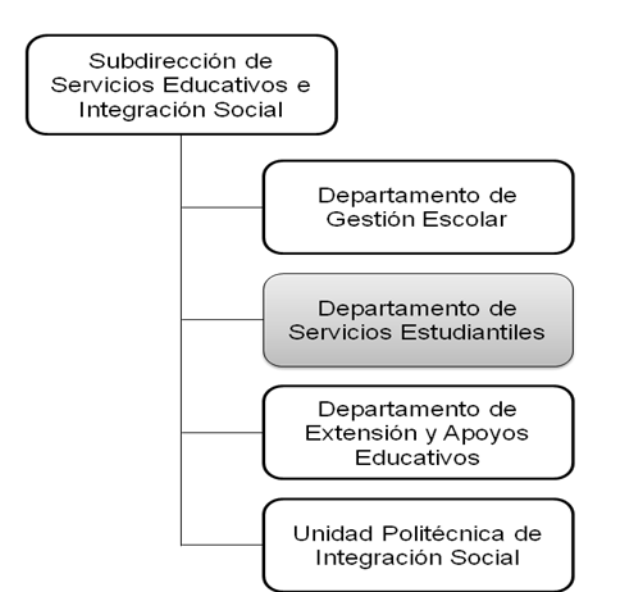

*Figura II.2 Organigrama Funcional de la Subdirección de Servicios Educativos e Integración Social.*

#### **Funciones que integra la Subdirección de Servicios Educativos e Integración Social**

- 1. Supervisar la integración y compilación de la normatividad institucional del ámbito de su competencia y realizar la difusión de la misma entre la comunidad de la Unidad Profesional, así como vigilar su debido cumplimiento.
- 2. Coordinar, controlar y supervisar el registro y control escolar y la atención de los servicios de inscripción, reinscripción, altas, bajas y cambios de plantel de los alumnos, así como de la expedición de la documentación correspondiente.
- 3. Coordinar la publicación de listados de grupos, horarios y calificaciones de los alumnos de la UPIICSA.
- 4. Supervisar la entrega de actas de calificaciones finales y exámenes a título de suficiencia, así como la correcta atención e información a los alumnos sobre su situación escolar.
- 5. Establecer normas y procedimientos para el adecuado control de los expedientes de alumnos inscritos, dados de baja y egresados.
- 6. Controlar la tramitación y expedición de los documentos y constancias de estudios debidamente legalizados, para los alumnos que lo soliciten.
- 7. Programar, organizar y controlar, en coordinación con las áreas académicas competentes, el desarrollo de las prácticas y visitas escolares, en los términos de la normatividad aplicable.
- 8. Coordinar y controlar la realización del servicio social de conformidad con los lineamientos emitidos por la Dirección de Servicio Social y Egresados y realizar ante ésta los trámites de acreditación y la expedición de las constancias correspondientes.
- 9. Promover la difusión de los programas de servicio social, la conformación de brigadas y el programa de becas para la realización del servicio social que coordina la Dirección de Servicio Social y Egresados.
- 10. Organizar, controlar y supervisar el proceso de asignación de becas para los alumnos de la Escuela, de conformidad con los lineamientos aplicables en la materia.
- 11. Presidir la Comisión de Becas y la Comisión de Escolaridad del Consejo Técnico Consultivo Escolar de la UPIICSA.
- 12. Organizar, evaluar y controlar el funcionamiento de los servicios bibliotecarios y de información, así como supervisar el otorgamiento de los mismos.
- 13. Organizar y controlar el desarrollo de programas y actividades culturales, recreativas y deportivas, así como fomentar la participación de la comunidad escolar en éstos, evaluar los resultados.
- 14. Promover y ofrecer los servicios médicos a que tiene derecho la comunidad estudiantil de la Unidad Profesional.
- 15. Impulsar y difundir, a través de los medios masivos de comunicación, la imagen institucional de la UPIICSA, así como los servicios que oferta.
- 16. Establecer y mantener relaciones con organismos externos, a fin de coadyuvar al desarrollo de la cultura, así como promover el intercambio cultural con las demás escuelas y unidades del Instituto y con otras instituciones afines.
- 17. Coadyuvar en la organización y difusión de los eventos de carácter académico, artístico, cultural, deportivo y social de la comunidad.
- 18. Participar en la elaboración del Programa Estratégico de Desarrollo de Mediano Plazo, la programación-presupuestación anual, el Programa Operativo Anual y los reportes para el Sistema Institucional de Información, así como en los seguimientos respectivos en el ámbito de su competencia.
- 19. Coordinar la consolidación y entrega de la información requerida por la Unidad de Enlace, en el marco de la Ley Federal de Transparencia y Acceso a la Información Pública Gubernamental.
- 20. Fungir como Vocal en el Comité Interno de Proyectos de la UPIICSA.<sup>4</sup>

#### **2.2.2.1 Departamento de Servicios Estudiantiles**

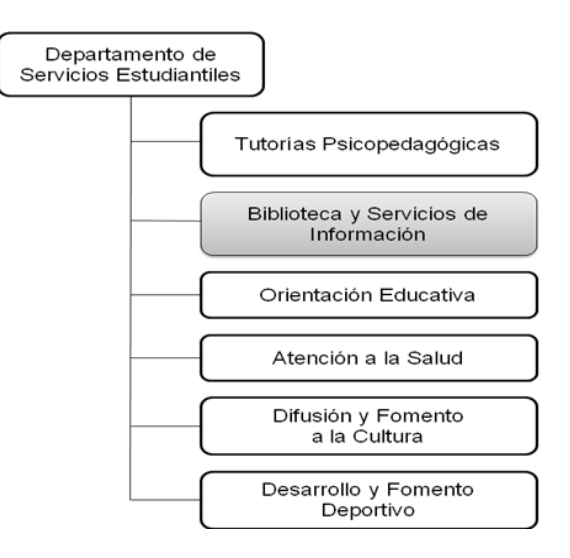

*Figura II.3 Organigrama Funcional del Departamento de Servicios Estudiantiles.*

4 *Manual de Organización de la Unidad Profesional Interdisciplinaria de Ingeniería y Ciencias Sociales y Administrativas, Mayo 2008.*

# **CAPÍTULO III.**

# **Situación Actual de las Bibliotecas**

# **CAPÍTULO III. Situación Actual de las Bibliotecas**

#### **3.1 Historia de las Bibliotecas en México**

México es un país que posee una de las tradiciones culturales más ricas y antiguas de América. La presencia de los libros y las bibliotecas en México pronto cumplirá 500 años aproximadamente.

En la actualidad, se puede decir que el aspecto de las bibliotecas se debe a la llegada de los españoles, pero a su vez las civilizaciones mesoamericanas fueron responsables del desarrollo de las inscripciones que se encuentran en los códices para lograr transmitir su cultura. Poco después se dio la necesidad de conservar estos códices por lo que se vieron obligados a crear espacios destinados para conservarlos que son conocidos como amoxcalli o bibliotecas prehispánicas, siendo las más conocidas las que se hallaban en Texcoco y Tlaltelolco, lamentablemente esas bibliotecas fueron destruidas durante la conquista.

El primer libro del que se tiene conocimiento que llegó a México fue el breviario que el intérprete de Cortés, Jerónimo de Aguilar, traía cuando naufragó en 1511, por ello se cree que probablemente México fue el primer país en que se fundó oficialmente una biblioteca, la de la catedral en 1534, además de que fue el primero que contó con una imprenta como tal (Juan Cromberger, Juan Pablos, 1539) y por tanto en donde se imprimió el primer libro del continente americano, a pesar de esto es bien conocido el hecho de que durante la época de la colonia las bibliotecas fueron un privilegio exclusivo de los españoles y de los criollos.

Después de la consumación de la independencia en 1821, el país se vio envuelto en un numero inimaginable de luchas por el poder de conservadores y liberales, culminando estas con el restablecimiento de la República en 1867 y la dictadura de Porfirio Díaz del año 1876 a 1910; los liberales idearon la biblioteca como un instrumento de cultura y de progreso, planeando la fundación de la Biblioteca Nacional y de bibliotecas públicas en diversos estados para satisfacer su necesidad de contar con un símbolo auténtico de modernidad.

Durante el siglo XIX la mayoría de población era analfabeta, predominaron las bibliotecas de eruditos, que tenían un aspecto más parecido a museos que a bibliotecas, varias de ellas estaban restringidas a un público elitista.

Tras el triunfo de la Revolución de 1910 se busca convertir al libro en un objeto al alcance de todo ciudadano y esto se logra al crearse la Secretaría de Educación Pública (SEP) durante la década de los años 20, estando a la cabeza José Vasconcelos, entre ese mismo periodo se inauguran más de 2,500 bibliotecas públicas en todo el país y se publican miles de ejemplares de libros técnicos y autores clásicos, cabe destacar que este proyecto comenzó a declinar en los años cuarenta ya que le hacía falta una estructura que le permitiera una permanencia.

Alrededor de los años cincuenta inicia el ciclo de apoyo a las bibliotecas universitarias que desde su inicio a la fecha ha manifestado su desarrollo especialmente en las bibliotecas de la Universidad Nacional Autónoma de México. Al mismo tiempo que las bibliotecas universitarias surgen varias bibliotecas especializadas, particularmente de organismos oficiales del campo científico técnico, cuyo número en el año de 1970 se ve incrementado al establecerse el Consejo Nacional de Ciencia y Tecnología.

A partir de 1983 cuando se establece el Plan Nacional de Bibliotecas Públicas, resurgen las bibliotecas públicas permitiendo de esta forma abrir más de cuatro mil bibliotecas en todo el país. Es importante mencionar que las bibliotecas universitarias y especializadas no se han preocupado en absoluto por estudiar su pasado siendo únicamente las bibliotecas públicas las que cuentan con un proyecto de investigación histórica.

La historiografía bibliotecaria es muy escasa en lo que se refiere a México, ya que sólo comprende alrededor de 50 títulos diferentes, una de las posibles causas de que la investigación de tipo histórico se haya olvidado es que se le dio mucha importancia a la profesionalización de los bibliotecarios al fundarse las escuelas de bibliotecología en 1945 y en 1956, hecho que trajo como consecuencia que la preocupación prioritaria fuera la organización moderna de las bibliotecas y el estudio que todo ello implicaba.

Hasta la década de los ochenta surgen dos instituciones con proyectos de investigación bibliotecológica; una es el Centro Universitario de Investigaciones Bibliotecológicas (CUIB) de la UNAM fundado en 1981 y la otra, la Dirección General de Bibliotecas de la Secretaría de Educación Pública (SEP) que instituyó en la Dirección de Investigación y Desarrollo de Recursos Humanos el proyecto de *"Historia de las Bibliotecas Públicas en México"* dentro de sus proyectos de apoyo al Programa Nacional de Bibliotecas Públicas.

Aquellas bibliotecas universitarias mexicanas que han existido durante un número de años considerable proporcionando sus servicios, ofrecen un campo muy rico para los estudios históricos que aun no se han explorado, lo anterior de igual forma se aplica a las bibliotecas especializadas cuya trayectoria histórica también se desconoce, eso sin mencionar que la Biblioteca Nacional carece de una visión histórica completa y objetiva.

Toda profesión tiene necesidades, entre las de la biblioteconomía existe la necesidad de conocer sus orígenes, el papel que las bibliotecas tuvieron dentro de las comunidades en que se desarrollaron, así como saber cuál fue su contribución al crecimiento cultural de la sociedad donde estaban establecidas.

En los últimos años se han publicado diversas historias de las bibliotecas mexicanas, todas ellas forman parte de la mayor aportación que en historia de las bibliotecas se ha hecho en México y en el mundo hispanoamericano en general.<sup>5</sup>

Un ejemplo son los recursos documentales de las Bibliotecas de la UNAM, los cuales son seleccionados, adquiridos y desarrollados con base en las características y los servicios bibliotecarios y de información que requieren los diferentes usuarios que se atienden.

Gracias a las tecnologías de cómputo y telecomunicaciones, los universitarios tienen acceso a las colecciones electrónicas adquiridas por la DGB, así como a las de acceso libre o los generados por la propia UNAM. Entre este tipo de recursos documentales destacan las bases de datos de carácter internacional, las revistas, tesis y libros electrónicos.

Además de proporcionar servicios de información y referencia, se proporcionan los servicios de orientación e instrucción, los cuales son de gran relevancia porque a través de ellos se enseña a los usuarios a buscar, seleccionar y usar información no sólo para sus trabajos universitarios y de formación profesional sino para toda la vida.

Otro ejemplo es la Biblioteca Vasconcelos que fue inaugurada en mayo de 2006, brinda acceso gratuito a servicios bibliotecarios y a diversas actividades culturales. Cuenta con servicios de orientación al usuario y expedición de credenciales, lo que permite el préstamo de libros en sala y a domicilio. Ofrece, además, un área de consulta de enciclopedias y diccionarios.

<sup>5</sup> *FERNÁNDEZ DE ZAMORA, Rosa María. Siglo XIX. Mesa redonda. Las bibliotecas en la vida de México. De Carranza a nuestros días.*

#### **3.2 Situación de las Bibliotecas en las Instituciones de Educación Superior**

La ANUIES (Asociación Nacional de Universidades e Instituciones de Educación Superior), no gubernamental y de carácter plural, se fundó en 1950 y desde su origen ha colaborado en la estructuración de diversos programas, planes y políticas nacionales, así como también en el establecimiento de importantes organismos orientados al desarrollo de la educación superior en México, está conformada por 152 universidades e instituciones de educación del nivel superior, tanto públicas como particulares de toda la república mexicana, que atienden al 80% de alumnos inscritos que estudian una licenciatura o posgrado.

La ANUIES concentra a las principales instituciones de educación superior del país, siendo su interés común el propósito de promover el mejoramiento integral en los campos de la docencia, la investigación y la extensión de la cultura y los servicios.

La SEP (Secretaria de Educación Pública) y la ANUIES desde varios años atrás han incitado la cooperación e intercambio entre las bibliotecas de las IES (Instituciones de Educación Superior), han realizado un considerable número de reuniones con el objeto de lograr acuerdos que beneficien a todos los usuarios; mediante la complementación de los acervos y la evasión de la duplicidad de procesos. Todos los esfuerzos anteriores han sido aceptados por varias instituciones, sobre todo a nivel regional, mediante diferentes convenios.

A su vez, se ha manifestado en diversas reuniones de carácter nacional el beneficio de instaurar una Red Nacional de Bibliotecas de Instituciones de Educación Superior y un órgano de coordinación nacional, para que sea posible: establecer reglas para la operación de la misma, proponer los convenios especiales necesarios; y que mantenga la vinculación, mediante un responsable de la Red en cada institución.

Es importante que formen parte de la Red todas las instituciones asociadas a la ANUIES y aquellas IES no afiliadas a la misma que cuenten con la infraestructura necesaria para afiliarse a la Red Nacional.

Por las razones anteriores se consideró conveniente formalizar, por medio de un Acuerdo de la Asamblea General de la ANUIES, la disposición de las instituciones asociadas para participar en la Red y hacer efectiva la unificación de las IES en esta materia.

Para que la Red reciba el apoyo de la SEP y se integre al Sistema Nacional de Bibliotecas, con posterioridad a la aprobación del mismo, se firmará un "Convenio de Colaboración e Integración al Sistema Nacional de Bibliotecas" con la misma Secretaría de Educación Pública. Asimismo, se facilitará la cooperación de todas las instituciones de Educación Superior y la SEP, para llevar a cabo esfuerzos conjuntos que proporcionaran ventajas para las instituciones de educación superior y la sociedad.

Para el desarrollo de la educación superior en México se requiere de información acerca de las necesidades, tendencias y resultados que se producen en las diferentes instituciones educativas del país, es por ello que es indispensable contar con un sistema computarizado interrelacional que proporcione información íntegra relativa a los diferentes sectores que intervienen en la operación estratégica del sector educativo.

Actualmente varias bibliotecas de las IES han implementado sistemas automatizados para la ejecución de sus procesos técnicos, administrativos o de servicios, principalmente en las áreas de procesos técnicos y, en menor medida, en el aspecto administrativo, los servicios de consulta por medios automatizados tienen un nivel bajo de desarrollo.

Algunos de los sistemas automatizados en operación han sido adquiridos de proveedores nacionales y extranjeros o incluso desarrollados por las mismas instituciones.

En el presente la creación de bancos de datos nacionales ha tenido un desarrollo importante, estos bancos se han puesto a disposición del público principalmente a través del servicio de consulta a bancos de información (SECOBI) y el Centro de Información Científica y Humanística (CICH) de la UNAM. A continuación se presenta una lista de sistemas automatizados para bibliotecas que se encuentran en uso en México:

**1. CDS/ISIS:** Sistema desarrollado por la UNESCO, que puede ser montado en mini y microcomputadora, con aplicaciones ampliamente desarrolladas para el área de consulta y servicios; de igual forma es posible operar en este sistema funciones del área administrativa y de procesos técnicos.

**2. SIABUC:** Sistema desarrollado por la Universidad de Colima, se integra por varios módulos que apoyan las áreas de procesamiento técnico, administrativo y de servicios.

**3. LOGICAT:** Sistema comercial desarrollado para su utilización en microcomputadora, contiene 7 módulos orientados a los procesos técnicos, consulta y administración de la biblioteca.

**4. BIBLOS:** Cuenta con versiones para mini y microcomputadoras, estructurado en módulos que apoyan los procesos técnicos y administrativos de la biblioteca. Es usado en la Dirección General de Bibliotecas de la SEP.

**5. DELFOS:** Sistema para el manejo bibliográfico, desarrollado en México y diseñado para operarse en microcomputadoras, tiene aplicaciones en control de préstamos, búsqueda de información y reportes.

**6. Sistemas propios,** desarrollados por instituciones públicas y privadas que no se han difundido masivamente.<sup>6</sup>

#### **3.3 Dirección de Bibliotecas del IPN**

Se integra principalmente por la BNCT (Biblioteca Nacional de Ciencia y Tecnología "Ing. Víctor Bravo Ahuja") que proporciona servicios bibliotecarios para satisfacer las necesidades de información de la comunidad del Instituto, atendiendo de igual forma a los sectores público y privado, nacional e internacional.

La BNCT, promueve la difusión y facilita el acceso a espacios de formación e información, con el fin de ofrecer herramientas útiles que aportan conocimientos y permiten a los usuarios mantenerse actualizados día con día mediante enlaces a medios de comunicación, con información íntegra a través de la Web.

Cabe destacar que la Dirección de Bibliotecas del Instituto Politécnico Nacional (IPN) obtuvo el Certificado del Sistema de Gestión de Calidad de conformidad con la norma NMX-CC-9001-IMNC-2008/ISO (ISO 9001:2008), con el cual garantiza la excelencia en la calidad de los servicios bibliotecarios que ofrece a la comunidad politécnica y a la sociedad en general.

Ofrece los servicios de: Biblioteca Tradicional y Digital, Publicaciones Oficiales y otros Servicios Complementarios.

<sup>6</sup> *Publicaciones de la ANUIES. http://www.anuies.mx*

#### **3.3.1 Identidad de la Dirección de Bibliotecas del IPN**

#### **Misión**

"La dirección de bibliotecas promueve y facilita el acceso a la información, a través de servicios bibliotecarios adecuados en todos los campos del saber y con el uso de las tecnologías de la información y la comunicación fomenta el valor de la información, en la generación y el desarrollo del conocimiento científico y tecnológico del país. Además fortalece las actividades de estudiantes, docentes, investigadores y usuarios en general para mejorar la educación."

#### **Visión**

"La dirección de bibliotecas consolidará el sistema institucional de bibliotecas y servicios de información, para combinar los servicios bibliotecarios presenciales, electrónicos, digitales y virtuales, que faciliten el acceso a la información en el medio y espacios requeridos, para las modalidades académicas de la oferta educativa institucional. También participará activamente en espacios de colaboración e intercambio, a través de convenios nacionales e internacionales que brinden la oportunidad de generar y desarrollar servicios bibliotecarios de calidad. Sera líder en la difusión de la información y el conocimiento de la producción institucional, para facilitar su acceso a la sociedad en general."

#### **Objetivos de calidad**

- Contar con la infraestructura tecnológica suficiente para proporcionar los servicios bibliotecarios de calidad que demanda la comunidad politécnica y usuarios en general.
- Mantener en óptimas condiciones de operación, la tecnología que nos permita satisfacer las necesidades de información y comunicación de los usuarios.
- Promover la incorporación de modernas tecnologías que nos permitan participar en la integración de la infraestructura nacional de la información.
- Proporcionar servicios bibliotecarios de calidad con la finalidad de satisfacer las necesidades de información y comunicación que requieran los usuarios.

#### **Política de la calidad**

"En la dirección de bibliotecas nuestra responsabilidad es proporcionar los servicios bibliotecarios y de información, con amabilidad, suficiencia y oportunidad dentro de un sistema de calidad, con el firme propósito de buscar la mejora continua de los procesos que facilitan la realización de los trabajaos académicos, técnicos y de investigación. Estamos comprometidos con nuestros usuarios para satisfacer plenamente sus necesidades de información y fomentar el uso de las tecnologías de la información y la comunicación."<sup>7</sup>

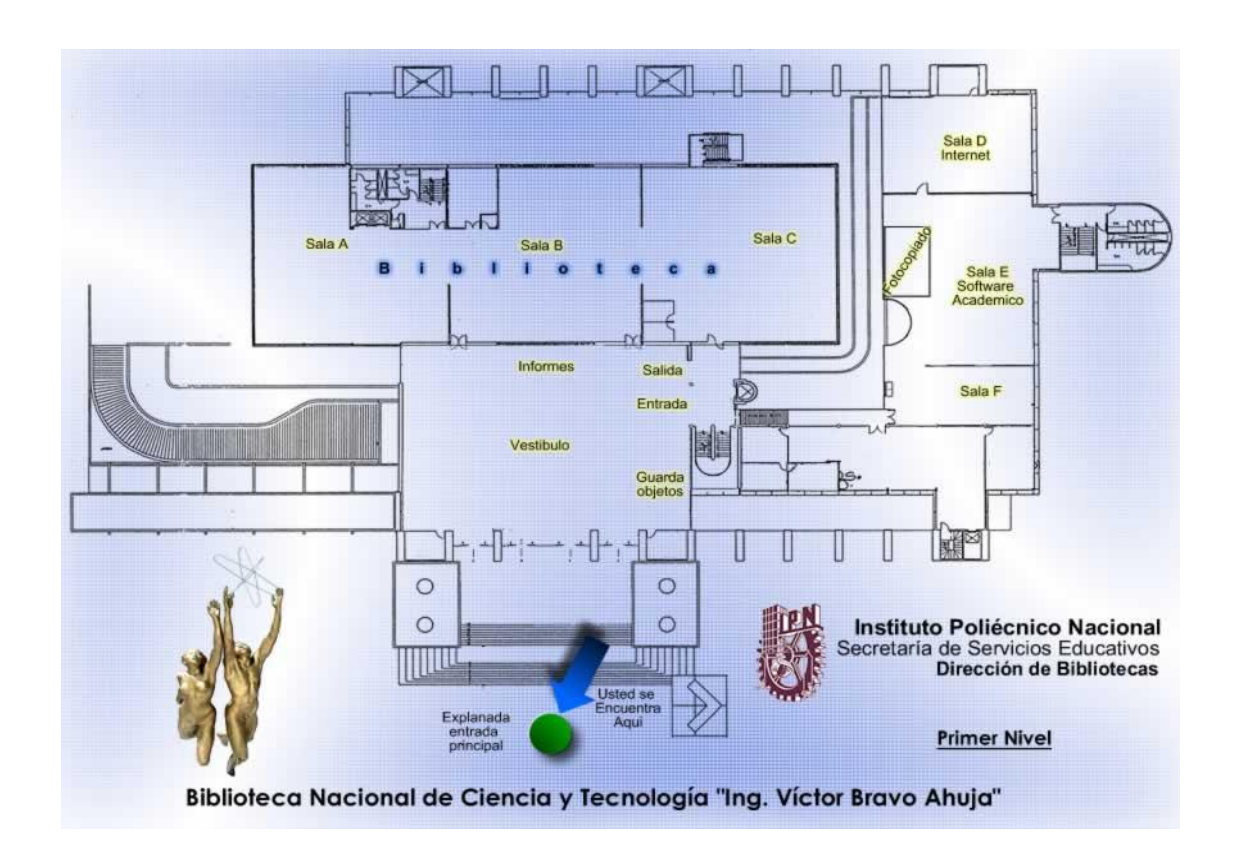

#### **Estructura Arquitectónica de la BNCT**

*Figura III.1 Estructura de la Biblioteca Nacional de Ciencia y Tecnología "Ing. Víctor Bravo Ahuja".*

<sup>7</sup> *Información obtenida de la página de la Dirección de Bibliotecas del IPN. http://azul.bnct.ipn.mx*

#### **Estructura Organizacional de la Dirección de Bibliotecas**

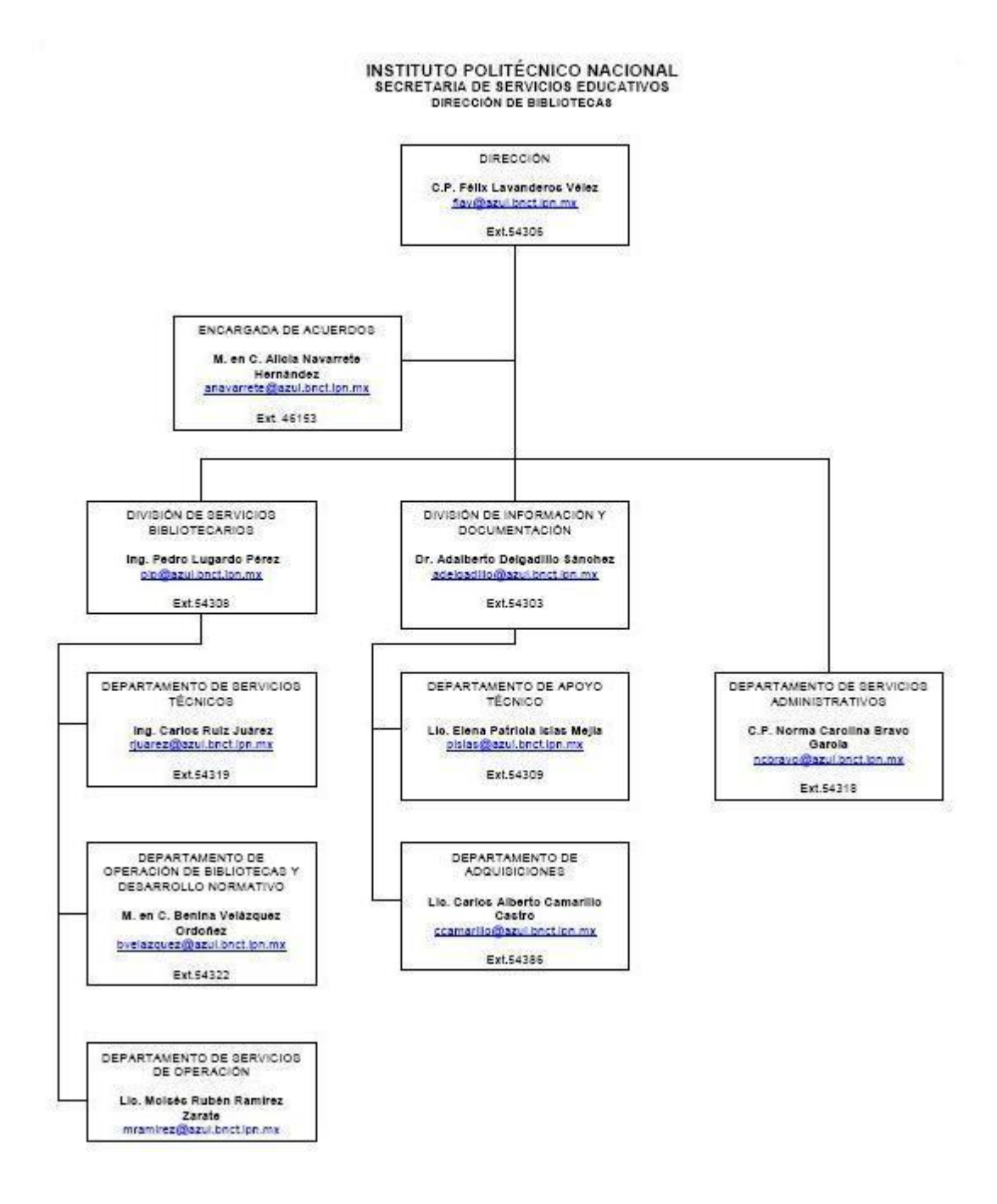

*Figura III.2 Estructura Organizacional de la Dirección de Bibliotecas.*

#### **3.4 La Biblioteca de la UPIICSA "Ing. Manuel Zorrilla Carcaño"**

Antes de comenzar a hablar de la biblioteca, conoceremos quien fue el Ing. Manuel Zorrilla Carcaño, así como citas textuales de algunas autoridades en su homenaje póstumo, celebrado el 7 de noviembre del 2007, en el cual también se develo la placa de la biblioteca, que lleva su nombre.

#### **3.4.1 Semblanza histórica del Ing. Manuel Zorrilla Carcaño**

Nació en Teziutlan Puebla el 13 de mayo 1921. Estudio la carrera de Ing. en Comunicaciones y Electrónica en la ESIME, de la cual fue profesor a partir de 1949 y jefe de la carrera de Ing. en Comunicaciones y Electrónica de 1961 a 1968. Posteriormente fue director de la ESIME de 1969 a 1970, duro muy poco en ese cargo porque precisamente en el año 1970 fue designado como director General del Instituto Politécnico Nacional.

El Ing. Zorrilla fue miembro de la Comisión de Enlace de Ciencia-Industria constituida en aquel entonces por el Instituto Nacional de Investigación Científica y la Cámara Nacional de la Industria de Transformación (Canacintra).

Después de su gestión como director del IPN, fue asesor académico del Secretario de Educación Pública. Fue Presidente del patronato del Centro Nacional de Enseñanza Técnica Industrial, Director del Centro Regional de Enseñanza Técnica Industrial de Guadalajara, Director de Evaluación y Vinculación de la Secretaria de Educación Pública, Director Académico y Secretario Académico del Colegio Nacional de Educación Profesional Técnica y fue Secretario Técnico del Comité Interinstitucional de Desarrollo Curricular del Instituto Politécnico Nacional.

Ocupo numerosos cargos durante su vida, además de su trabajo en el Politécnico, fue profesor de la escuela militar de Transmisiones y ocupo diversos cargos en la Secretaria de Comunicaciones y Transportes del Gobierno Federal.

El Ing. Zorrilla, fue un miembro distinguido de la Academia de Ingeniería de la Asociación Mexicana de Ingenieros en Comunicaciones y Electrónica, la cual llego a presidir.

Recibió además muchas condecoraciones, entre ellas, la presea Lázaro Cárdenas, la Orden Oficial de las Palmas Académicas de Francia y la medalla de la Federación de Industrias Metalmecánicas también de Francia.

Otro de los grandes honores del Doctor Zorrilla fueron las medallas Guillermo Prieto, la presea Ingeniero Herlindo Helenes Almada y la orden Ignacio Altamirano.

Es importante resaltar que el Ing. Zorrilla, fue el pionero de la educación Interdisciplinaria en México, fundando la UPIICSA en 1971, en esa fecha estuvieron presentes el Presidente de la República (Lic. Luis Echeverría Álvarez) y el Secretario de Educación (Lic. Víctor Manuel Bravo Ahuja) para poner la primera piedra de las instalaciones de esta Unidad Profesional que abrió sus puertas el 6 de noviembre de 1972.

En el año de 1971 construyo dos Centros de Estudios Científicos y Tecnológicos, conocidos ahora como CECyT's, con los cuales el IPN emprendió la Reforma del Nivel Medio Superior, que daría oportunidad a preparar a técnicos en diversas especialidades para ingresar al Nivel Superior. Es en este periodo cuando las vocacionales recibieron el nombre de Centros de Estudios Científicos y Tecnológicos con planes de estudio de seis semestres para acreditar a los estudiantes como técnicos especializados.

El profesionalismo del Ing. Zorrilla dejo huella en la Secretaria de Educación Pública, encarno y personifico el espíritu de los Politécnicos, fue un hombre de carácter regio, pero de actitud sencilla y sobria, propositivo y creativo, un ejemplo a seguir, los cuales conservo durante toda su existencia y además se convirtieron en su principal estandarte para enfrentar los desafíos que se le presentaron durante su vida profesional.

El Ing. Manuel Zorrilla fue un Politécnico que dedico su vida a esta institución; el profundo cariño, el conocimiento y su alto espíritu visionario y de servicio le permitieron aportar logros importantes e innovadores que le dan vigencia a futuro, a su pensamiento y a su obra.

Hombres como el Ing. Zorrilla engrandecen las instituciones, dan prestigio y mística al quehacer educativo y enaltecen a nuestro país.

El Ing. Manuel Zorrilla Carcaño fallece en la Ciudad de México, D.F. a los 84 años de edad, un día 13 de marzo del 2006.

#### **3.4.2 Citas Textuales de autoridades del Instituto Politécnico Nacional**

**Maestro en Ciencias Jaime Martínez Ramos Ex Director de la UPIICSA**

*"Hace 35 años la UPIICSA abrió sus puertas, siendo dos personalidades del Politécnico las que le dieron vida, el Ing. Víctor Bravo Ahuja, por lo cual uno de los auditorios de la Unidad lleva su nombre y el Ing. Manuel Zorrilla Carcaño, que en su honor la biblioteca, llevara su nombre. A todos sus familiares, su esposa, sus hijos, sus nietos, nuestras felicitaciones y las gracias de esta comunidad porque dejo huella el Ing. Zorrilla Carcaño en la UPIICSA"*

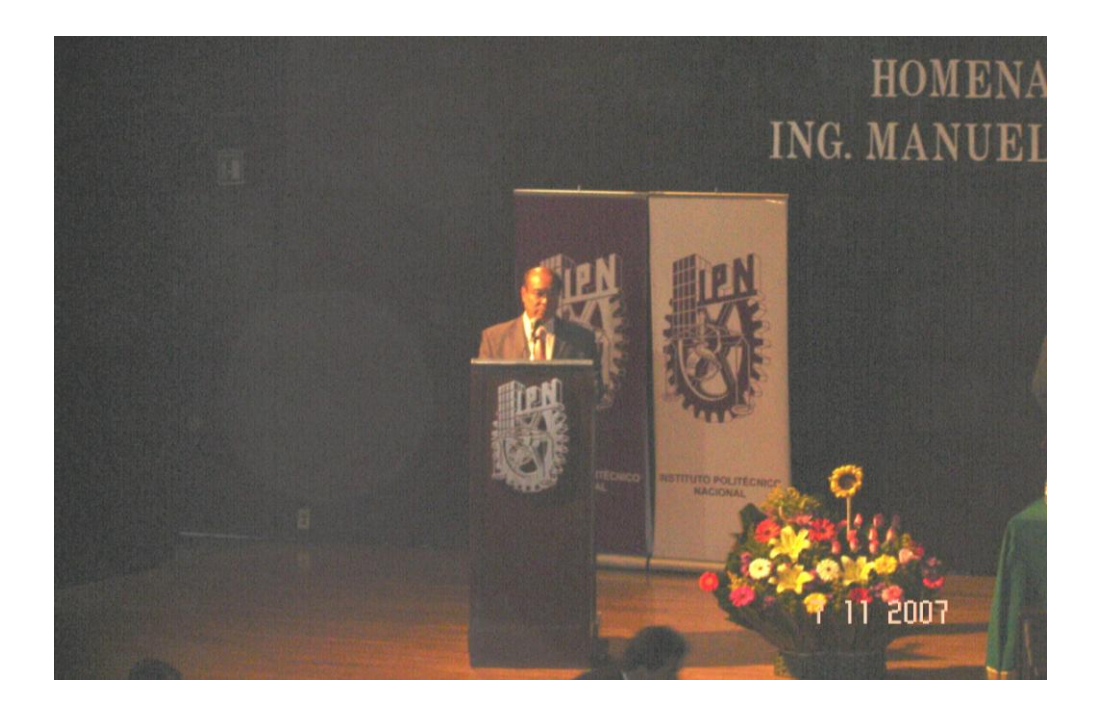

## **Ing. Manuel Martínez Ortiz Profesor del IPN (Amigo y Compañero del Ing. Zorrilla)**

*"El maestro Zorrilla a través de su intensa vida profesional, mantuvo una liga estrecha e indisoluble con el Politécnico y un amor encendido por sus libros y una pasión profunda por la enseñanza, con la creación de la UPIICSA culmino uno de sus sueños y contribuyo a la grandeza del Politécnico y de nuestra nación"* 

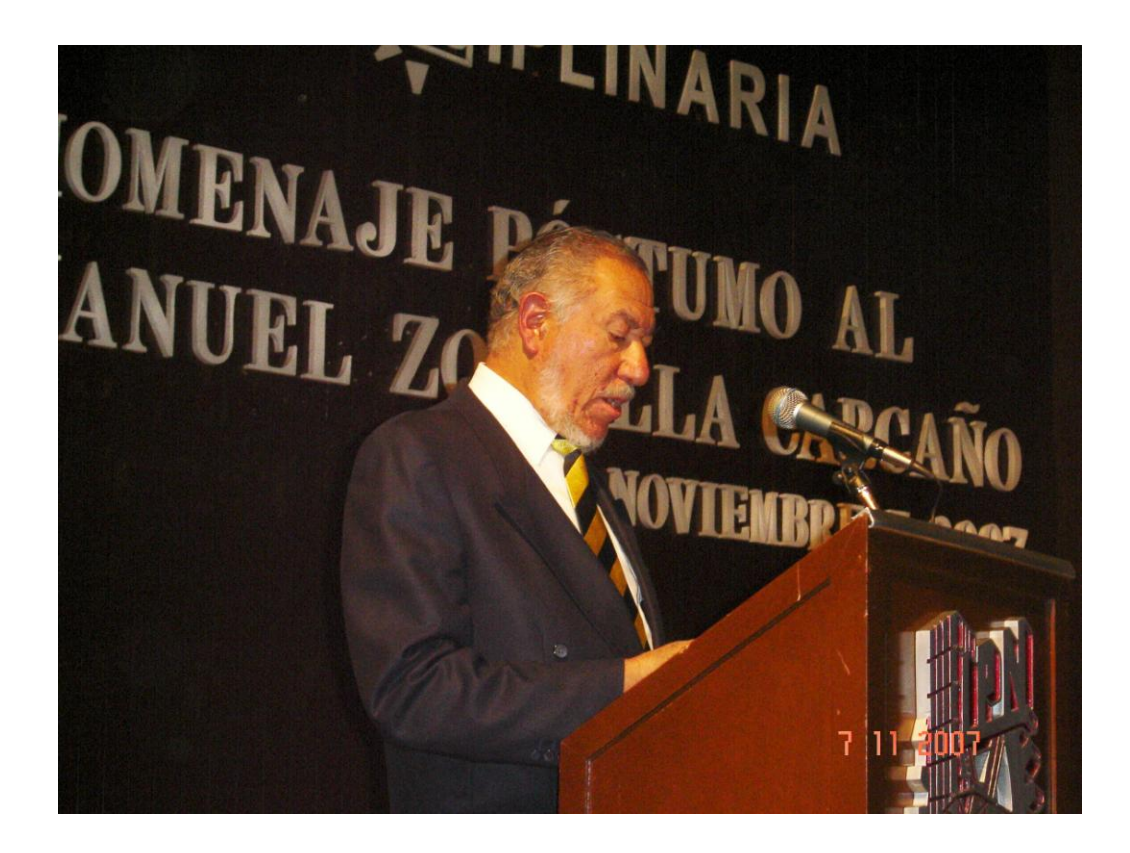
## **Dr. José Enrique Villa Rivera Ex Director del Instituto Politécnico Nacional**

*"Agradezco especialmente la presencia de la familia de don Manuel, que podrá confirmar nuevamente la huella indeleble que dejo el Ing. Zorrilla. Una huella que se refleja en la admiración, cariño y respeto que le guarda nuestra comunidad, sentimientos que supo ganarse ampliamente a lo largo de su extensa y productiva trayectoria"*

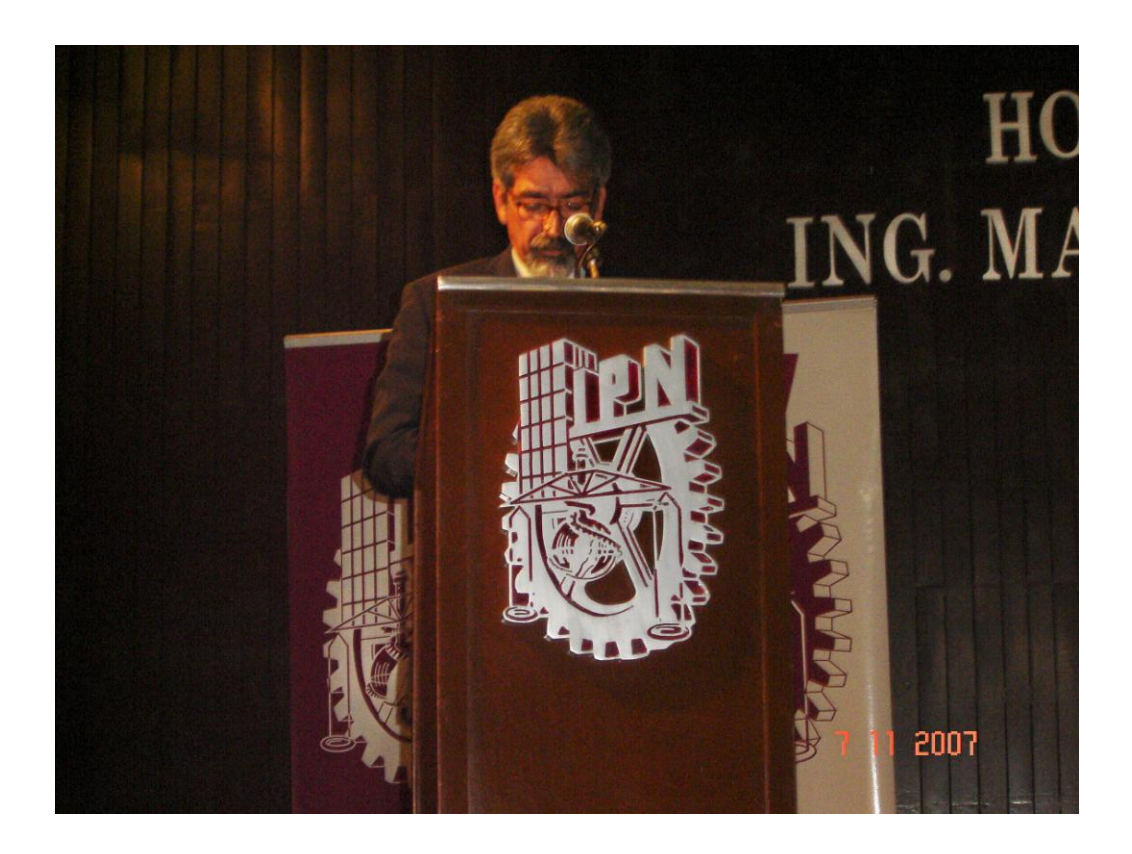

*"La placa que vamos a develar hoy en su honor, hace patente una vez mas el cariño que le profesamos y con su ejemplo y espíritu institucional permanecerá por siempre en nuestra memoria colectiva, sirviendo como motivo de respeto e inspiración a las actuales y futuras generaciones de Politécnicos , estoy también seguro, que se llevo hasta en su ultimo momento, que el Politécnico Nacional ha sabido cumplir con los cometidos que le dieron origen y que la UPIICSA ha sabido cumplir y de esta manera el IPN y la UPIICSA seguirán sin duda poniendo LA TECNICA AL SERVICIO DE LA PATRIA."*

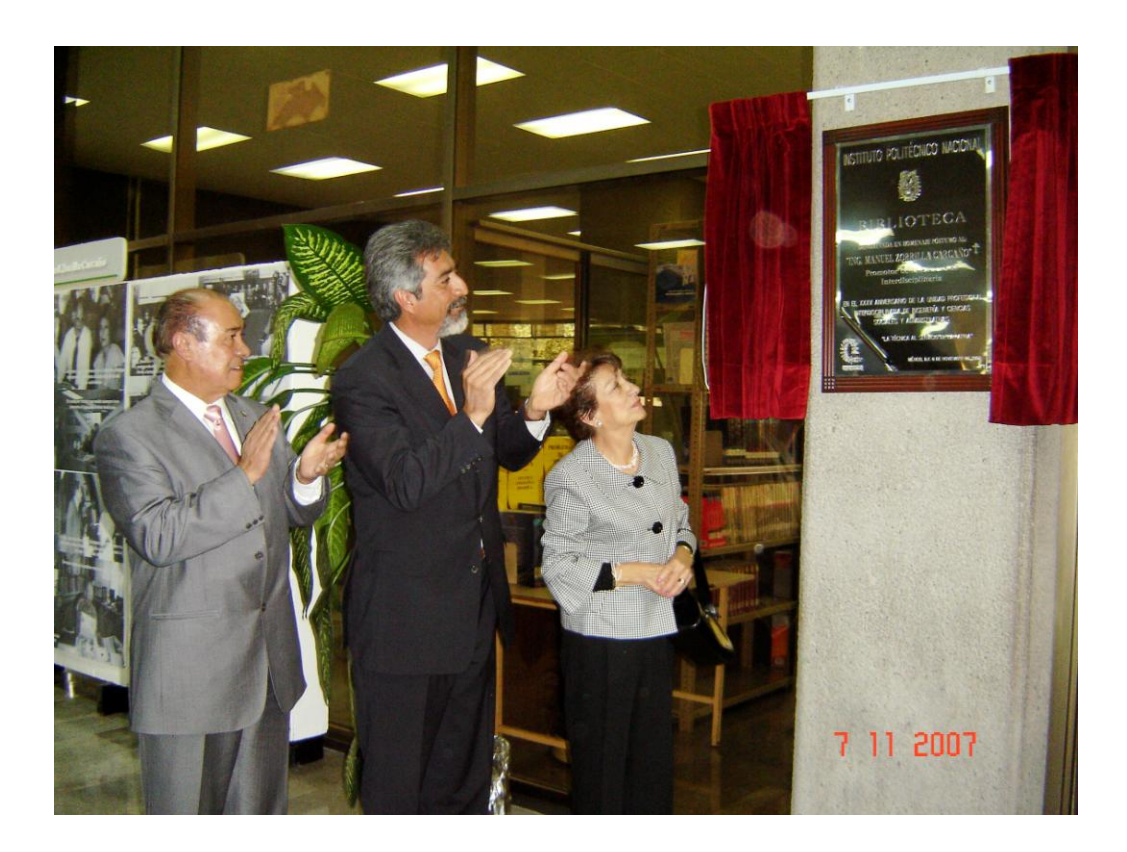

#### **3.4.3 Historia de la Biblioteca de la UPIICSA**

Desde el establecimiento de la Unidad se contaba con la infraestructura necesaria para complementar la formación académica de los estudiantes a través de la instalación del Centro de Información y Documentación (Biblioteca) que a su vez contaba con una sala de lectura de 1,166 $m^2$ . En aquel entonces el acervo de la biblioteca se localizaba bajo la misma sala de lectura, ocupando una parte del sótano del edificio de Actividades Culturales y comunicando verticalmente con montacargas y escaleras con la oficina de la biblioteca.

El Departamento de Servicios Bibliotecarios de la UPIICSA fue inaugurado en 1973 con un total de 350 títulos en 1,500 ejemplares. Actualmente cuenta con un acervo de 62,302 volúmenes, comprendidos en 19,302 títulos que están constituidos por libros de diversas editoriales, tanto en español como en inglés: enciclopedias, diccionarios, tesis de egresados de la UPIICSA, manuales y apuntes de profesores.

La Biblioteca cuenta con el área de estudio y consulta en la planta baja del Edificio de Actividades Culturales. Existen cubículos de estudio en la planta alta y acceso a un espacio abierto localizado a un costado de la Biblioteca para que los estudiantes puedan realizar trabajos en equipo sin distraer el silencio y el orden que debe prevalecer en la sala de lectura y consulta.

En un inicio a partir de la necesidad de contar con información que permitiera realizar búsquedas rápidamente y llevar un control exacto del acervo se creó el SGAD (Sistema Gestor de Adquisiciones y Donaciones) que a su vez tenía un módulo que permitía llevar el control de los usuarios para el préstamo a domicilio, llamado SCUB (Sistema de Control de Usuarios de la Biblioteca).

El SCUB elaboraba credenciales, cartas de no adeudo a la biblioteca y el control estadístico del préstamo del acervo.

Dicho sistema permitía dar de alta el número consecutivo y los datos que identificaban el libro (fecha de entrada, el número de adquisición, el autor, etc.), así mismo se llevaba el control de las tesis por carrera, también podía convivir con el SIB-IPN (Sistema Integral de Bibliotecas del Instituto Politécnico Nacional), intercambiando la información entre bases de datos para la generación de sus fichas catalográficas.

El SIB-IPN surgió de la inquietud de generar un sistema que apoyará los procesos técnicos de las bibliotecas del IPN. Recopilando ideas de personal del área de bibliotecas y con el apoyo del Centro Nacional de Cálculo (CENAC), se desarrolló una base de datos que sirvió como herramienta para sus actividades bibliotecarias.

En 1990 se toma el acervo de la biblioteca de la UPIICSA como modelo para realizar pruebas del SIB-IPN.

El SIB-IPN generaba las fichas catalográficas, diferentes tipos de reportes y bibliografías, realizaba búsquedas de información en línea por autor, titulo, palabra, etc., y apoyaba la búsqueda de libros, tesis y de la biblioteca de posgrado.

A partir del 12 de julio de 1995 se comienzo a dar servicio de consulta en red en la biblioteca de la UPIICSA, incrementando diariamente nuevos títulos para su consulta.<sup>8</sup>

En octubre de 1999, el Director General del Instituto, conjuntamente con las autoridades de la UPIICSA, inauguró la sala de Internet<sup>\*</sup>, localizada en el interior de la Biblioteca para hacer uso del "Sistema UNICORNIO" al cual se puede acceder con Biblioteca Nacional, permitiendo conocer vía electrónica la ubicación y existencia de los libros en cada uno de los Centros de Información y Servicios Bibliotecarios del Instituto.

El 6 de Noviembre de 2007 el Director General del Instituto Dr. José Enrique Villa Rivera en compañía de la viuda del Ing. Zorrilla, develaron la placa con el nombre de la Biblioteca de la UPIICSA ahora Biblioteca Ing. Manuel Zorrilla Carcaño.

<sup>&</sup>lt;sup>8</sup> Universo Digital. Publicaciones de la Unidad de Informática de la UPIICSA.<br><sup>\*</sup> Var⊙leastic *Ver Glosario.*

#### **3.4.4 Identidad de la Biblioteca y Servicios de Información**

#### **Objetivo General**

Apoyar las labores de docencia, Investigación y difusión de la cultural de la Unidad Profesional de Ingeniería y Ciencias Sociales y Administrativas (UPIICSA-IPN), mediante información necesaria contenida en libros, publicaciones periódicas, informes técnicos, adelantos tecnológicos, tesis, videos, bases de datos<sup>\*</sup> y otros soportes documentales.

#### **Objetivos Específicos**

- Proporcionar servicio a los usuarios de manera eficiente y eficaz
- Ordenar sistemáticamente el acervo bibliográfico (libros, publicaciones periódicas, tesis, etc.) acorde con los lineamientos y programas académicos del Sistema Bibliotecario del IPN y necesidades propias de la biblioteca.
- Incrementar cuantitativa y cualitativamente el acervo bibliográfico en atención a la docencia  $\bullet$ y a los planes y programas de estudio, proyectos de investigación y difusión de la cultura de la UPIICSA.
- Mejorar la calidad de los servicios destinados al usuario mediante la optimización de recursos humanos y materiales.
- Evitar la pérdida, robo, mutilación y maltrato del patrimonio bibliográfico de la biblioteca.
- Difundir entre la comunidad de la UPIICSA y externa, involucrada en los servicios de la biblioteca.

\*

#### **Misión**

"Proporcionar un servicio eficiente al usuario que son: estudiantes, profesores, egresados y público en general, teniendo el material de consulta apropiado, los espacios suficientes para su consulta y el ambiente apropiado para su mejor aprovechamiento".

#### **Visión**

"Contar con el acervo bibliográfico actualizado, tener los ejemplares suficientes para su consulta, brindar la información más clara de su ubicación para que el usuario pueda recolectar la información, estudiar y desarrollar completamente su investigación".

#### **Estructura de la Biblioteca**

La Biblioteca se encuentra organizada en:

- Jefatura de la Biblioteca y Servicios de Información.
- Procesos técnicos.
- Servicio al usuario público.
- Área de consulta interna.

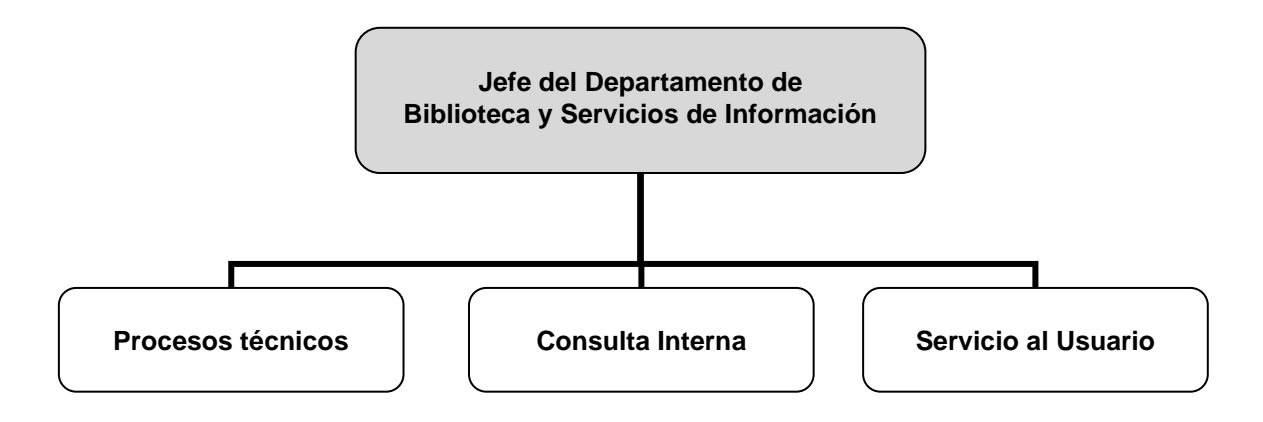

*Figura III.3 Estructura Funcional de la Biblioteca de la UPIICSA "Ing. Manuel Zorrilla Carcaño"*

#### **3.4.5 Servicios**

**a) Préstamo y Devolución:** Consiste en la entrega de material bibliográfico a un usuario debidamente identificado para que lo utilice fuera de la biblioteca durante un plazo establecido, haciéndose responsable de su conservación y devolución oportuna.

Cuando un usuario solicite el (los) libro(s), se le cargarán a su cuenta en el Sistema UNICORNIO, el bibliotecario y/o encargado de préstamo le pondrá en la papeleta el sello que indica el día máximo de devolución de acuerdo a las políticas de la UPIICSA.

Al devolver el libro al bibliotecario, éste deberá dar de baja del sistema el préstamo y colocar el sello de entregado en la papeleta de la obra en presencia del usuario, si el usuario no desea permanecer a comprobar esta actividad, será bajo su responsabilidad cualquier reclamación posterior.

- **b) Préstamo Interbibliotecario:** Consiste en proporcionar libros de esta biblioteca o solicitarlos a otras instituciones para su utilización. Este servicio se ofrecerá a toda institución bibliotecaria que presente una solicitud oficial de convenio Interbibliotecario, avalada con las firmas responsables y autorizadas para establecer el acuerdo. Toda biblioteca que establezca dicho convenio se hará responsable ante la biblioteca de la UPIICSA del uso y devolución en buen estado de los ejemplares sujetos al citado préstamo
- **c) Servicio de Consulta Interna:** Consiste en brindar apoyo para localizar información que los usuarios que necesiten sobre los fondos bibliográficos que la biblioteca posee.
- **d) Consulta de Bases de Datos, CD's y Acervo Bibliográfico reciente:** Consiste en realizar búsquedas en la bases que la biblioteca posee en CD, disquete o en línea. En ninguna circunstancia los usuarios podrán extraer los discos de la biblioteca. Para poder consultar esta información de éstos el usuario proporcionará al bibliotecario una memoria USB<sup>\*</sup> o CD donde le será proporcionada la información requerida.
- **e) Orientación e Información a Usuarios:** Consiste en ofrecer a todos los usuarios información ya sea en circulación o en Internet y por correo electrónico, la información pertinente sobre los servicios que ofrece la biblioteca.

*Ver Glosario.*

\*

#### **3.4.6 Funciones**

- Mantener coordinación con la Dirección de Difusión Cultural, Dirección de Publicaciones y la Dirección de Bibliotecas y Servicios de Información para conocer y aplicar la normatividad que sobre la materia emiten éstas.
- Recopilar la información para la conformación de los bancos y bases de datos de la biblioteca, así como el diseño de los sistemas de información almacenados en medios electrónicos de la UPIICSA, para el manejo y reproducción de la misma.
- Supervisar y coordinar la operación de la biblioteca, hemeroteca, videoteca, área de tesis a nivel licenciatura y posgrado, así como la consulta, reproducción y préstamo de los acervos impresos y electrónicos, conforme a las políticas y normas establecidas en la materia.
- Mantener coordinación con la Direcciones de Difusión Cultural para la conformación y  $\bullet$ desarrollo de los programas respectivos de la Unidad Profesional.
- Proponer e implantar los programas y las actividades culturales, que se realizan en la UPIICSA, para contribuir a la formación integral del estudiante.
- Supervisar y evaluar el desarrollo de los eventos culturales que se llevan a cabo en la Unidad Profesional.
- Difundir, a través de los medios masivos de comunicación disponibles, la imagen institucional de la Unidad Profesional, así de los diferentes servicios o eventos que oferte.
- Establecer relaciones con diversas instituciones culturales para promover su participación en  $\bullet$ los eventos de la Unidad Académica.
- Realizar y organizar las actividades de los talleres culturales, así como evaluar su desarrollo y promover la participación de la comunidad escolar en eventos inter politécnicos e interinstitucionales.
- Supervisar las actividades de los profesores encargados de las actividades culturales, que se  $\bullet$ realizan en el plantel.
- Integrar y mantener actualizada, en coordinación con los departamentos académicos, la bibliografía señalada en los programas de estudio y solicitar la adquisición de los libros correspondientes.
- Promover la suscripción a revistas especializadas, que contribuyan a incrementar el acervo técnico, cultural y científico del alumnado y personal en general.
- Coordinar la supervisión del acervo bibliográfico con respecto a su estado físico, con el  $\bullet$ objetivo de mantenerlo en buen estado y con una funcionalidad adecuada para el alumno.<sup>9</sup>

<sup>9</sup> *Memoria Histórica de la UPIICSA 1972-2002.*

#### **3.4.7 Fundamento Legal**

Algunas actividades realizadas dentro de la Biblioteca de la UPIICSA encuentran su fundamento legal en las siguientes publicaciones:

- **Reglamento Orgánico del IPN.**
- **Ley Federal de Transparencia y Acceso a la Información Pública Gubernamental.**
- **Cesión de Derechos de la Coordinación General de Posgrado e Investigación del IPN.**

Por ejemplo, en el caso de Tesis aplica el artículo 38° de la Fracción III del Reglamento Orgánico del IPN, ya que especifica que:

*"Al titular de la Dirección de Bibliotecas le corresponde planear y dirigir los programas de modernización de los servicios institucionales de bibliotecas operados con tecnologías de la información, orientados a satisfacer las demandas y agilizar la consulta de los usuarios."*

A su vez la Ley Federal de Transparencia y Acceso a la Información Pública Gubernamental en los artículos 1° y 5° de su Capítulo I establece respectivamente, que:

*"Tiene como finalidad proveer lo necesario para garantizar el acceso de toda persona a la información en posesión de los Poderes de la Unión, los órganos constitucionales autónomos o con autonomía legal, y cualquier otra entidad federal"* y que,

*"La presente Ley es de observancia obligatoria para los servidores públicos federales."*

Y por último se encuentra la carta de Cesión de Derechos de la Secretaria de Investigación y Posgrado del IPN que como su título establece, se ceden los derechos al IPN de los trabajos de investigación para titulación con fines académicos y de investigación.

# **CAPÍTULO IV.**

**Propuesta para la Sistematización, Automatización y Virtualización de la Biblioteca de la UPIICSA**

# **CAPÍTULO IV. Propuesta para la Sistematización, Automatización y Virtualización de la Biblioteca de la UPIICSA**

Primeramente fue necesario analizar la situación general de la Biblioteca de la UPIICSA para tener un panorama general sobre su estado y características, para ello se empleó la metodología del Análisis FODA<sup>\*</sup>, que nos permitió detectar aquellos aspectos tanto internos como externos, incluyendo nuestra propuesta, que afectan de forma positiva y negativa a las actividades de la instancia, las partes esenciales determinadas en este análisis son las siguientes:

#### **4.1 Análisis de la Situación Actual de la Biblioteca**

#### *SITUACIÓN INTERNA*

#### **FORTALEZAS DEBILIDADES**

- Diseño de un sistema interno que permitirá servir de apoyo para una correcta toma de decisiones.
- Diseño y aplicación de una página Web con el fin de interactuar con los usuarios.
- Reportes en línea acorde a lo requerido en el POA (Programa Operativo Anual) y la **BNCT**
- Identificación del acervo bibliográfico en los Racks de acuerdo a su proceso técnico.
- Implementación de seguridad física y lógica en el Sistema, acceso y permanencia en la Biblioteca.
- Consulta ineficiente de libros.
- El Sistema UNICORNIO cuenta con muchas restricciones para su manejo y empleo.
- Servicio Administrativo ineficiente.
- Falta de Personal Administrativo.
- Obsolescencia del Acervo bibliográfico, con un total de 3161 títulos lo que representa el 0.05% de bibliografía actualizada de cinco años a la fecha, expresada de la siguiente forma: el 1% corresponde a Ingeniería en Informática, el 2% a Ingeniería en Transporte, 0.26% a Ingeniería Industrial, 8% a Administración Industrial y el 4% a Ciencias de la Informática de un total de 59682 títulos.
- Falta de un área específica para desactivación y activación del material bibliográfico (cinta magnética) según el servicio de préstamo.

\* *Ver Glosario.*

#### *SITUACIÓN EXTERNA*

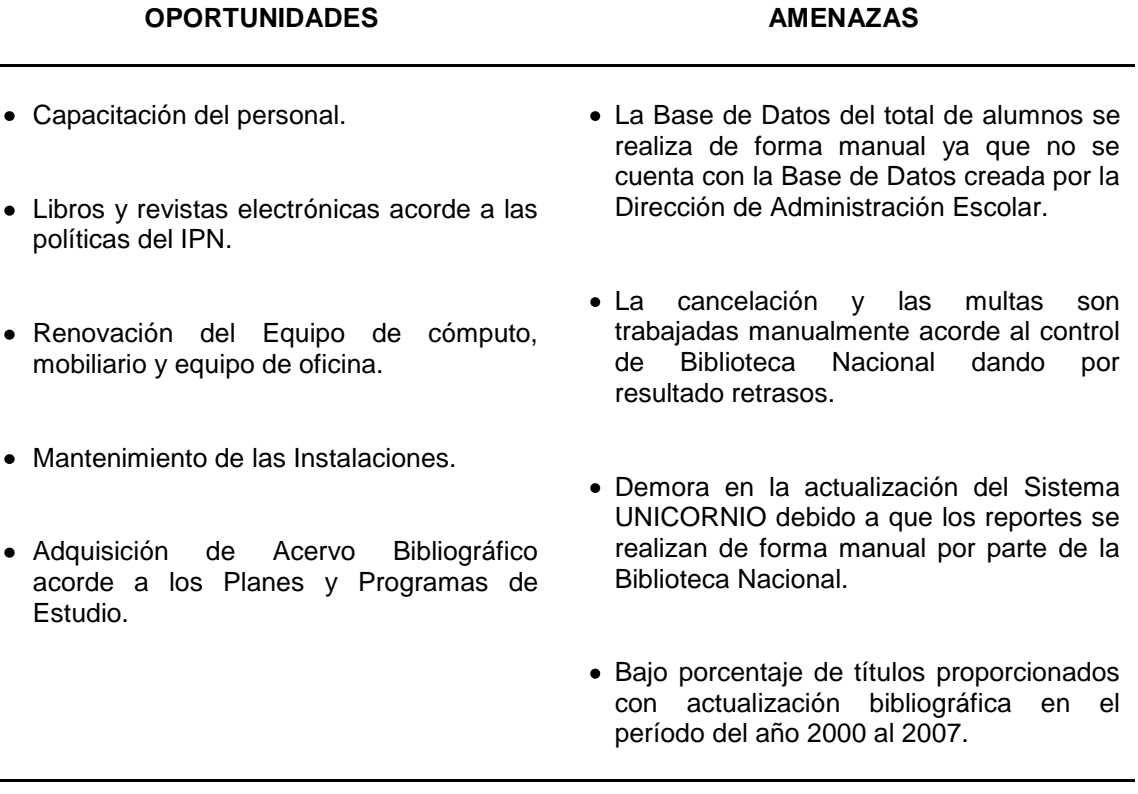

*Tabla IV.1 Análisis FODA de la Biblioteca de la UPIICSA.*

#### **4.2 Sistema de Clasificación de Acervo Actual de la Biblioteca de la UPIICSA**

De esta manera comenzaremos por abordar la forma en cómo se trabaja en la Biblioteca de la UPIICSA para proceder con la propuesta.

La manera en cómo se consultan los libros en esta biblioteca es bajo la modalidad de Estantería Abierta**\*** , siendo la única biblioteca dentro del IPN con esta modalidad.

Una gran ventaja seria que los usuarios tienen acceso directo a las colecciones que en ella se encuentran, motivándolo a seleccionar materiales de su interés, no únicamente el recomendado por su profesor.

```
Ver Glosario.
```
\*

También existen muchas desventajas como por ejemplo, aumenta el riesgo de mutilación y robo de los libros por parte de los usuarios. En el caso de la Biblioteca se tiene un sistema de detección a la salida para identificar cuando alguien se quiere llevar algún libro.

Todo esto es posible gracias al tipo de clasificación que lleva que es el DEWEY**\*** , el cual es un sistema de clasificación de estructura jerárquica compuesto por categorías y subcategorías que se organizan en forma de árbol, formándose divisiones y subdivisiones que dependen unas de otras. La signatura topográfica está formada por tres o más elementos:

| 1. Colección                   | $-1-$        |
|--------------------------------|--------------|
| 2. Número de clasificación     | 639          |
| 3. Código de autor o de título | (Cutter) W17 |
| 4. Año de publicación          | 1972         |
| 5. Volumen                     | v.12         |
| 6. Ejemplar                    | Ej. 1        |

*Tabla IV.2 Elementos de la Signatura Topográfica para el Sistema DEWEY.*

**Colección:** Se utiliza la letra C par indicar que está en la colección de consulta.

**Número de clasificación:** Es el número asignado a la obra de acuerdo con su tema y con base en el Sistema de Clasificación Decimal Dewey. Este es el segundo renglón de la signatura topográfica.

**Código de autor o de título (Cutter):** Es el símbolo que permite diferenciar varias obras del mismo tema escritas por diferentes autores. El código ocupa el tercer renglón de la signatura. Se obtiene combinando las primeras letras del apellido del autor con un número tomado de la tabla numérica del Cutter.

\* *Ver Glosario.* **Año de publicación:** Aparece siempre y cuando se trate de una edición diferente a la primera. Se utiliza para diferenciar entre las distintas ediciones de un libro.

**Volumen:** Se indica con la letra v.

**Ejemplar:** Aparece cuando hay dos o más libros iguales (mismo título, autor y año de publicación) y es para que cada uno tenga una clasificación propia.

A continuación presentamos la forma en la que están clasificados los libros dentro de la Biblioteca "Ing. Manuel Zorrilla Carcaño". La sala de consulta está dividida en 3 líneas de ambos lados, según la clasificación DEWEY, y los podemos ubicar por colores y temas de conocimiento.

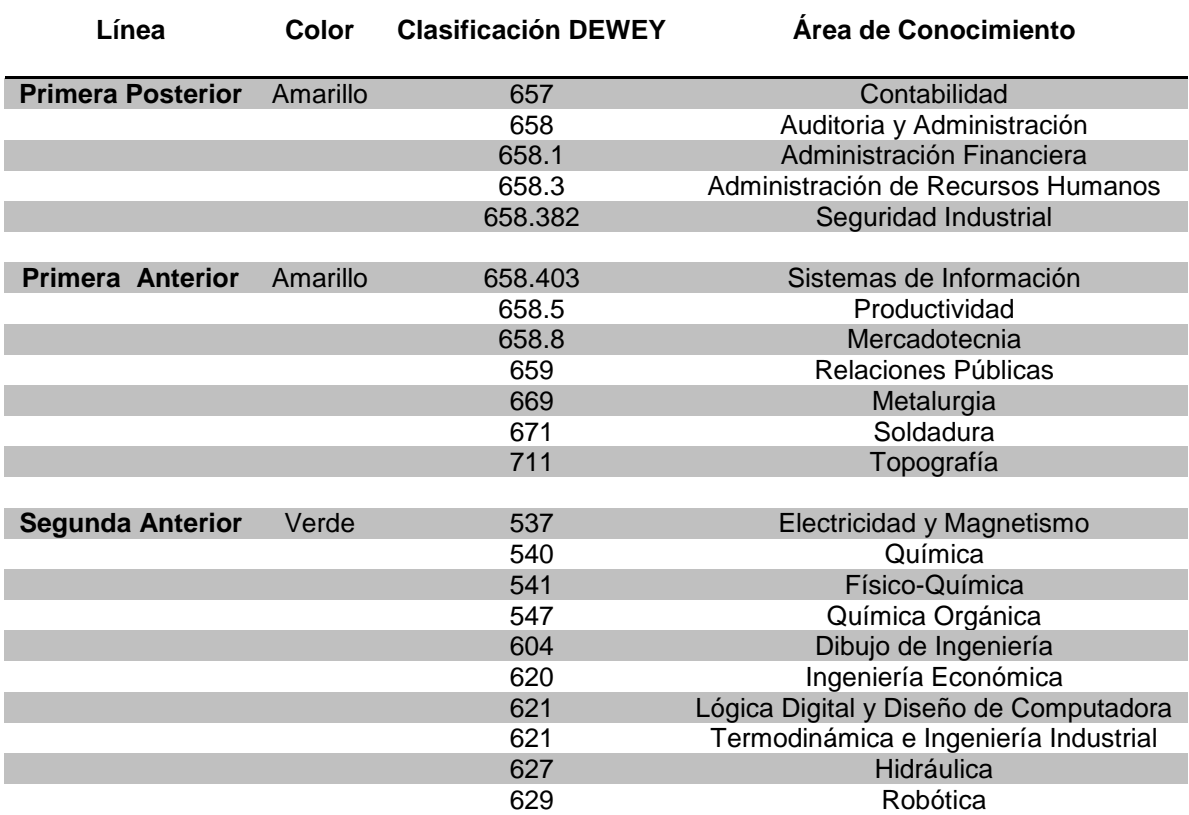

*Tabla IV.3 Sistema de Clasificación de Libros en la Biblioteca de la UPIICSA (1).*

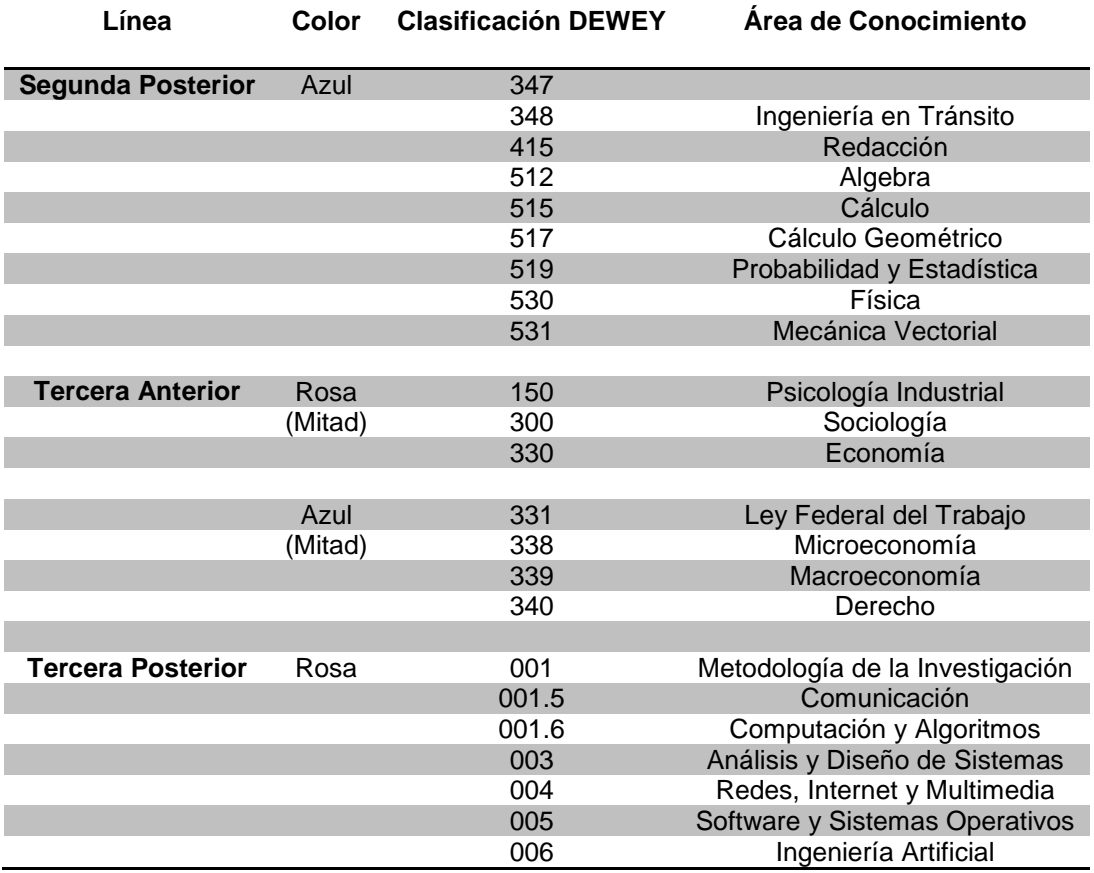

*Tabla IV.4 Sistema de Clasificación de Libros en la Biblioteca de la UPIICSA (2).*

Una vez que conocemos la manera en que están clasificados los libros y el sistema que manejan abordaremos el tema de la sistematización.

#### **4.3 Proceso de Sistematización en la Biblioteca de la UPIICSA**

La sistematización implica tener un itinerario preestablecido para llevar a cabo un proceso sobre el que se va construyendo, está abierto a las aportaciones y desarrollo del grupo.

La sistematización es, por definición, un método que propone una dinámica participativa. Esto implica que se ha de crear un espacio de trabajo donde compartir, confrontar y discutir las opiniones basado en la confianza de las personas participantes.

La sistematización es uno de los aspectos claves para lograr cambios sustanciales dentro de una biblioteca, ya que mediante ella se puede ordenar y clasificar todo tipo de datos e información, bajo determinados criterios, categorías, relaciones, entre otras.

Para plantear el tema de la sistematización es necesario sensibilizar al personal de la biblioteca de la UPIICSA respecto a la idea de sistematizar; esto se hace a través de una visualización del proyecto, indicando que habrá posibles cambios para impulsar las actividades que se realizan a través de un análisis de ideas e identificando lecciones positivas y negativas, también se deben determinar las diferencias entre sistematización y evaluación. La evaluación está más dirigida a los productos y resultados y la sistematización está más enfocada a los procesos a identificar, el cómo y el por qué de las cosas. A partir de este planteamiento se debe identificar y/o realizar lo siguiente:

- El contexto político, económico, social y geográfico en que se desarrolla el proyecto.
- Construir el equipo responsable que participara en el proyecto.
- La (s) idea (s) del proyecto, permitiendo la lluvia de ideas.  $\bullet$
- Tiempo que se abarcara.
- Establecer objetivos y metas.
- Elaborar un plan de acción.
- Definir etapas y recursos.
- Establecer cronogramas realistas.
- Definir la idea básica sobre cómo se va a procesar y analizar la información.
- Diseñar instrumentos de trabajo.  $\bullet$

El equipo que participará esta formado principalmente por alumnos de Servicio Social (SS), que en una visión general se encargarán de crear una base de información para posteriormente convertirla en una base de datos como tal, también se cuenta con ayuda complementaria del personal que labora en la biblioteca, esto para no interferir en sus actividades cotidianas.

Se inicia con la realización del inventario físico de todo el acervo existente, tanto de los libros como del área de tesis, con el objetivo de obtener las estadísticas de los libros con lo que cuenta esta biblioteca, para ello se debe definir la forma en la que se va a trabajar, el material a necesitar, el equipo y la cantidad de alumnos necesarios para la captura de datos, la identificación y acomodo de libros por carrera y la planeación de alguna otra actividad a realizar en esta etapa, además se delimita la forma en que se identificarán los libros (racks<sup>\*</sup>, módulos<sup>\*</sup> y charolas<sup>\*</sup>).

Así mismo con el inventario se identificarán los libros que estén mutilados, con hojas sueltas, desempastados, etc., los cuales se envían al área de procesos técnicos para su arreglo, y los libros que se darán de baja y serán descartados para su uso.

Para tener un orden adecuado en los datos que se van obteniendo se debe hacer la captura de los mismos en un hoja de cálculo<sup>\*</sup> de Excel incluyendo los datos que se necesiten de cada libro (ítem<sup>\*</sup>, número de rack, módulo, charola), con la finalidad de que cuando se tengan los registros de todos los libros, estos puedan ser comparados con los existentes en el sistema Unicornio y posteriormente ser migrados al nuevo sistema.

Después de contar con esos datos, se procede a realizar un re-inventario, con el objetivo de identificar los libros que no hayan sido capturados por préstamo, reparación, adquisición o que se encuentren repetidos.

Una vez cumplido lo anterior se definen los procedimientos que se realizan dentro de la biblioteca para comprender cada una de las actividades de forma ordenada y detallada, se debe tener claro que el procedimiento es la narración escrita en orden cronológica y secuencial de cada una de las actividades que se ejecutan para concretar un resultado determinado, esto se hace mediante entrevistas al personal encargado de cada actividad y la información obtenida se agrupa en tablas que manejan las siguientes columnas:

- La primera columna se identifica con el nombre de "Responsable", en la cual se nombra a la instancia u órgano responsable de cada actividad que conforma al procedimiento.
- En la segunda columna se realiza la descripción de la actividad, se tendrá presente, que estas se podrán mejorar y eliminar (cuando existan) duplicidades, esfuerzos y tareas innecesarias.
- La última columna será de documentos donde se anotan los nombres de los papeles que se necesiten o que estén involucrados en el procedimiento.

\* *Ver Glosario.*

Una vez obtenidos todos los procedimientos y habiendo sido revisados por el personal, así como autorizados por el Jefe de la Biblioteca, se procede a realizar una representación gráfica de los mismos para visualizar la información de forma más clara.

La simbología que se utilizará para los diagramas de flujo es la de la American National Standard Institute (ANSI<sup>\*</sup>):

| <b>SÍMBOLO</b> | <b>SIGNIFICADO</b>                                  | <b>APLICACIÓN</b>                                                                                                    |
|----------------|-----------------------------------------------------|----------------------------------------------------------------------------------------------------|
|                | <b>Terminal</b>                                     | Indica el inicio o terminación del procedimiento.                                                                             |
|                | Operación                                           | Representa el espacio para describir una actividad del<br>procedimiento.                                                      |
|                | Decisión o<br>alternativa                           | Indica un punto del procedimiento o donde se toma una<br>decisión entre dos opciones (SI o NO).                               |
|                | Documento                                           | Representa cualquier tipo de documento que se utilice o se<br>genere en el procedimiento. El documento podrá tener<br>copias. |
|                | Archivo                                             | Representa un archivo común y corriente de oficina donde se<br>guarda un documento en forma temporal o permanente.            |
|                | Conector<br>interpágina                             | Representa una conexión o enlace de una parte del diagrama<br>de flujo con otra parte lejana del mismo.                       |
|                | Conector de<br>página:                              | Representa un enlace o conexión de una página a otra                                                                          |
|                | Dirección de<br>Flujo, o Línea de<br><b>I</b> Inión | Conecta los símbolos señalando el orden en que se deben<br>realizar las distintas operaciones.                                |

*Tabla IV.5 Simbología del ANSI.*

La diagramación requiere observar las siguientes recomendaciones:

- Un diagrama de flujo siempre inicia y termina con el símbolo "TERMINAL"
- Las líneas entre los símbolos, indican el sentido del flujo.
- La diagramación de los procedimientos debe iniciarse en la parte superior central de la primera columna, el trazo inicia de arriba hacia abajo y de la izquierda hacia la derecha.
- Las actividades deben diagramarse de tal forma que se logre una adecuada distribución y simetría de los símbolos utilizados.

*Ver Glosario.*

\*

- Los símbolos deben mantener uniformidad en su tamaño.  $\bullet$
- Cada símbolo de actividad debe numerarse consecutivamente, correspondiendo a la numeración dada en el descriptivo del procedimiento.
- La unión entre símbolos se representa con líneas rectas, horizontales y verticales o la  $\bullet$ combinación de ambas, evitando su cruce, con excepción de los conectores, que purden entrar en cualquier parte del procedimiento.
- A cada conector de salida de página le corresponde un conector de entrada a página,  $\bullet$ marcado con la misma letra, o número.
- A cada conector de salida de interpágina<sup>\*</sup> le corresponde un conector de entrada de  $\bullet$ interpágina, marcado con el mismo número o letra.
- El símbolo de decisión podrá tener hasta tres líneas de salida: considerando que la línea de entrada se ubica en la parte superior del símbolo, las salidas de éste podrán ser por el vértice inferior, el izquierdo y/o el derecho.

\*

#### **4.4 Procedimientos de la Biblioteca**

A continuación se muestra el diagrama de cada uno de los procedimientos obtenidos en el análisis a la Biblioteca.

1. Baja del Sistema Unicornio

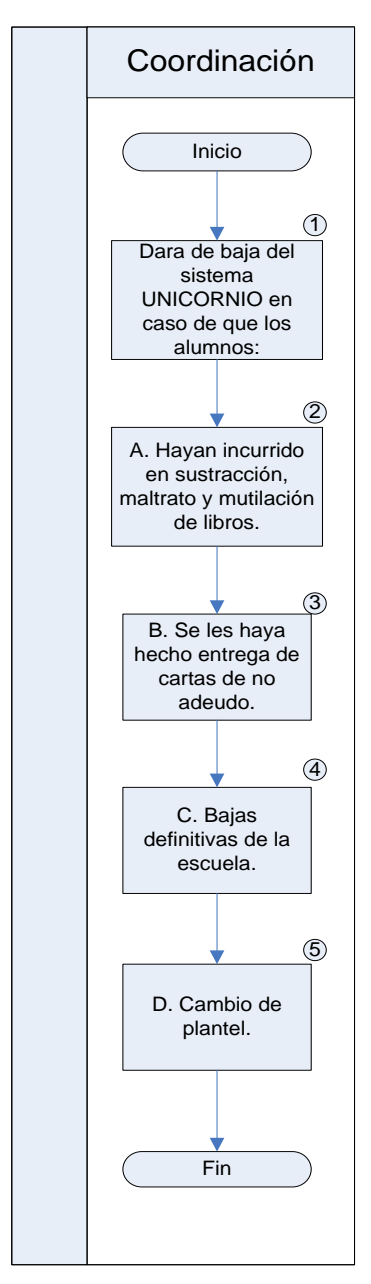

*Diagrama IV.1 Baja del Sistema Unicornio.*

#### 2. Reposición

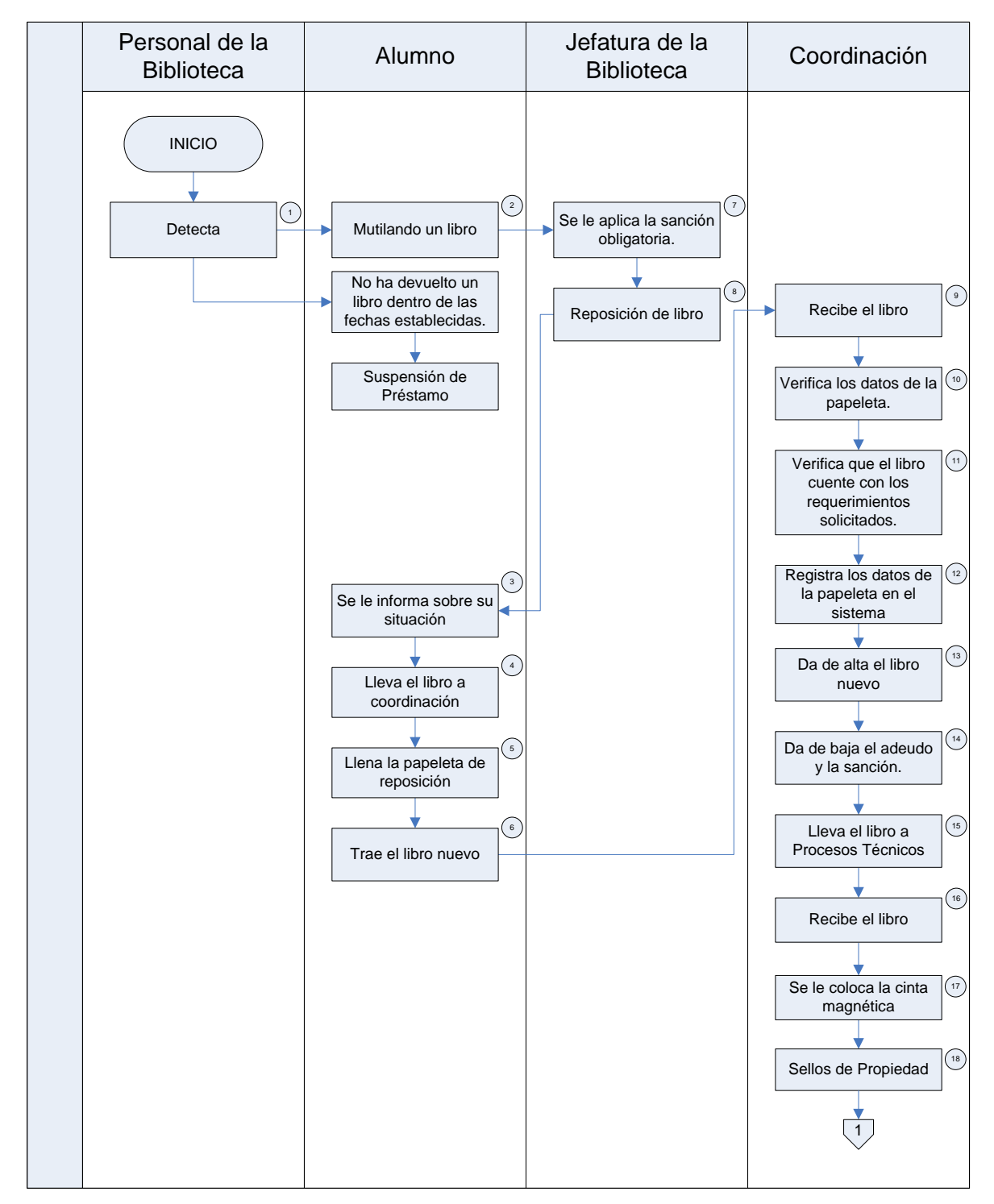

*Diagrama IV.2 Reposición (1).*

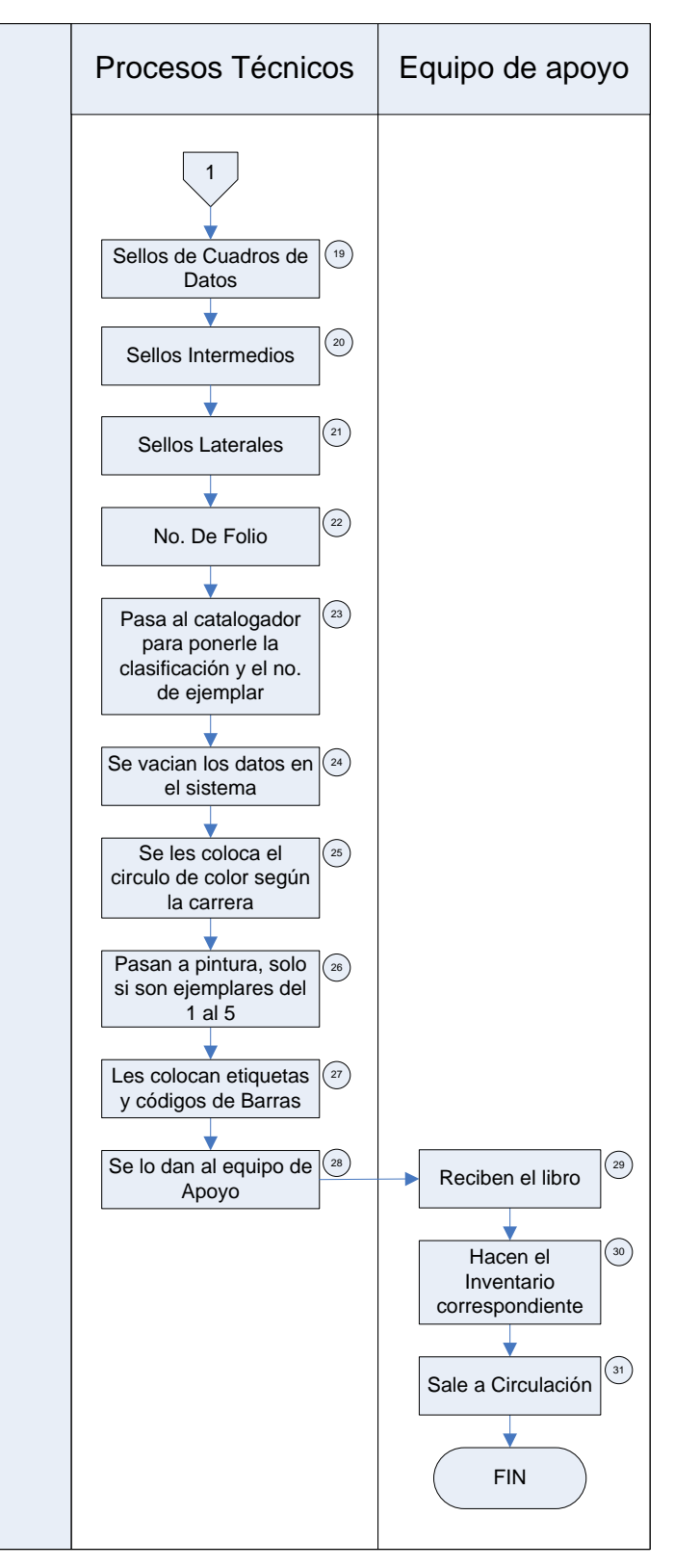

*Diagrama IV.3 Reposición (2).*

#### 3. Donación de Libros

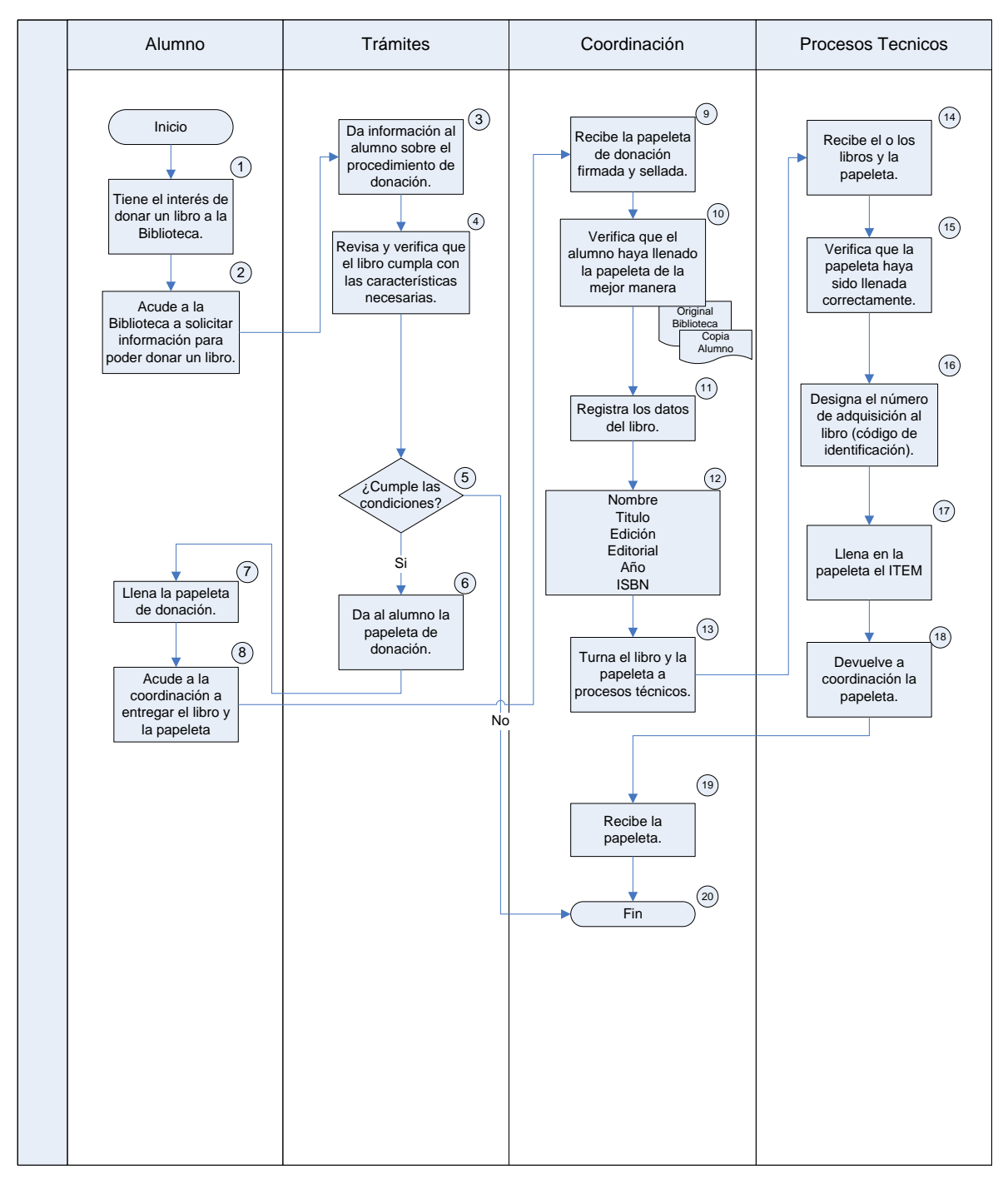

*Diagrama IV.4 Donación de Libros.*

#### 4. Alta y/o Renovación

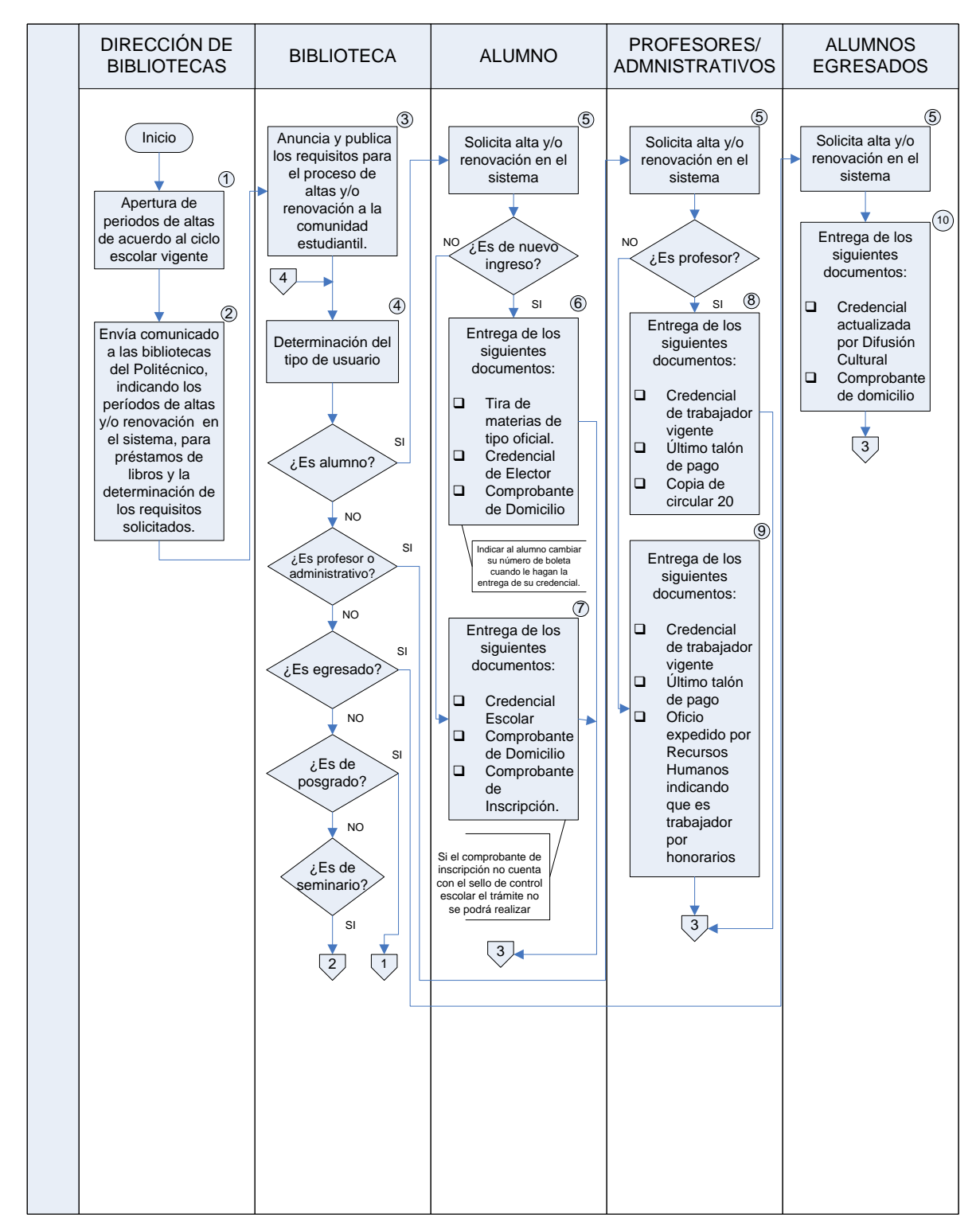

*Diagrama IV.5 Alta y/o renovación (1).*

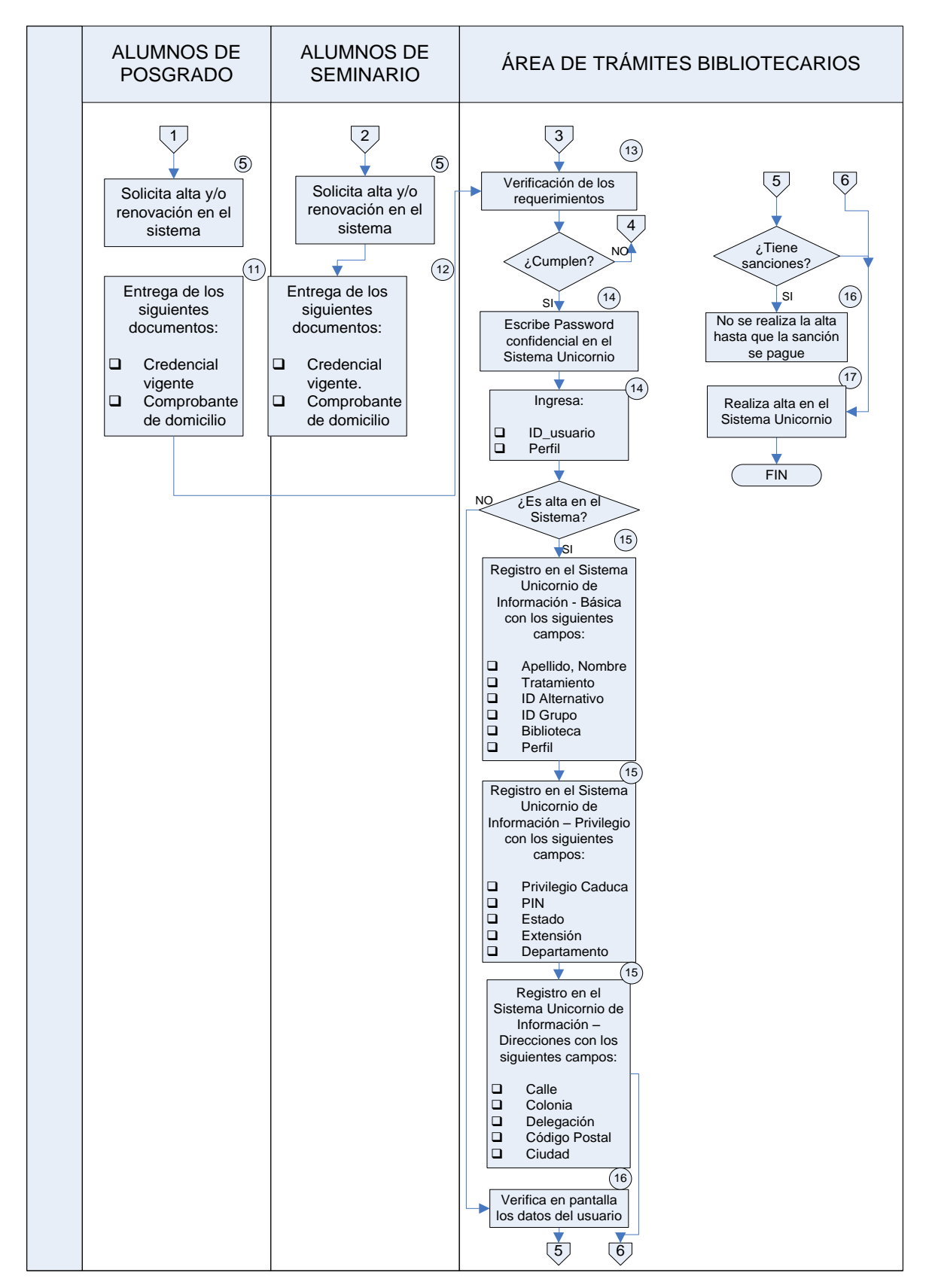

*Diagrama IV.6 Alta y/o renovación (2).*

#### 5. Inventario General

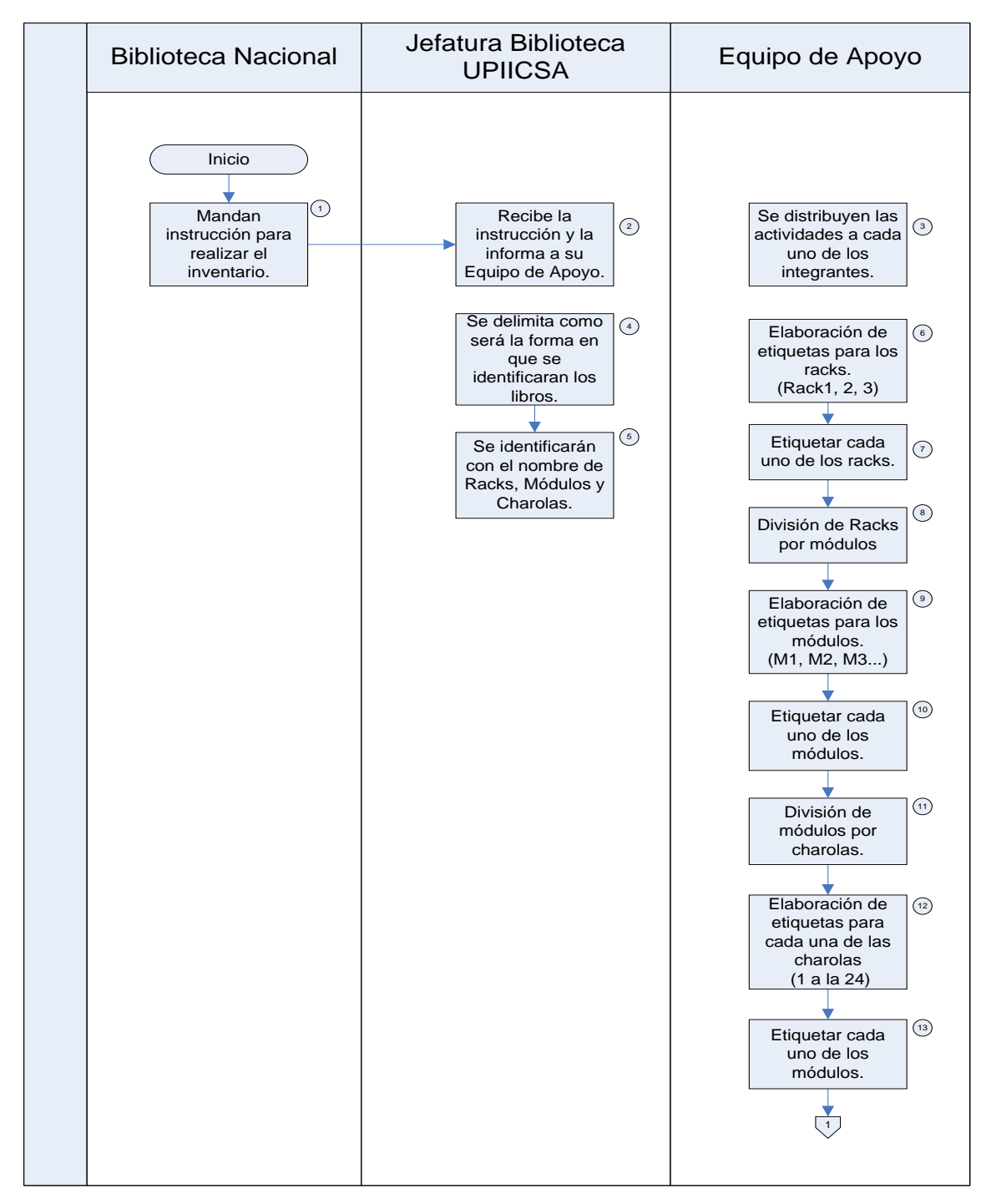

*Diagrama IV.7 Inventario General (1)*

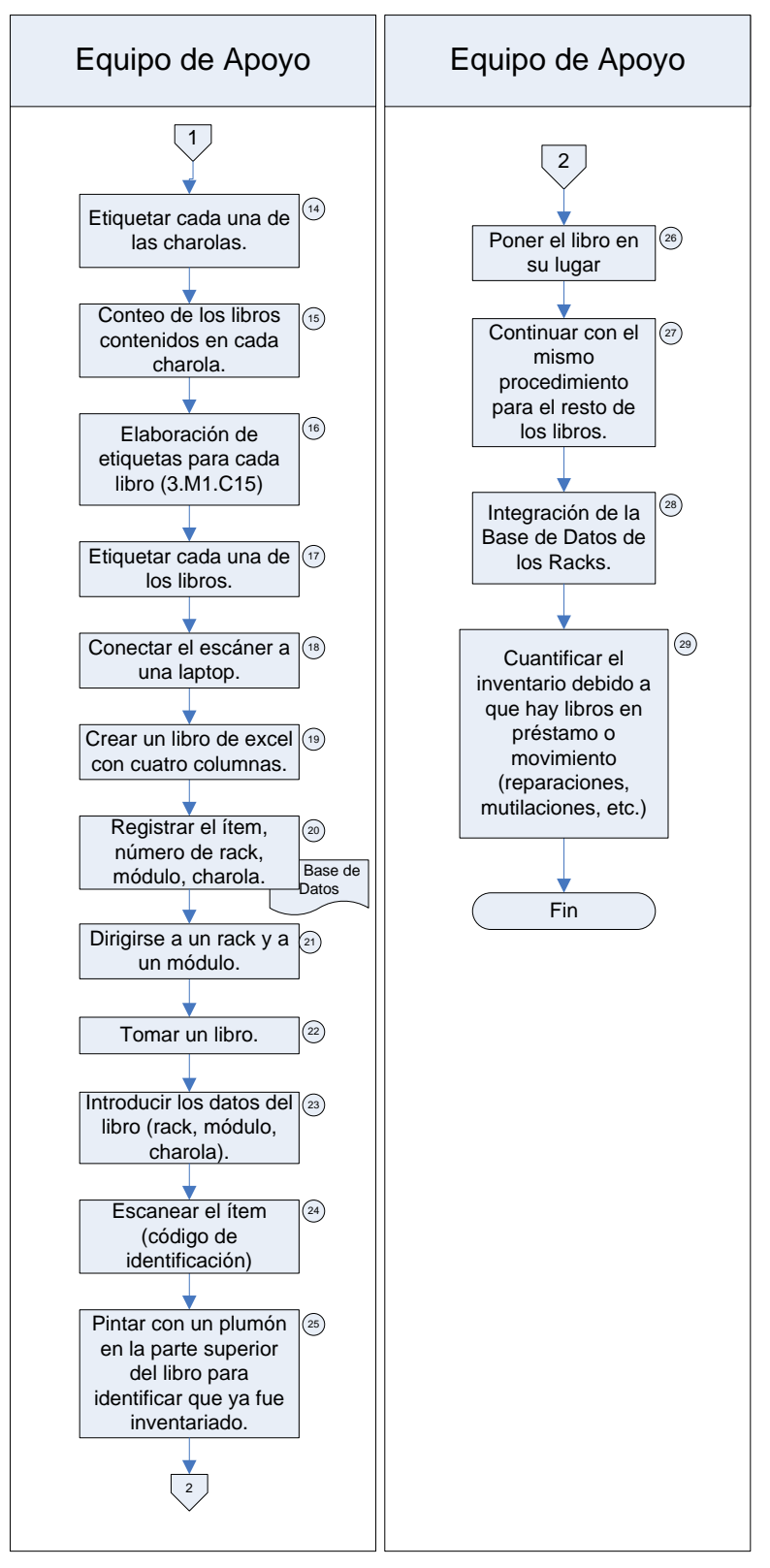

*Diagrama IV.8 Inventario General (2).*

#### 6. Circulación

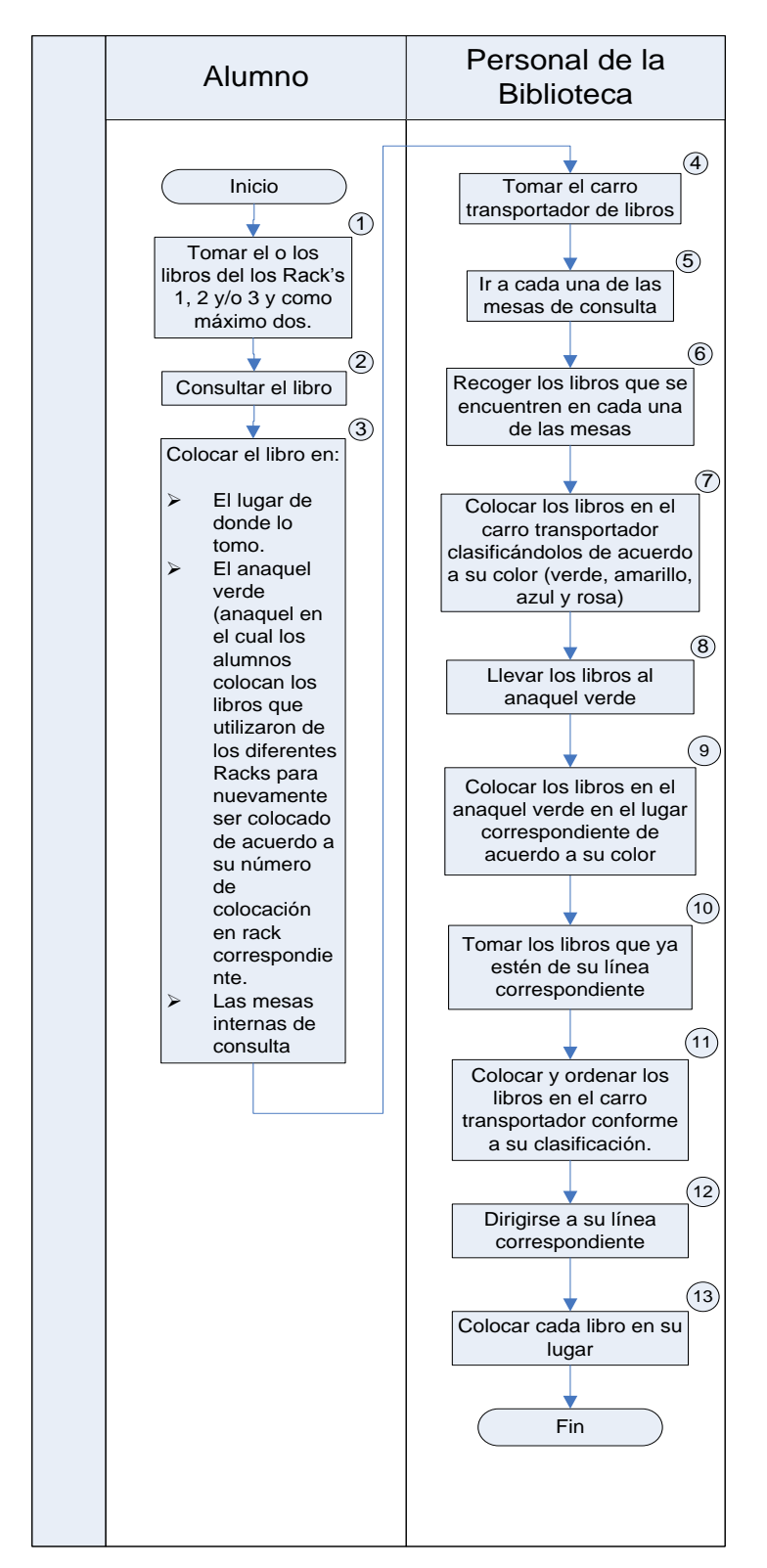

*Diagrama IV.9 Circulación.* 

#### 7. Mostrador

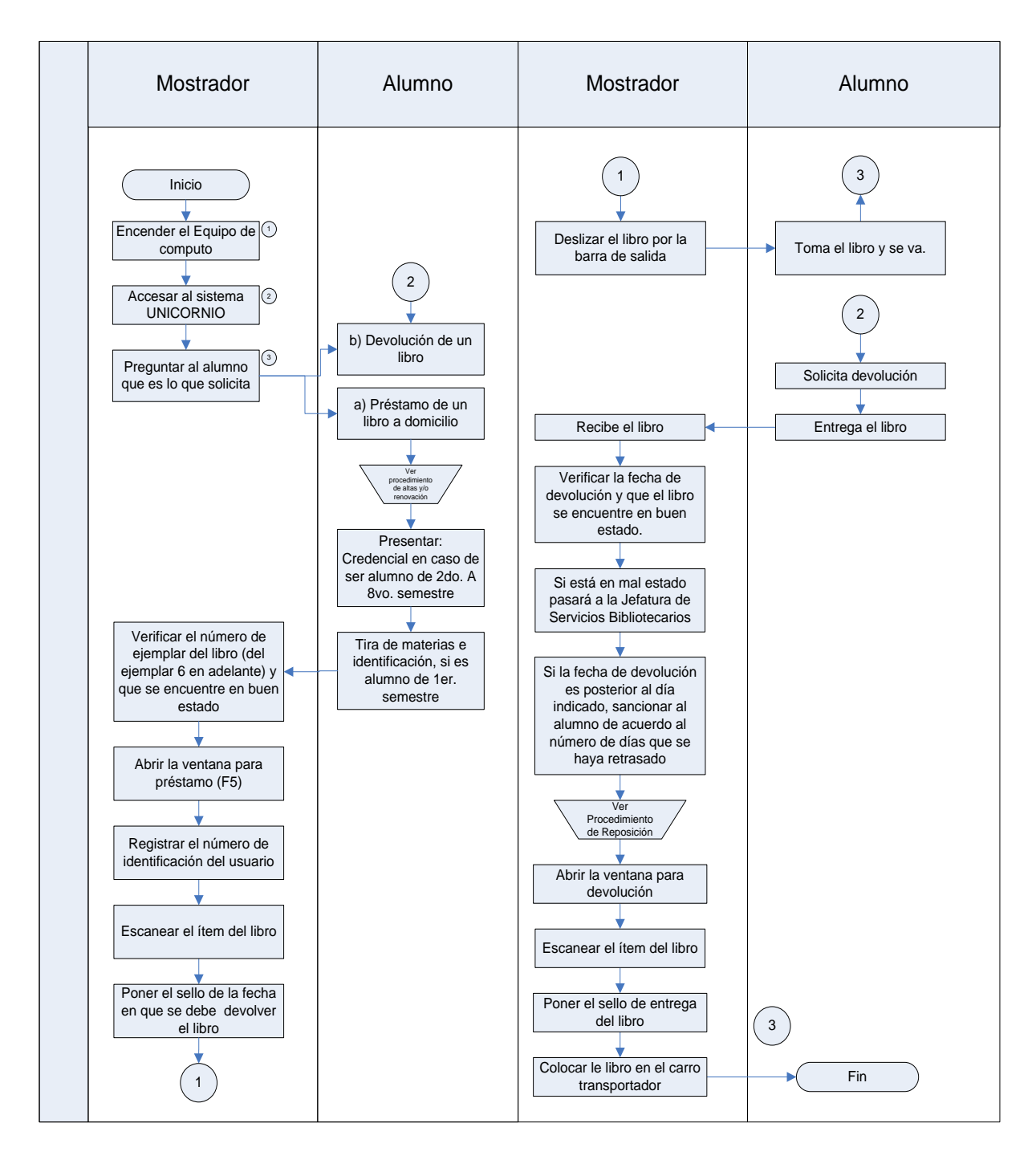

*Diagrama IV.10 Mostrador.* 

#### 8. Procesos Técnicos

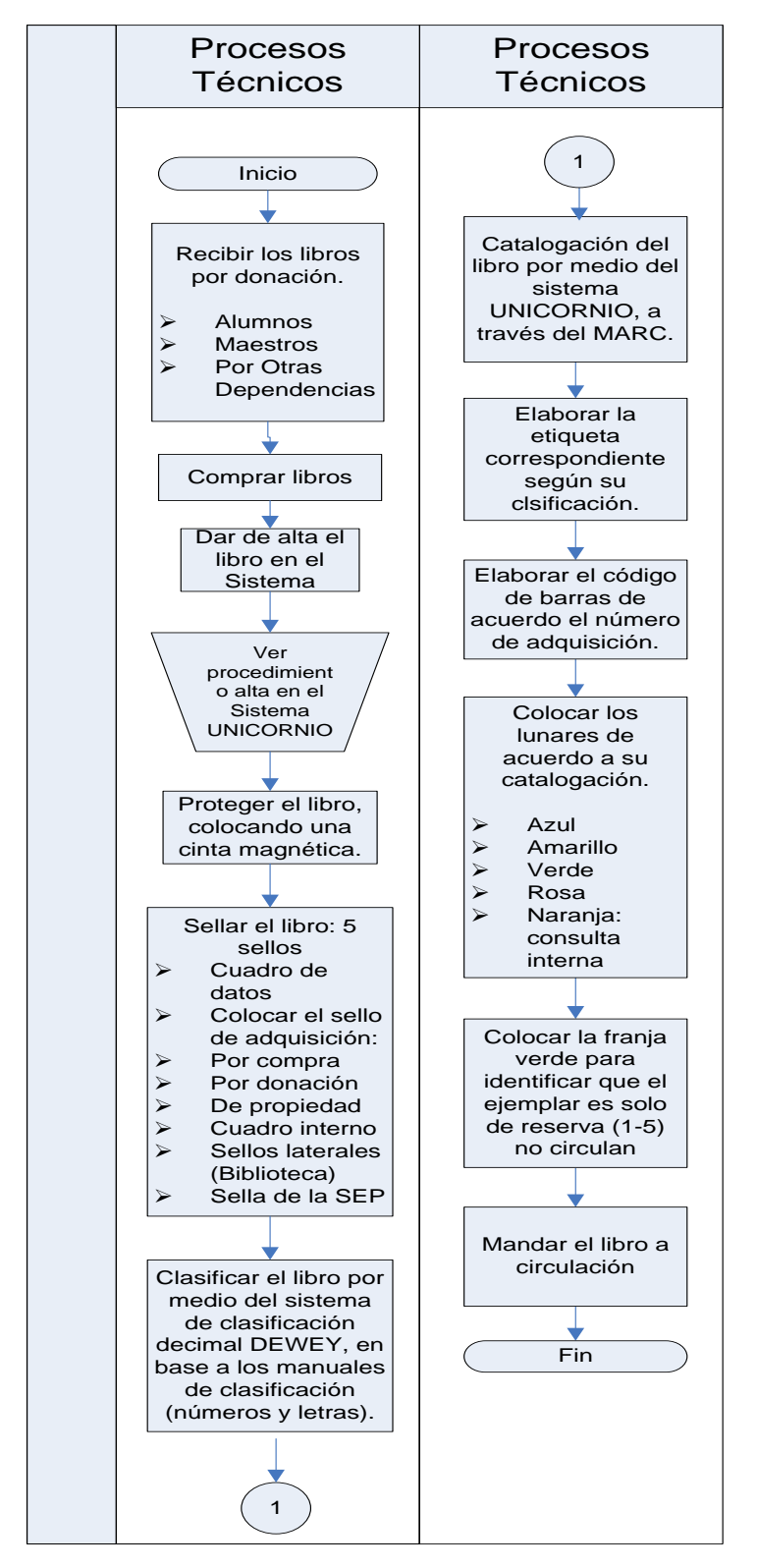

*Diagrama IV.11 Procesos Técnicos.*

#### 9. Reparación de Libros

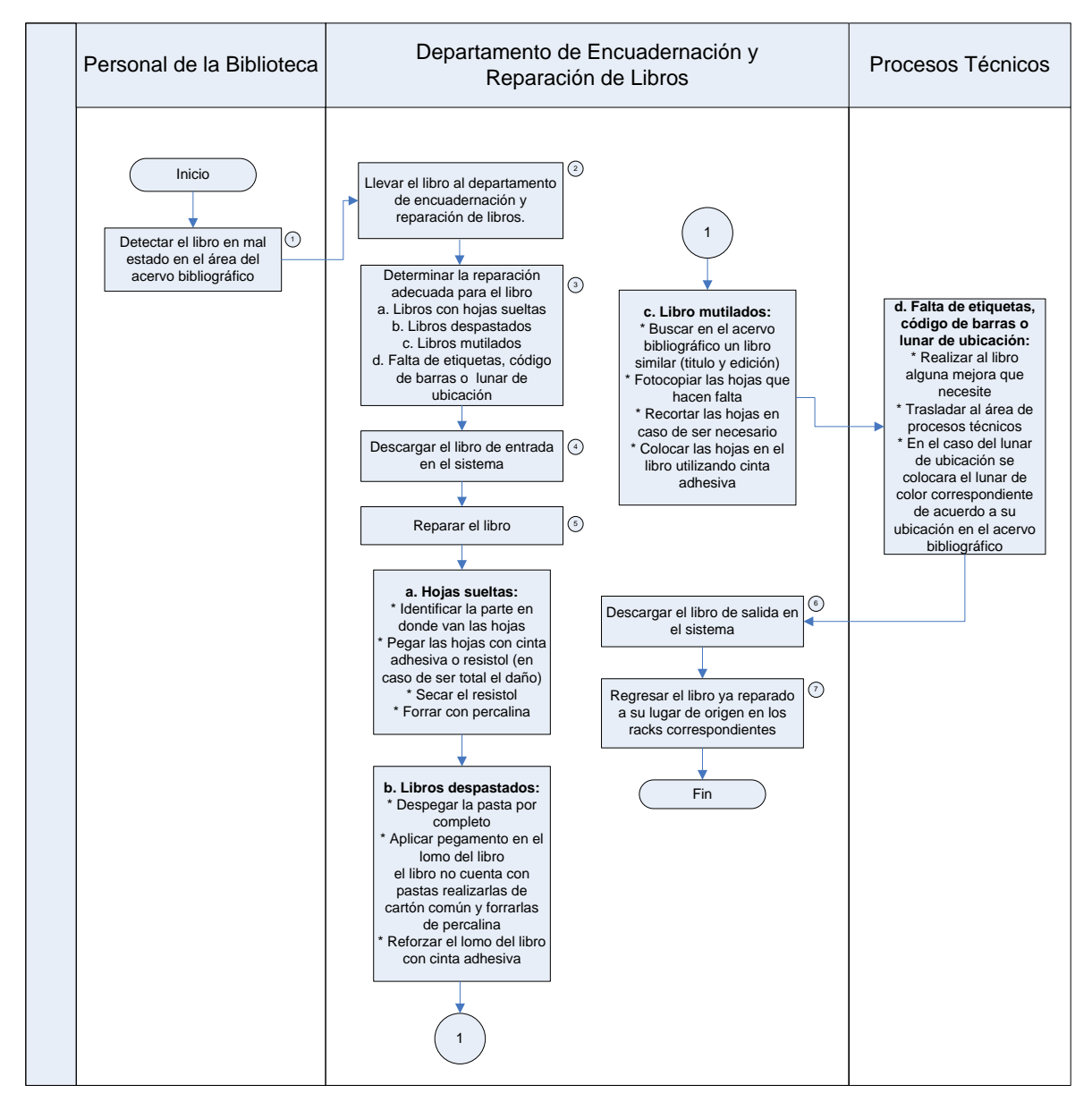

*Diagrama IV.12 Reparación de Libros.*

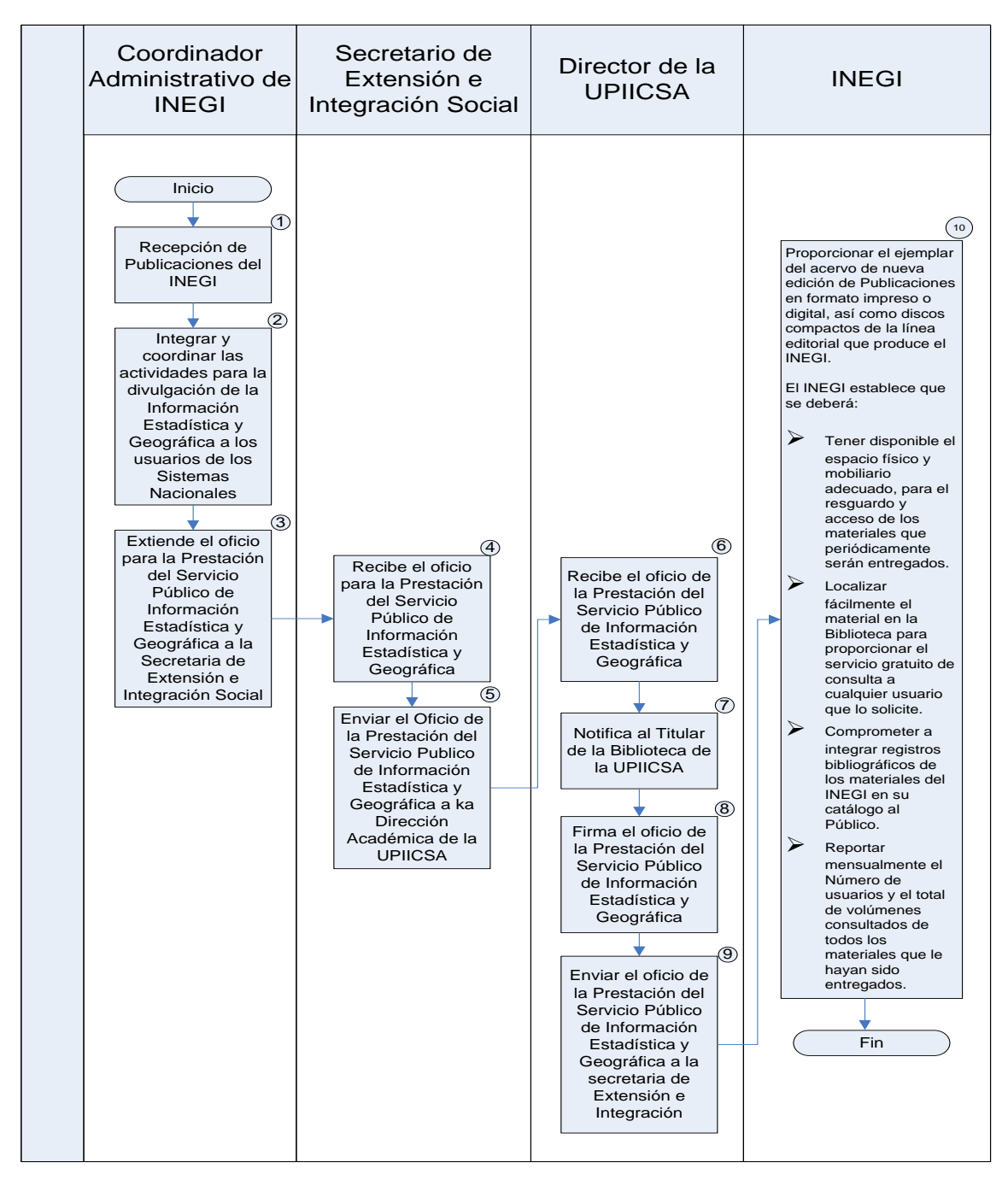

*Diagrama IV.13 INEGI.*

## 11. Tesis en el Área de Consulta Interna

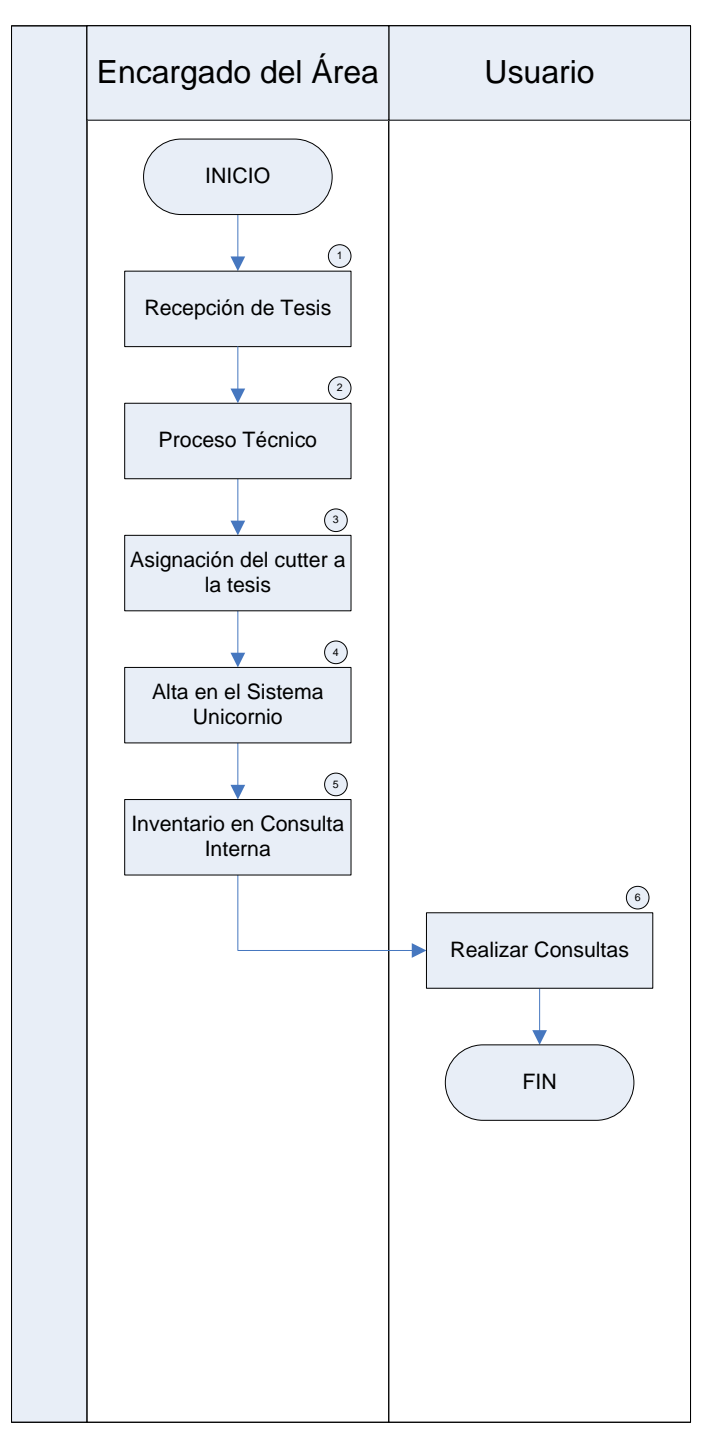

*Diagrama IV.14 Tesis en el Área de Consulta Interna.*

#### 12. Recepción de Tesis

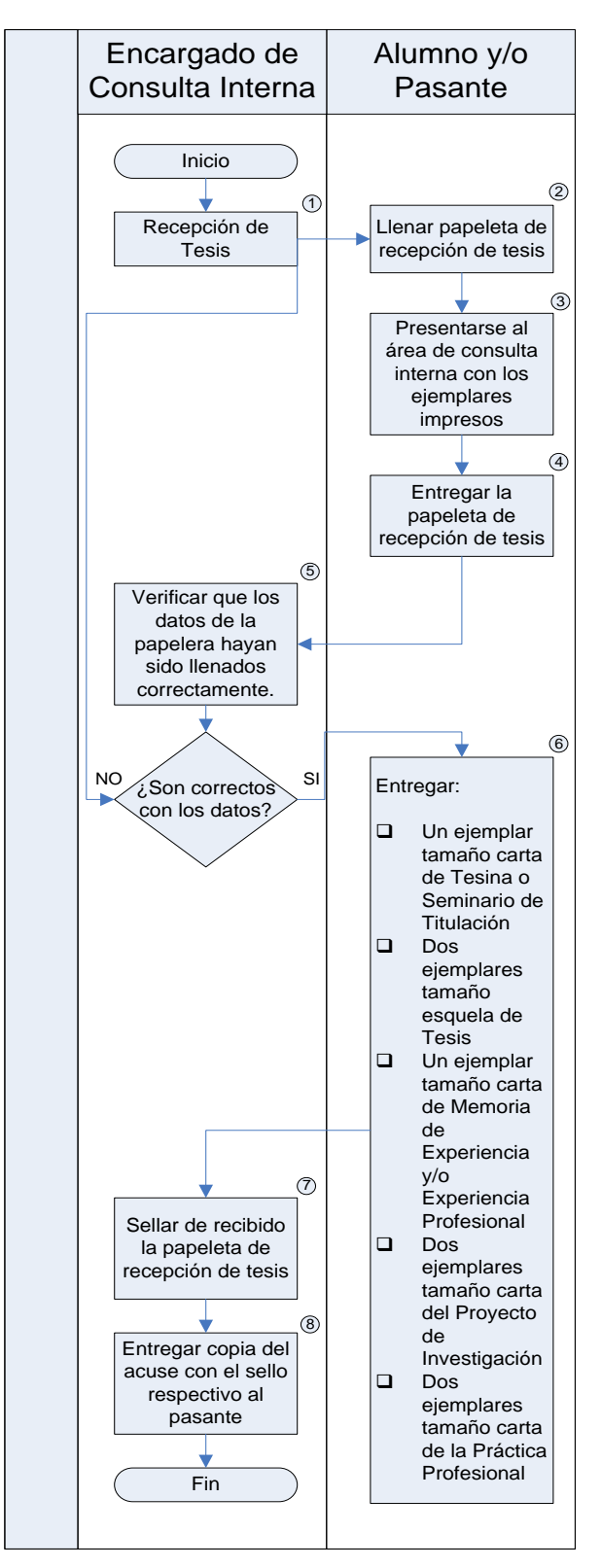

 *Diagrama IV.15 Recepción de Tesis.*

#### 13. Proceso Técnico de Tesis

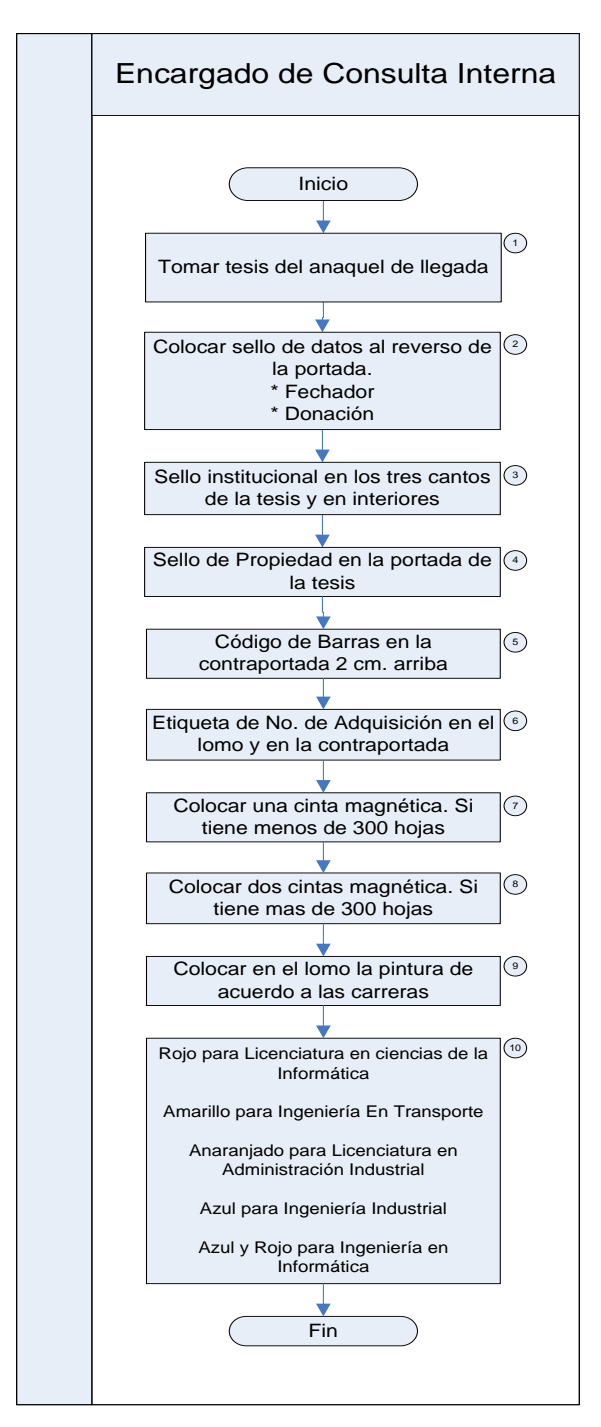

*Diagrama IV.16 Proceso Técnico de Tesis.*
# 14. Asignación de Cutter a la Tesis

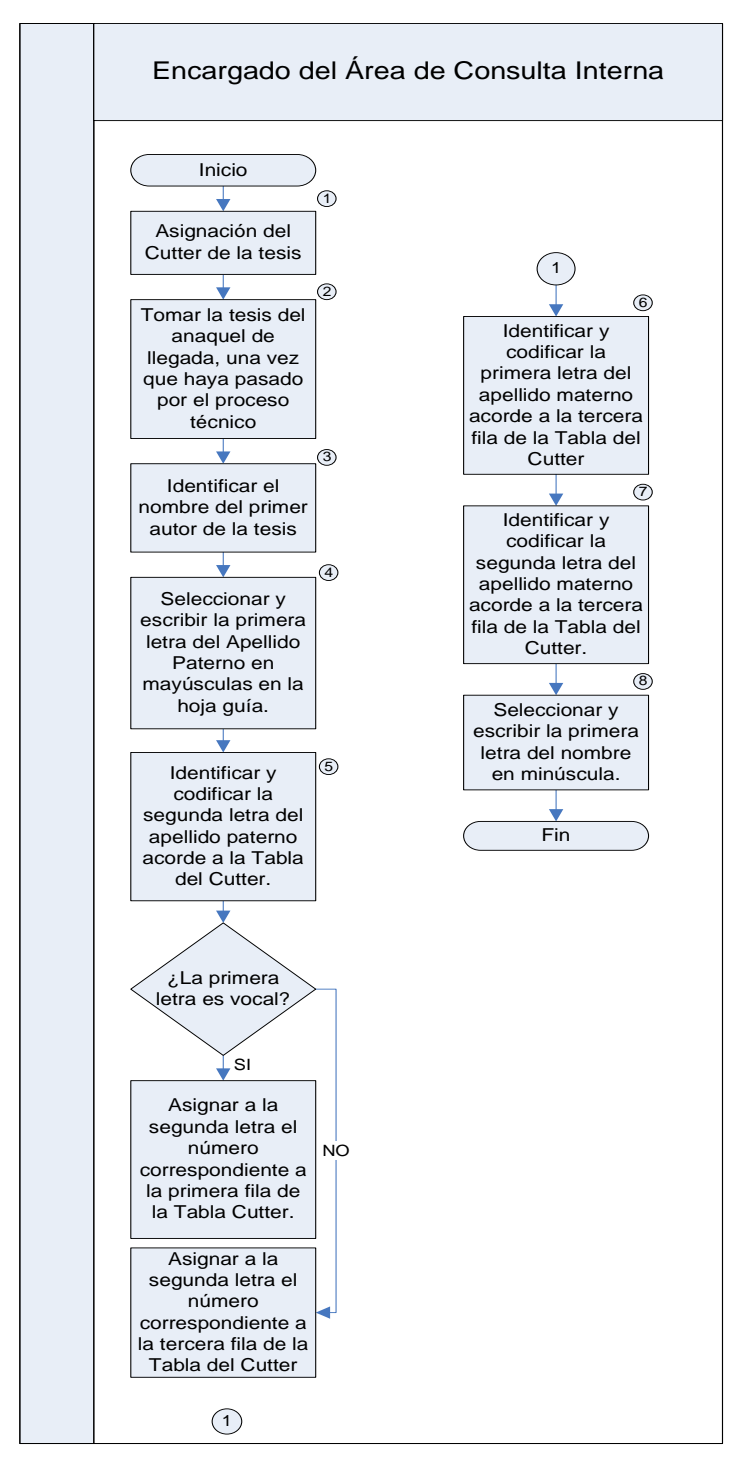

*Diagrama IV.17 Asignación de Cutter a la Tesis.*

# 15. Alta en el Sistema Unicornio

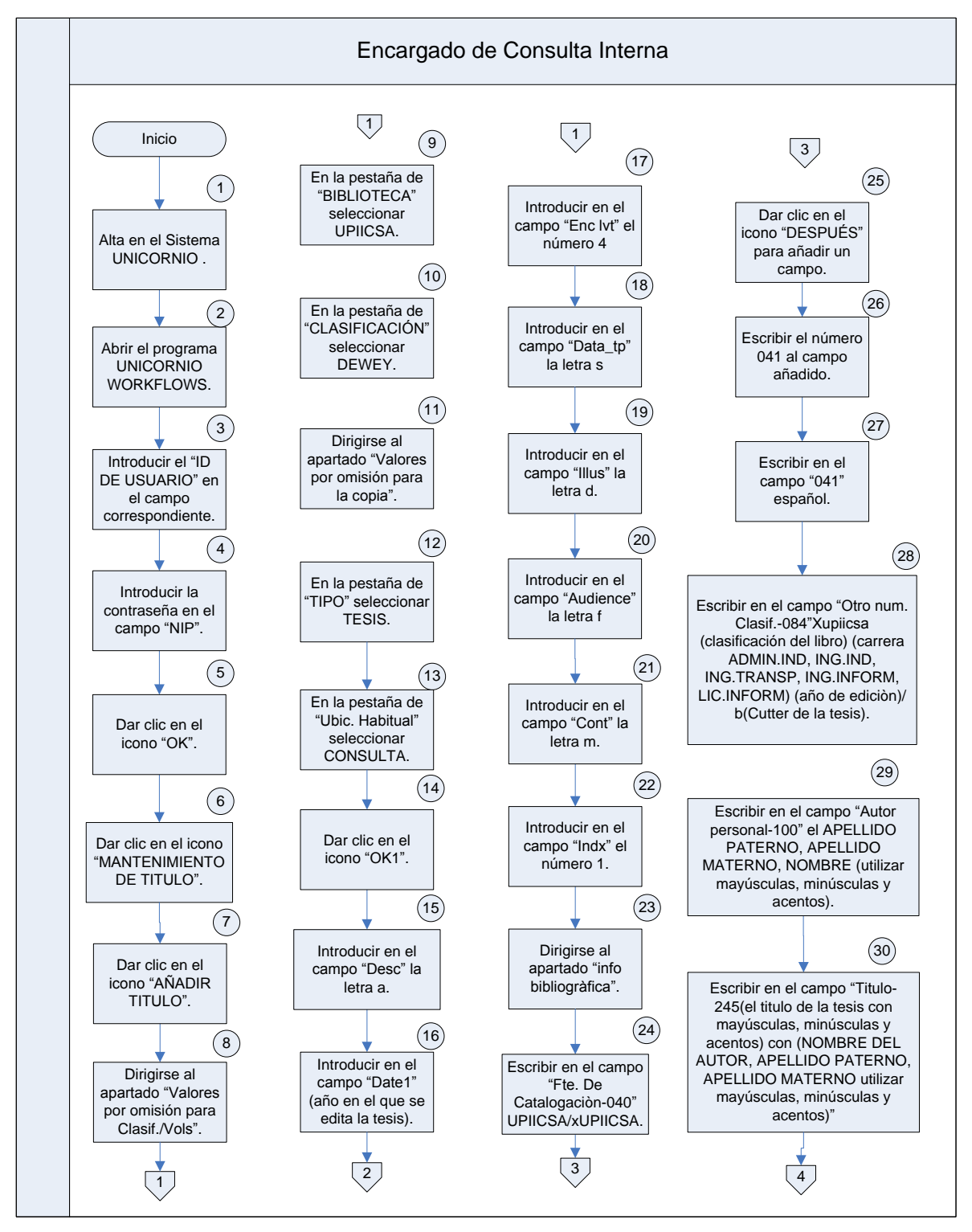

*Diagrama IV.18 Alta en el Sistema Unicornio (1).*

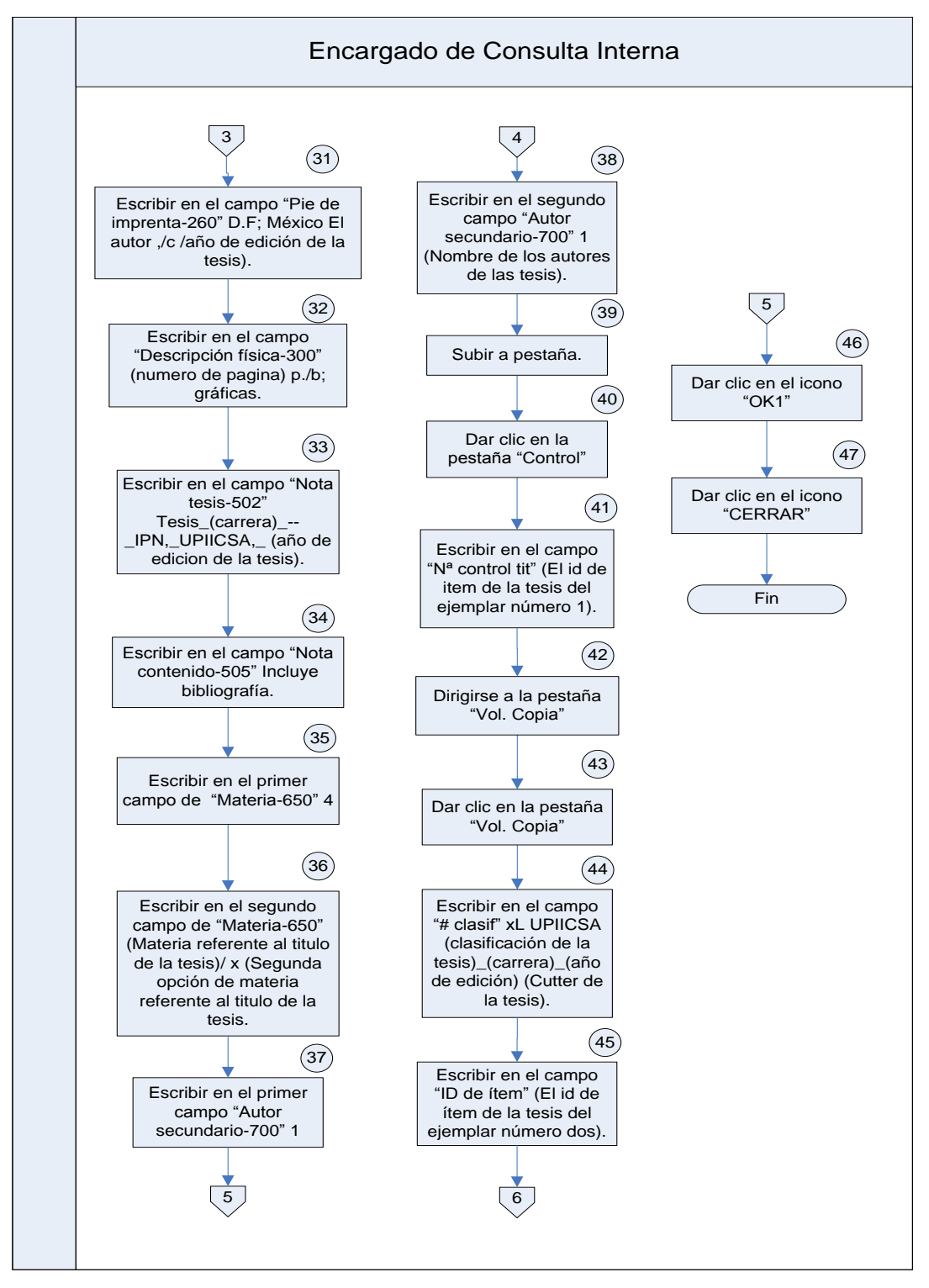

*Diagrama IV.19 Alta en el Sistema Unicornio (2).*

# 16. Inventario de Tesis

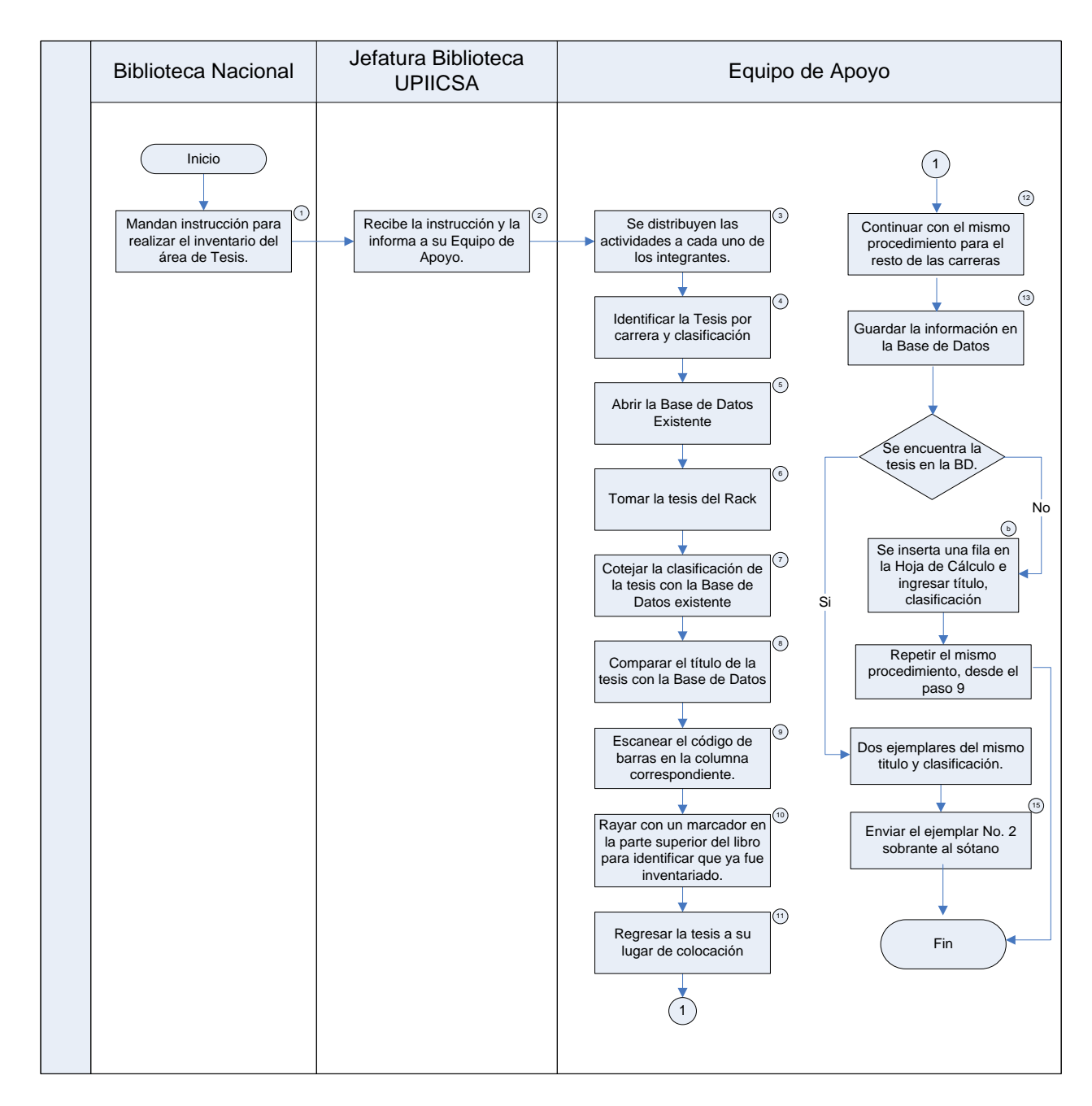

*Diagrama IV.20 Inventario de Tesis.*

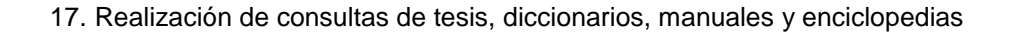

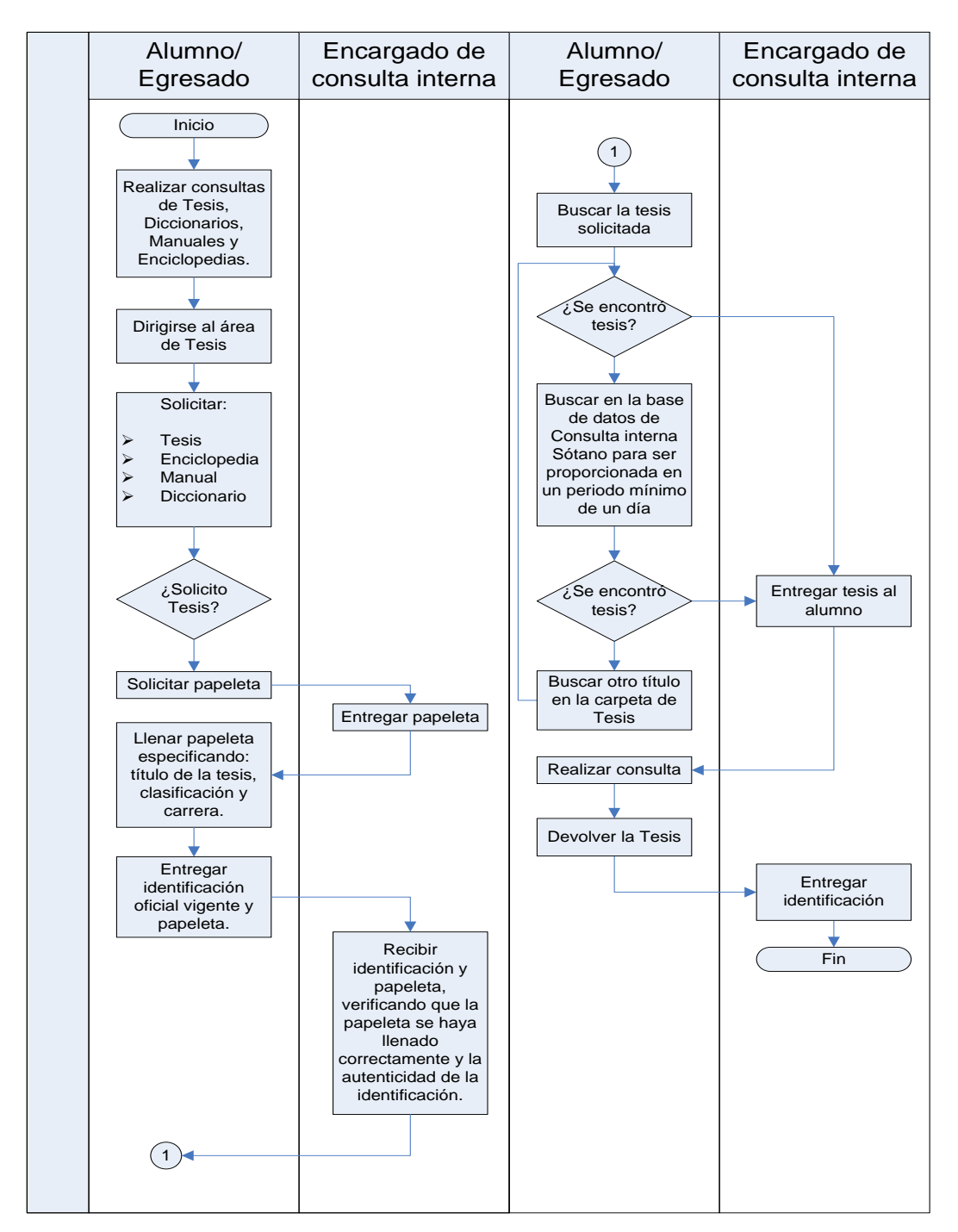

*Diagrama IV.21 Realización de Consultas de Tesis, Diccionarios, Manuales y Enciclopedias.*

## **4.5 Análisis para el Desarrollo de la Propuesta**

A continuación se muestran dos tipos de diagramas, el primero se realizó con el fin de construir el modelo estructurado de lo que se propone para el sistema interno (ver *Diagrama IV.22)* y el segundo para mostrar las posibles interacciones entre los diferentes usuarios y el sistema (ver *Diagrama IV.23)*.

## **4.5.1 Diagrama SADT (Técnica de Análisis y Diseño Estructurado)**

La metodología del SADT (Structured Analisys and Design Technique) o Técnica de Análisis y Diseño Estructurado se elaboró, principalmente por Douglas Ross, en los años 1960 para el tratamiento de sistemas complejos mediante la construcción de modelos y se difundió sobre todo a partir de 1971. El método recurre a la semántica gráfica para ayudar a estructurar y precisar la semántica del lenguaje natural que se emplea al construir un "modelo".

Un modelo SADT selecciona un único objetivo, una única intención, y una única perspectiva o enfoque en el planteamiento del problema, la intención o finalidad se formula en una serie de cuestiones a que deberá responder el modelo. La perspectiva o punto de vista formula la definición del planteamiento del problema, los términos o magnitudes de referencia.

La estructura del modelo obedece a los principios de descomposición de complejidad en árboles, es decir, aparece tanto mayor detalle cuanto más se avanza en el despliegue de los niveles jerárquicos del modelo. El diagrama incluye cuatro factores:

**Entradas o inputs:** Son los ítems de los datos que se transforman para originar salidas, se colocan al lado izquierdo del diagrama.

**Controles:** Son ítems tales como presupuesto y horario que suponen constreñimientos sobre el proceso que es descrito, se colocan en la parte superior del diagrama.

**Mecanismos:** Son ayudas externas al proceso, tal como herramientas y técnicas usadas para realizar la transformación, se indican en la parte inferior del diagrama.

**Salidas u outputs:** Productos generados por las entradas, se colocan a la derecha del diagrama.

Así, cada diagrama se dibuja como bloque con tres flechas que entran y una de salida. Como sucede con muchos otros métodos, los diagramas se ordenan en una jerarquía para mostrar más detalle en niveles más bajos. Con la ayuda de SADT se logra el objetivo de integrar la base de datos de tipo relacional, por lo que a continuación se presenta el siguiente modelo:

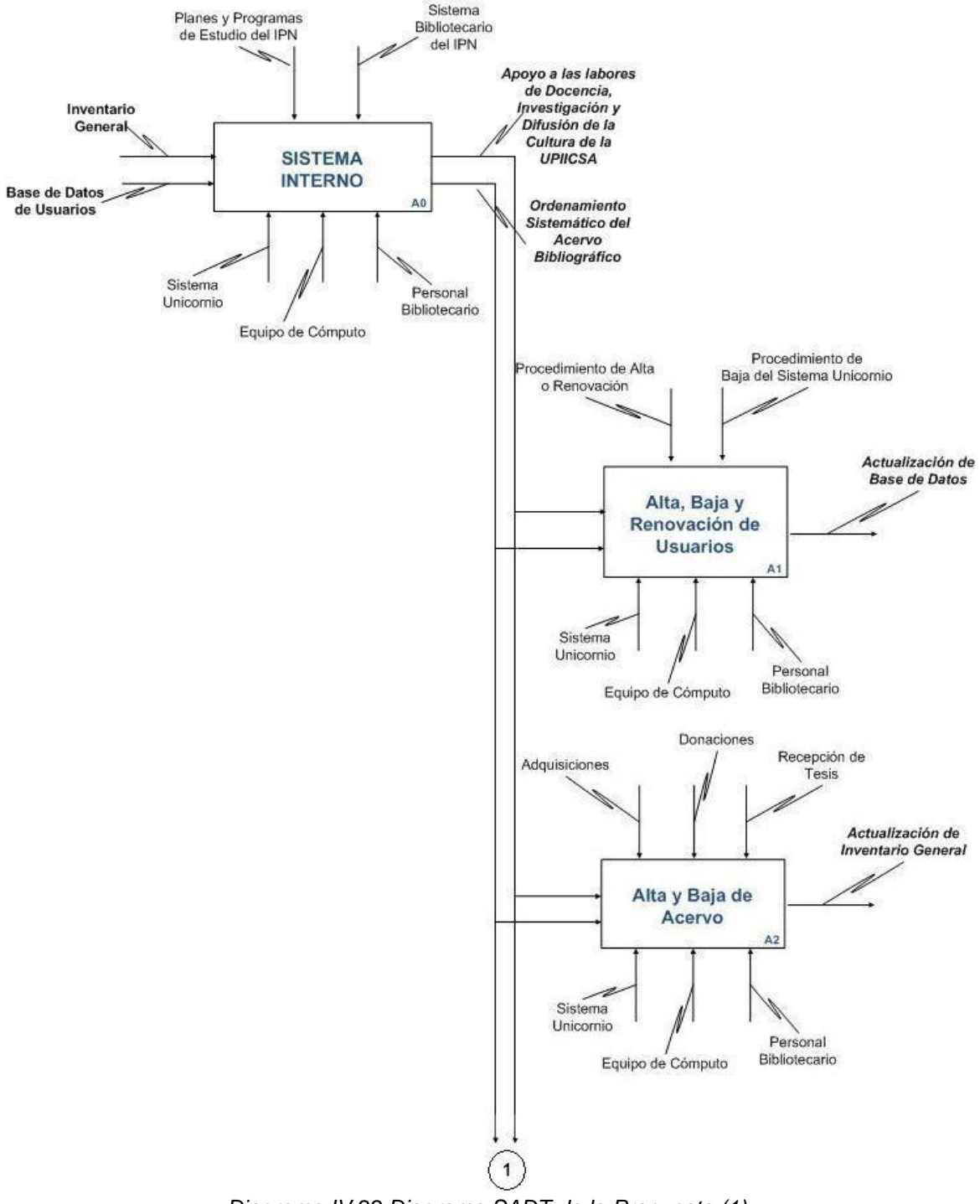

*Diagrama IV.22 Diagrama SADT de la Propuesta (1).*

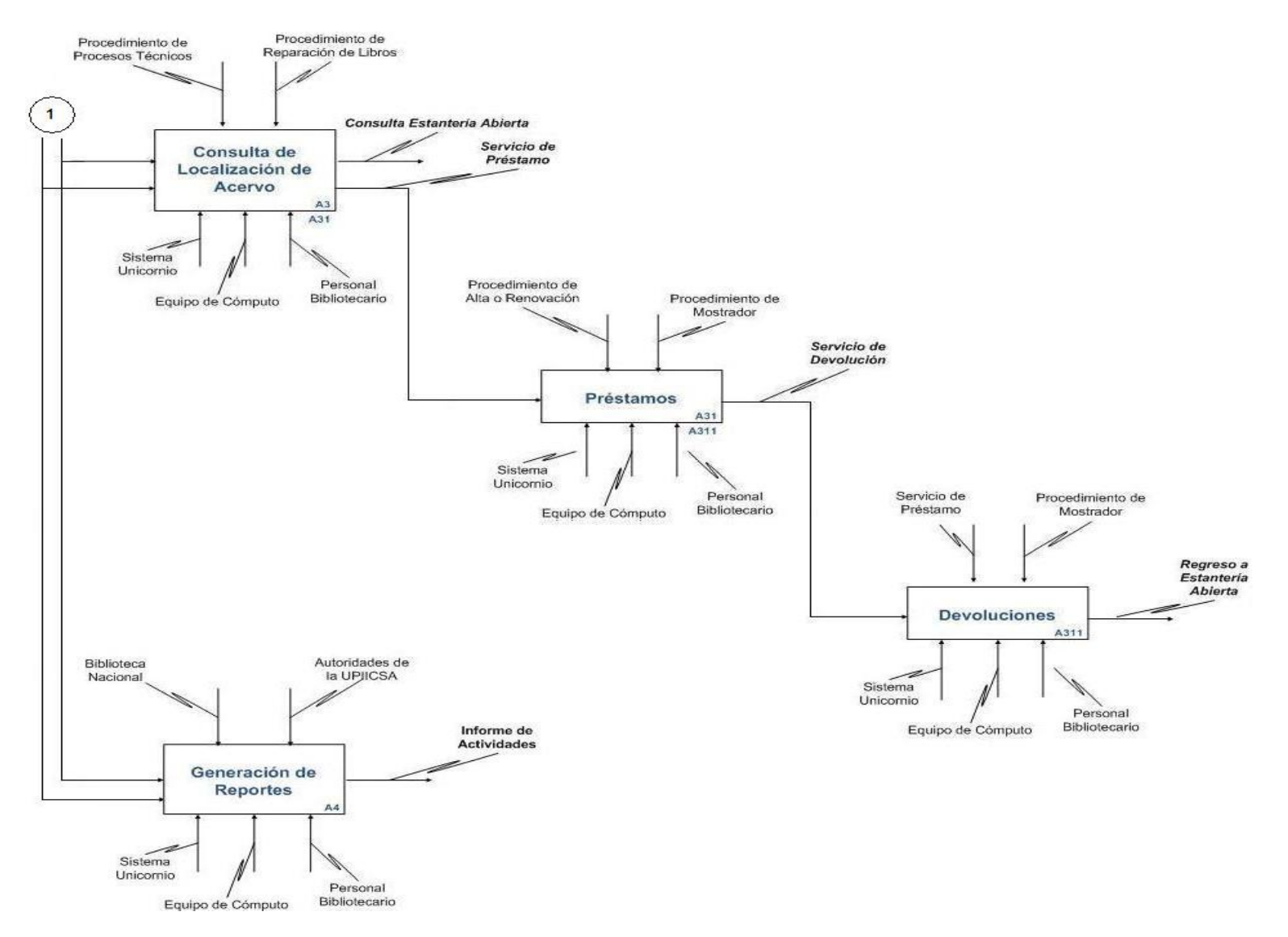

*Diagrama IV.23 Diagrama SADT de la Propuesta (2)*

# **4.5.2 Diagramas de Casos de Uso**

Un caso de uso es una interacción típica entre un usuario y un sistema de cómputo; el cual capta alguna función visible para el usuario, puede ser pequeño o grande y logra un objetivo discreto para el usuario. Ivar Jacobson introdujo los casos de uso como elementos primarios del desarrollo de software y diseñó un diagrama para la representación gráfica de los casos de uso.

Entre los componentes del diagrama de casos de uso se encuentra el actor, que es la forma en la que se llama al usuario o a un sistema externo cuando desempeña este papel con respecto al sistema actual. Un mismo actor puede realizar muchos casos de uso; a la inversa, un caso de uso puede ser realizado por varios actores.

Además de los vínculos entre los actores y los casos de uso, hay otros dos tipos de vínculos los cuales representan las relaciones de uses (usa) y extends (extiende). Se usa la relación extends cuando se tiene un caso de uso que es similar a otro, pero que hace un poco más. Las relaciones uses ocurren cuando se tiene una porción de comportamiento que es similar en más de un caso de uso y no se quiere copiar la descripción de tal conducta.

El siguiente diagrama muestra las interacciones que tendrán los usuarios con el sistema interno que se propone.

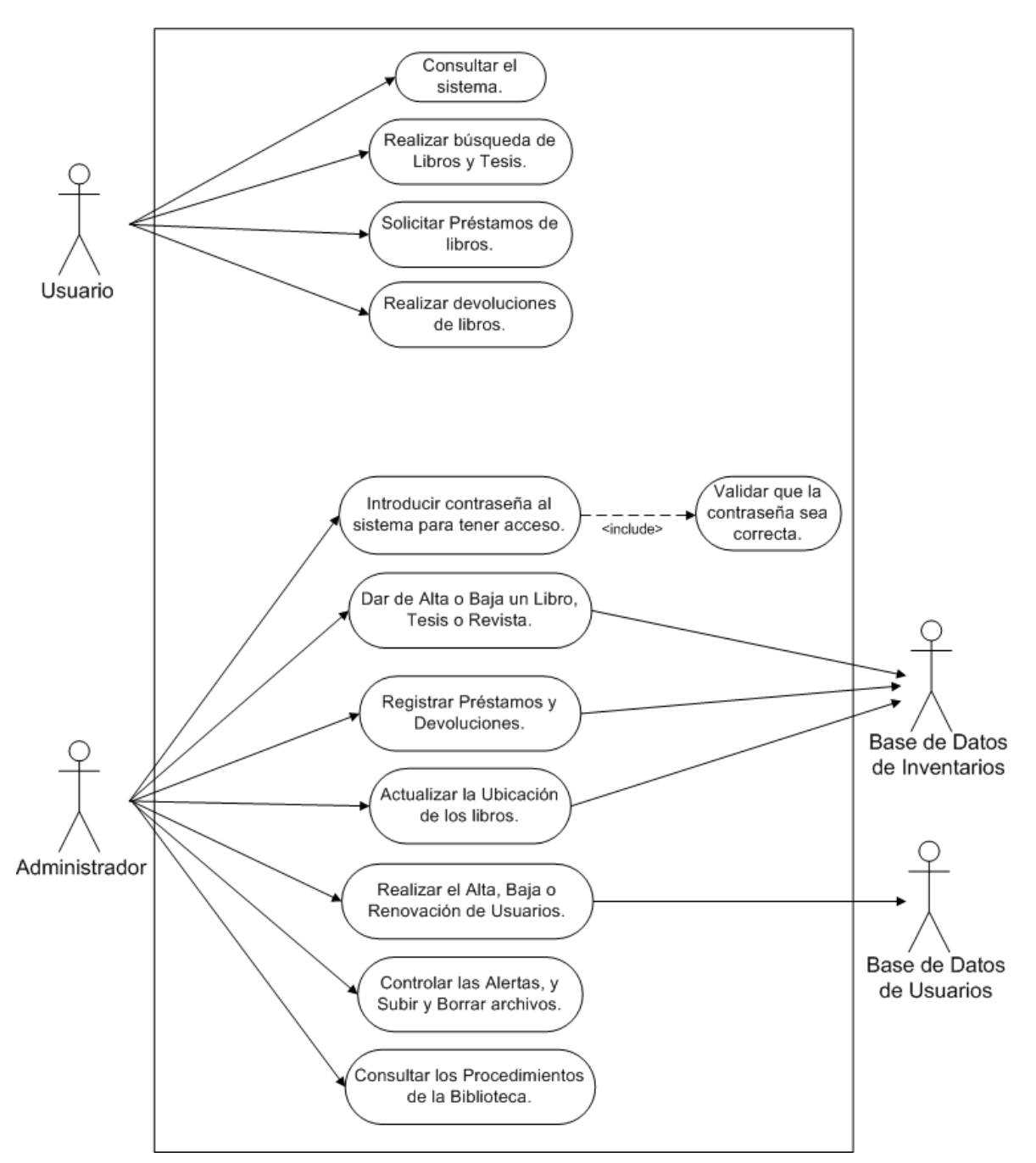

**SISTEMA INTERNO** 

*Diagrama IV.24 Diagrama Casos de Uso del Sistema Interno.*

Este diagrama muestra la forma en la que interactúan los diferentes usuarios con el sistema cuando se realiza un préstamo.

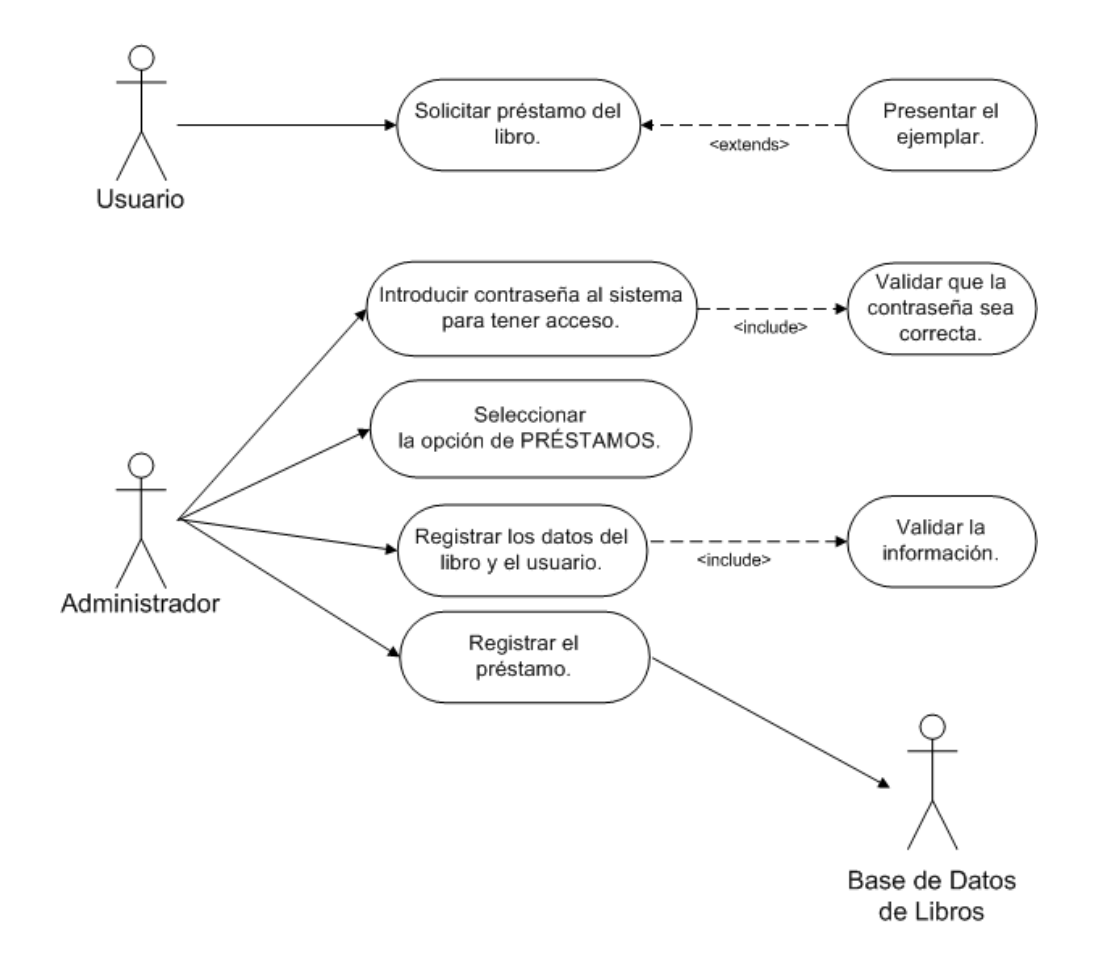

# **PRÉSTAMOS**

*Diagrama IV.25 Diagrama Casos de Uso de los prestamos.*

El siguiente diagrama muestra cómo se interactúa con el sistema al realizarse una devolución.

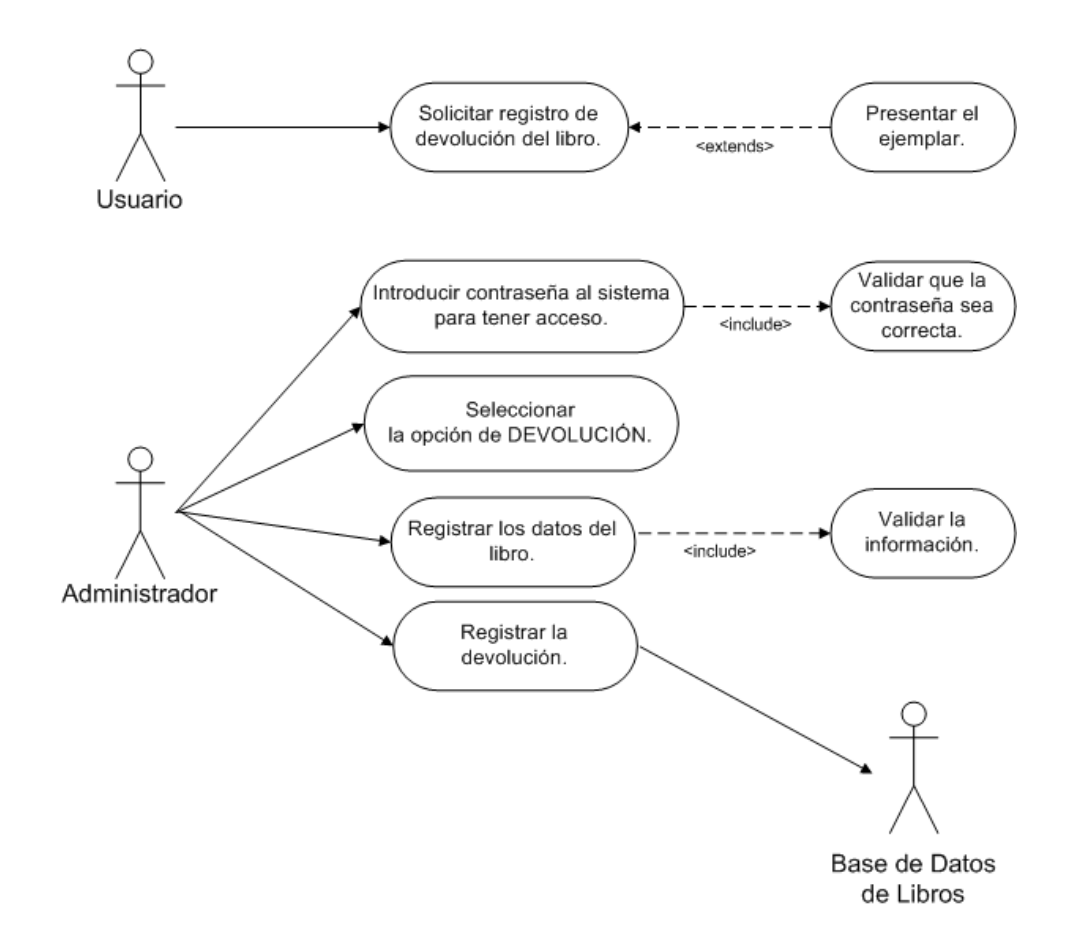

## **DEVOLUCIONES**

*Diagrama IV.26 Diagrama Casos de Uso de la Devolución.*

Este diagrama muestra la forma en la que se interactúa con el sistema cuando se realiza un alta, baja o renovación de un usuario.

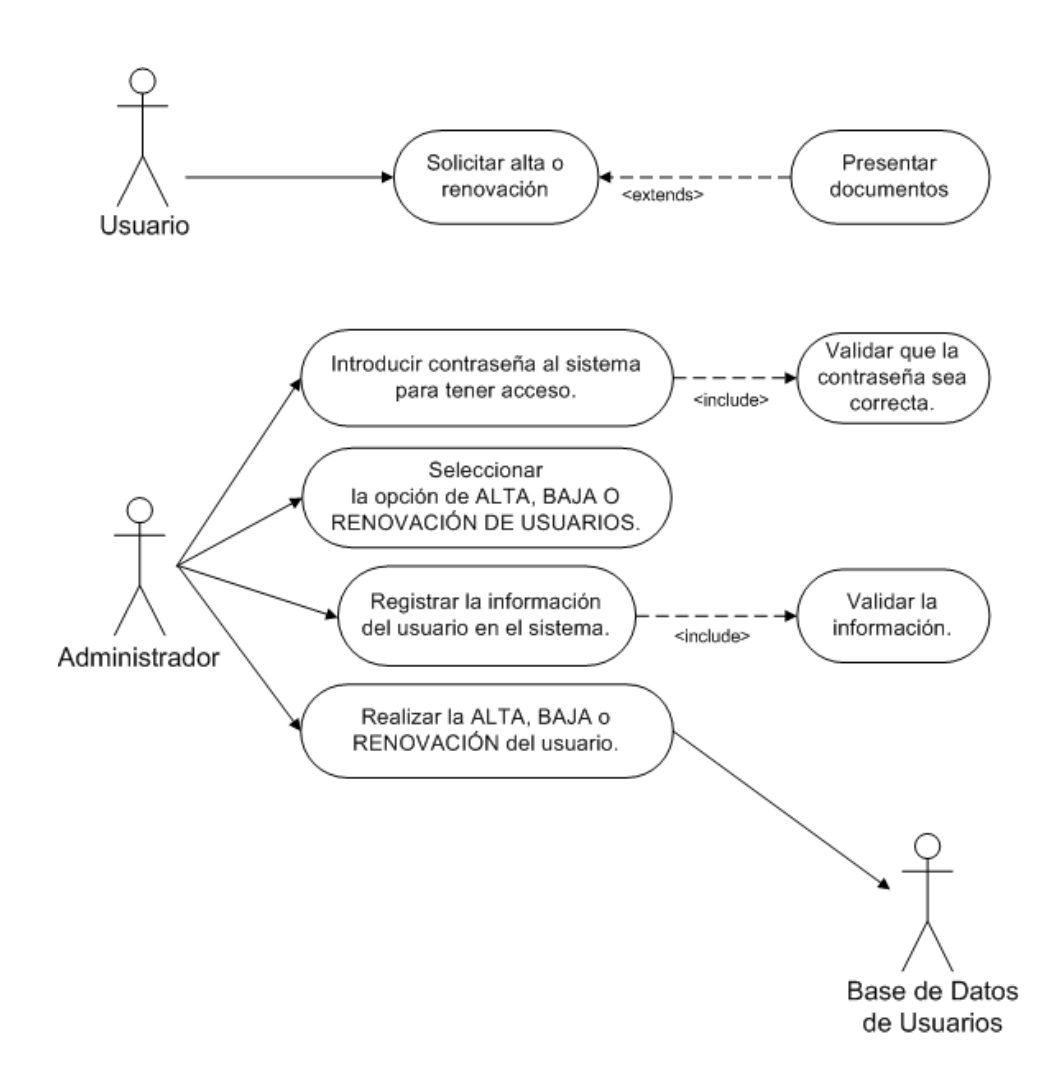

*Diagrama IV.27 Diagrama Casos de Uso del Alta, Baja o Renovación de usuarios.*

El siguiente diagrama muestra la forma en la que interactúan los usuarios cuando se realiza el alta de un libro por medio de una donación o en su caso la baja del mismo.

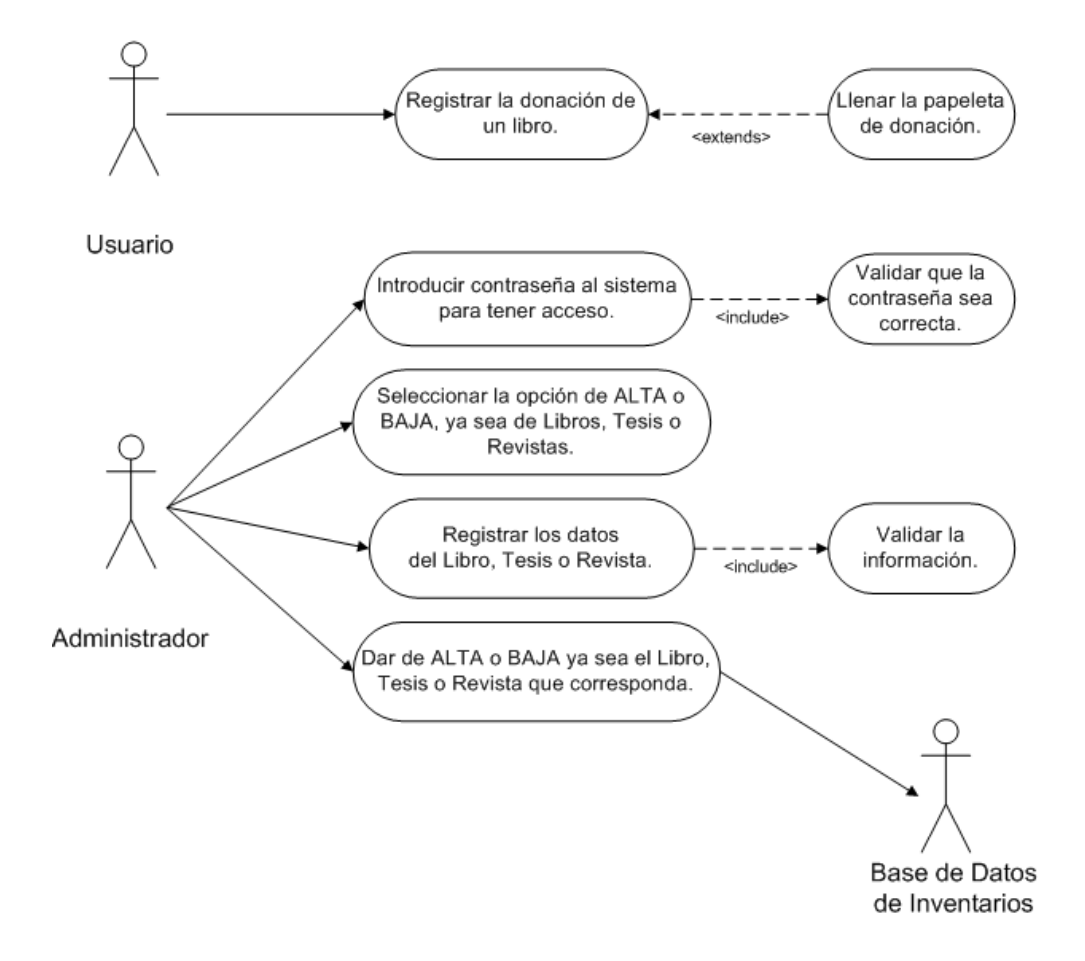

# ALTA Y BAJA DEL ACERVO

*Diagrama IV.28 Diagrama Casos de Uso de Alta y Baja del Acervo.*

El siguiente diagrama nos muestra como interactúa un usuario con el sistema para poder localizar un libro.

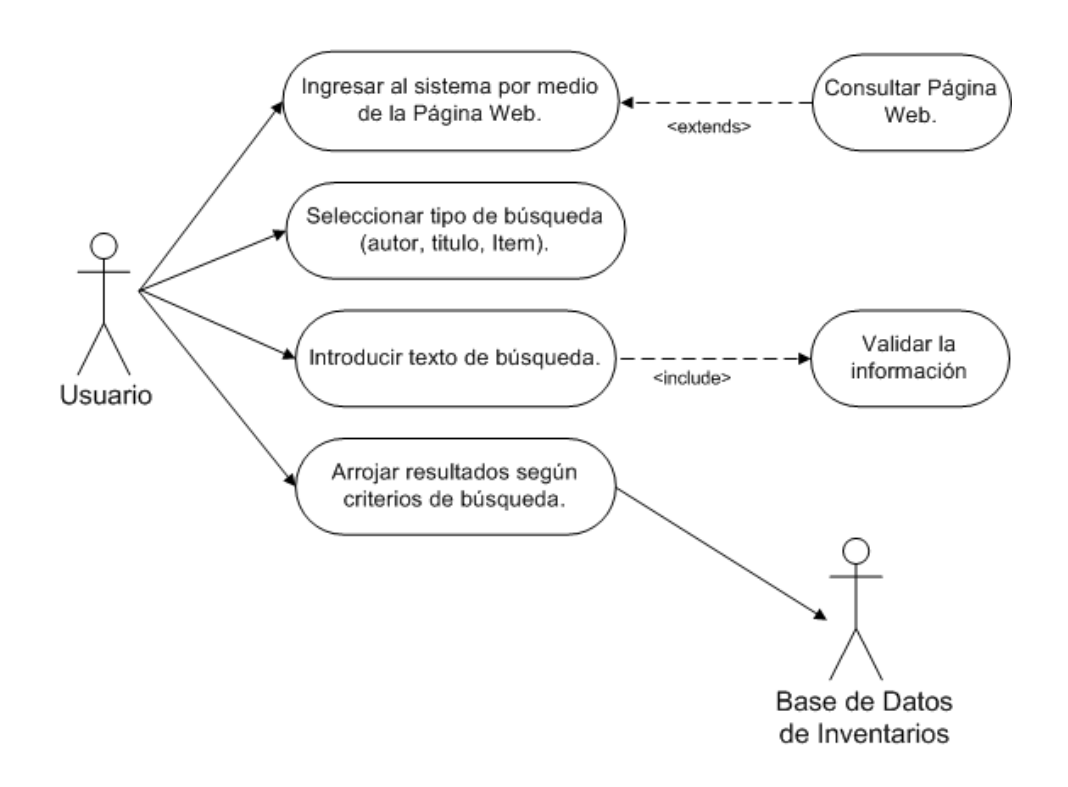

# **CONSULTA DEL ACERVO**

*Diagrama IV.29 Diagrama Casos de Uso de Consulta del Acervo.*

Este diagrama muestra la forma en cómo interactúa un usuario para poder generar un reporte.

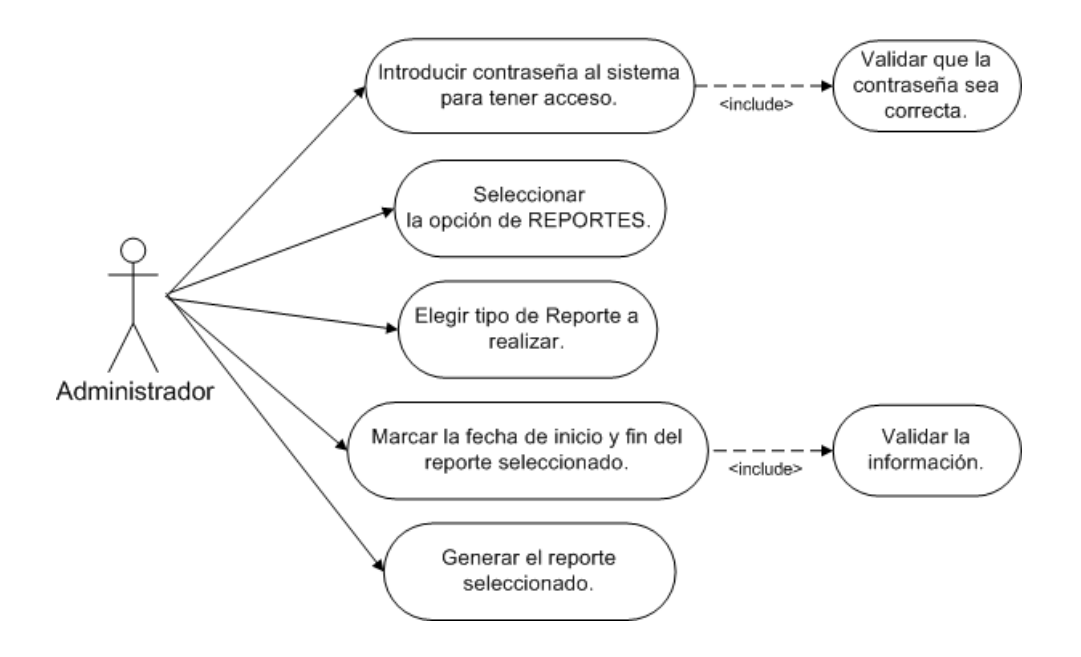

# **GENERACIÓN DE REPORTES**

*Diagrama IV.30 Diagrama Casos de Uso de Generación de Reportes.*

## **4.6 Herramientas CASE (Ingeniería de Software Asistida por Computadora)**

Una herramienta CASE (*Computer Aided Software Engineering)* y en su traducción al español [Ingeniería de Software](http://es.wikipedia.org/wiki/Ingenier%C3%ADa_de_Software) Asistida por Computadora, son aplicaciones que facilitan el desarrollo de sistemas de información y bases de datos. Las herramientas CASE incluyen funciones para dibujar, analizar, crear prototipos y diccionarios de datos.

La diagramación es la función más importante y la más utilizada de las herramientas CASE. La mayoría de estas herramientas CASE proporcionan las figuras predefinidas y las conexiones entre ellas. Las herramientas de conexión generalmente permiten que las figuras se muevan y permanezcan conectadas como si estuvieran "pegadas". Esta característica del pegado proporciona una flexibilidad importante, ya que los símbolos de los diagramas generalmente se reacomodan muchas veces.

La documentación es una de las funciones más antiguas y valiosas de las herramientas CASE, ya que pueden almacenar múltiples propiedades de un modelo de datos y ligar las propiedades con símbolos del diagrama, además pueden proporcionar asistencia activa a los diseñadores de bases de datos a través de funciones de análisis. Estas herramientas ayudan a que los diseñadores sean más eficientes en la documentación y la diagramación.

En las funciones de análisis, las herramientas CASE pueden realizar el trabajo de un diseñador de bases de datos. Una función de análisis es cualquier forma de razonamiento aplicada a las especificaciones generadas durante el proceso de desarrollo de bases de datos. Por ejemplo, una función de análisis importante es hacer la conversión entre un diagrama entidad-relación (DER) y un diseño de tablas. A la conversión de un DER en un diseño de tablas se le conoce como ingeniería progresiva y a la conversión en la dirección contraria se le conoce como ingeniería en reversa.

Las herramientas CASE generalmente se clasifican como herramientas front-end, las cuales pueden ayudar a los diseñadores a diagramar, analizar y documentar los modelos usados en el proceso de desarrollo de las bases de datos y back-end, que generan prototipos y código que pueden utilizarse para hacer una revisión cruzada entre la base de datos y otros componentes del sistema de información.

Existen varios tipos de herramientas CASE, en la siguiente tabla se muestran algunas con su respectivo fabricante y características.

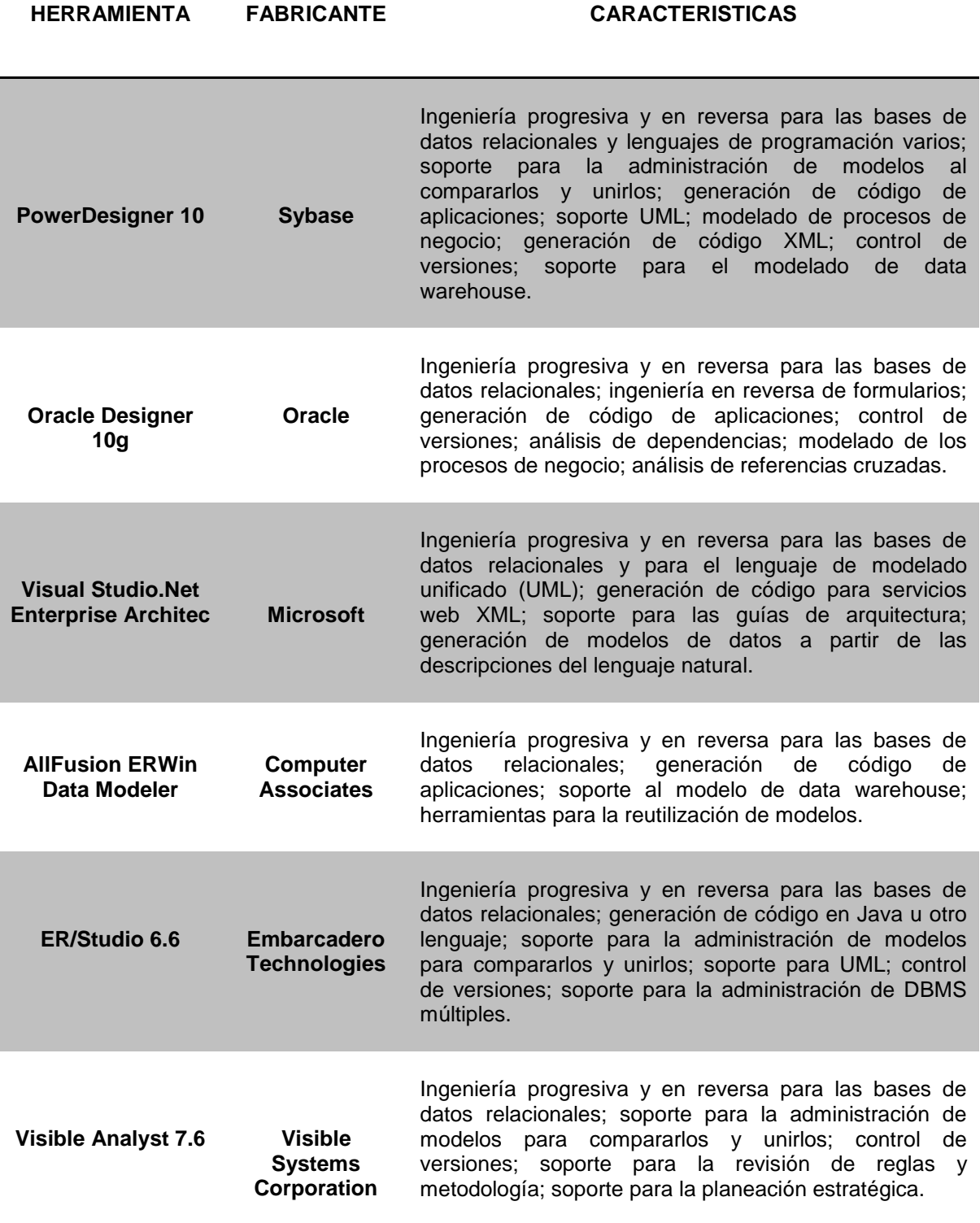

*Tabla IV.6 Herramientas CASE para el desarrollo de Bases de Datos.*

Concentrando nuestra atención en el uso de estas herramientas, hemos elegido PowerDesigner de Sybase ya que es útil para el desarrollo de proyectos informáticos que tengan como objetivo la automatización de procedimientos administrativos.

PowerDesigner, es una herramienta de modelado de datos que permite visualizar, analizar y manipular metadatos fácilmente a fin de lograr una arquitectura de información efectiva, combina diversas técnicas de modelado estándar (UML, modelado de procesos y de datos) con las principales plataformas de desarrollo, a fin de ofrecer un análisis efectivo y soluciones formales de diseño de bases de datos.

Dentro de esta herramienta existe una aplicación llamada AppModeler que permite construir modelos físicos de datos. Genera triggers<sup>\*</sup>, atributos extendidos, scripts<sup>\*</sup> y bases de datos.

Algunas de las ventajas que nos permitieron tomar la decisión de utilizar AppModeler son las siguientes:

- Migración<sup>\*</sup>  $\bullet$
- Versatilidad, flexibilidad e independencia física y lógica.
- Normalización
- Atomicidad<sup>\*</sup>
- Aislamiento de Datos.

Más adelante nos permitiremos explicar parte por parte como es que la herramienta nos ayudo a desarrollar las diferentes actividades que incluye el análisis.

*Ver Glosario.*

\*

## **4.7 Estructura de la base de datos**

La información clara, oportuna y útil requiere datos<sup>\*</sup> precisos. Tales datos deben generarse apropiadamente y deben guardarse adecuadamente en un formato que sea fácil de acceder y procesar. Y, al igual que cualquier recurso básico, el ambiente de los datos debe manejarse con cuidado.

La administración de datos eficiente requiere el uso de una base de datos de computadora. Una base de datos es una estructura de computadora integrada, compartida que aloja un conjunto de:

- Datos para el usuario final
- Metadatos<sup>\*</sup>, que describen las características de los datos y las relaciones que vinculan a aquellos que están incluidos en la base de datos.

Una base de datos se parece a un archivero electrónico bien organizado en el que un poderoso software, ayuda a manejar su contenido. El contar con un buen software de base de datos relacional no es suficiente para evitar las redundancias de datos. Para el desarrollo de un sistema es esencial el uso de bases de datos, ya que proporciona: mínima redundancia e integridad y consistencia de los datos, además de que permite el acceso concurrente, disponibilidad y seguridad de la información.

# **4.7.1 Modelado de datos**

El modelado de datos responde a una serie de preguntas específicas importantes de cualquier aplicación de procesamiento de datos. ¿Cuáles son los objetos de datos primarios que va a procesar el sistema? ¿Cuál es la composición de cada objeto de datos y qué atributos describe el objeto? ¿Dónde residen actualmente los objetos? ¿Cuál es la relación entre los objetos y los procesos que los transforman?

Para responder estas preguntas, los métodos de modelado de datos hacen uso del diagrama entidad-relación (DER) que se explicará más adelante.

\* *Ver Glosario.* El modelado de datos y el diagrama entidad relación proporcionan al analista una notación concisa para examinar datos dentro del contexto de una aplicación de procesamiento de datos. En la mayoría de los casos, el enfoque del modelado de datos se utiliza para crear una parte del modelo de análisis, pero también se puede utilizar para el diseño de bases de datos y para soportar cualquier otro método de análisis de requisitos.

El modelo de datos se compone de tres piezas de información interrelacionadas: el objeto de datos, los atributos que describen el objeto de datos, y la relación que conecta objetos de datos entre sí.

**Objetos de datos:** Un objeto de datos es una representación de cualquier composición de información compuesta que deba comprender el software. Por composición de información, entendemos todo aquello que tiene un número de propiedades o atributos diferentes. La descripción del objeto de datos incorpora el objeto de datos y todos sus atributos. Los objetos de datos se relacionan con otros. Las relaciones siempre se definen por el contexto del problema que se está analizando.

**Atributos:** Los atributos definen las propiedades de un objeto de datos y toman una de las tres características diferentes. Se pueden usar para:

- Nombrar una ocurrencia del objeto de datos
- Describir la ocurrencia
- Hacer referencias a otra ocurrencia en otra tabla.

**Relaciones:** Los objetos de datos se conectan entre sí de muchas formas diferentes. Las relaciones se utilizan para almacenar información sobre los objetos que se representan en la base de datos, para que exista una relación es importante definir las claves.

Una clave se compone de uno o más atributos que a su vez determinan a otros. Una clave primaria es aquel atributo que identifica únicamente a una fila. La clave primaria es un identificador que va a ser único para cada fila y permitirá identificar a los demás atributos que describen a la entidad.

Para determinar los objetos de datos y sus atributos se comienza por capturar los datos correspondientes a cada tabla que decidimos crear en una hoja de cálculo de Excel, posteriormente utilizamos la aplicación de Microsoft Access para crear la base de datos y después se proceder a importar los datos guardados en las hojas de Excel.

Cabe destacar que toda esta actividad no fue desarrollada automáticamente por la aplicación, ya que antes de importar los datos fue necesario establecer la forma en que se quería generarlos y acomodarlos, de lo contrario Access los hubiese acomodado como cree conveniente. Por ejemplo, al migrar los datos la aplicación crea las relaciones automáticamente, sin saber cuál es la clave primaria, generando relaciones inexistentes.

Enseguida en el AppModeler aprovechamos una de sus características que es la ingeniería en reversa, la cual nos permite hacer uso de la información que generamos en la base de datos de Access y perfeccionarla al ser posible definir el tipo de dato de cada campo y su longitud, y determinar cuáles de estos serán las claves primarias para establecer las relaciones necesarias.

Dentro de la herramienta se establecieron las descripciones y anotaciones de las tablas, así como de todos los campos, a continuación se muestra una parte de lo desarrollado.

## **Lista de Tablas**

| <b>Nombre</b>       |
|---------------------|
| Alta Libros         |
| Alta Revistas       |
| Alta Tesis          |
| Busqueda_Libros     |
| Busqueda_Tesis      |
| Dev Alumnos         |
| Dev PA              |
| Inventario General  |
| Inventario Libros   |
| Inventario Revistas |
| Inventario Tesis    |
| Pre Alumnos         |
| Pre PA              |

*Tabla IV.7 Lista de Tablas de la Base de Datos.* 

# **Lista de Referencia**

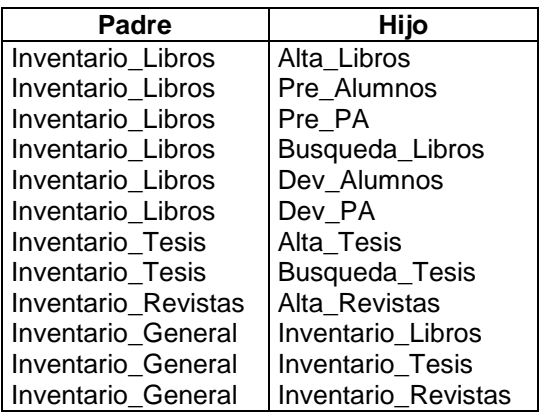

*Tabla IV.8 Lista de Referencias de la Base de Datos.* 

# **Información de la Tabla Alta\_Libros**

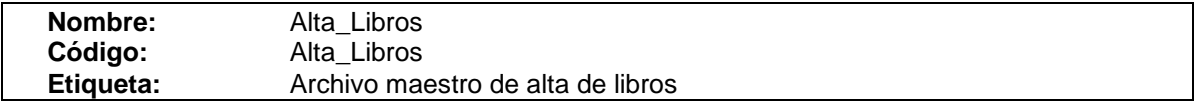

**Descripción:** Muestra los datos necesarios para dar de alta un libro.

**Anotación:** Esta tabla permite registrar los datos necesarios para dar de alta un libro.

# **Lista de Columnas**

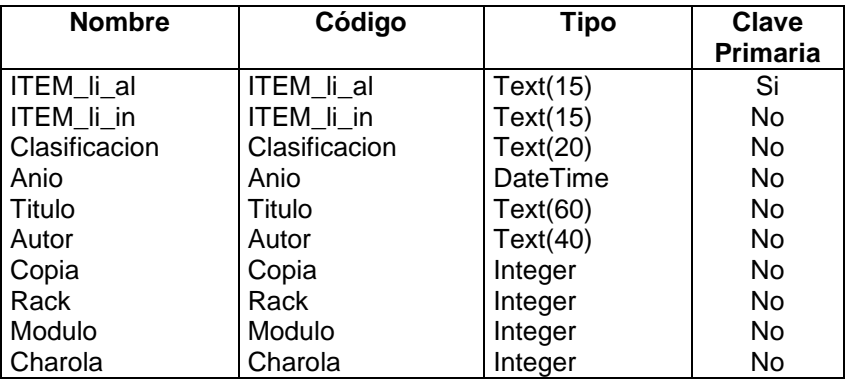

*Tabla IV.9 Lista de Columnas de la Tabla Alta\_Libros.* 

# **Lista de Campos**

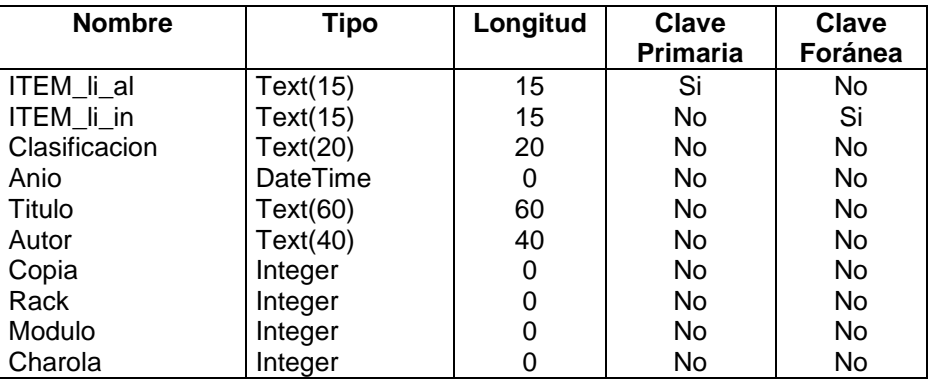

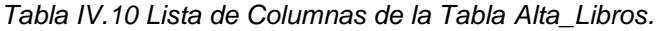

# **Columna ITEM\_li\_al**

**Descripción:** Clave única de identificación del libro.

**Anotación:** Este campo nos permite identificar la relación con inventario general de libros, siendo este campo llave.

Valores Nulos: 0% Valores Distintos: 100% Longitud Promedio: 15

**Columna ITEM\_li\_in**

**Descripción:** Clave única de identificación del libro.

**Anotación:** Este campo nos permite identificar la relación con el alta, prestamos, devoluciones, búsqueda de libros e inventario general.

Valores Nulos: 0% Valores Distintos: 100% Longitud Promedio: 15

#### **Columna Clasificacion**  $\bullet$

**Descripción:** Numero asignado al libro acorde al sistema de clasificación Dewey.

**Anotación:** Este campo nos permite conocer la forma en que está conformada la clasificación de un libro por medio del Sistema Dewey.

Valores Nulos: 0% Valores Distintos: 100% Longitud Promedio: 20

## **Columna Anio**

**Descripción:** Año de publicación del libro.

**Anotación:** Este campo nos permite identificar el año en que se publico la edición del libro.

Valores Nulos: 0% Valores Distintos: 100% Longitud Promedio: 0

**Columna Titulo**  $\bullet$ 

**Descripción:** Nombre que identifica y encabeza al libro.

**Anotación:** Este campo nos muestra el título completo del libro.

Valores Nulos: 0% Valores Distintos: 100% Longitud Promedio: 60

**Columna Autor**  $\bullet$ 

**Descripción:** Nombre(s) del creador (es) del libro.

**Anotación:** Este campo nos permite visualizar el nombre(s) de quien (es) realizaron la obra.

Valores Nulos: 0% Valores Distintos: 100% Longitud Promedio: 40

**Columna Copia**

**Descripción:** Numero de ejemplar del libro.

**Anotación:** Este campo que identifica el número de ejemplar que le corresponde a un libro, al existir varias ediciones del mismo.

Valores Nulos: 0% Valores Distintos: 100% Longitud Promedio: 0

**Columna Rack**  $\bullet$ 

**Descripción:** Numero de rack en el que se ubica el libro.

**Anotación:** Este campo nos permite conocer el número de rack en que se localiza el libro.

Valores Nulos: 0% Valores Distintos: 100% Longitud Promedio: 0

**Columna Modulo**  $\bullet$ 

**Descripción:** Numero de modulo en el que se ubica el libro.

**Anotación:** Este campo nos permite conocer el numero de modulo en que se localiza el libro.

Valores Nulos: 0% Valores Distintos: 100% Longitud Promedio: 0

**Columna Charola**

**Descripción:** Numero de charola en el que se ubica el libro.

**Anotación:** Este campo nos permite conocer el número de charola en que se localiza el libro.

Valores Nulos: 0% Valores Distintos: 100% Longitud Promedio: 0

# **Referencia a Lista**

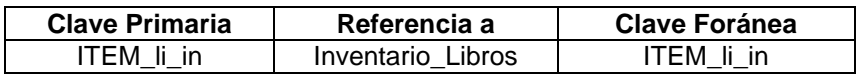

*Tabla IV.11 Lista de Referencia a Lista de la Tabla Alta\_Libros.* 

## **4.7.2 Normalización**

La normalización es un proceso que consiste en asignar atributos a las entidades, reduce las redundancias de datos, y por extensión ayuda a eliminar las anomalías de datos que se deriven de las redundancias. La normalización no elimina las redundancias de datos, pero sí produce la redundancia controlada que permite vincular las tablas de base de datos.

La normalización funciona mediante una serie de etapas llamadas formas normalizadas. Las primeras de estas etapas se describen como primera forma normalizada (1NF), segunda forma normalizada (2NF) y tercera forma normalizada (3NF).

El término primera forma normal (1NF) describe la forma tabular en la cual, en primera instancia todos los atributos de la clave están definidos, segundo no existen grupos repetidores en la tabla, es decir, cada intersección de fila/columna puede contener uno y solo un valor, no un conjunto de valores, por último todos los atributos son dependientes de la clave primaria.

Una tabla esta en segunda forma normalizada (2NF) una vez que este en 1FN y que incluya dependencias parciales, es decir, ningún atributo depende solamente de una parte de la clave primaria. La tabla se encuentra en tercera forma normalizada (3NF) si está en 2FN y cada atributo que no forma parte de ninguna clave, depende directamente y no transitivamente, de la clave primaria.

#### **4.7.3 Diagrama Entidad - Relación**

El DER fue propuesto originalmente por Peter Chen para el diseño de sistemas de bases de datos relacionales y ha sido ampliado por otros. Se identifica un conjunto de componentes primarios para el DER: objetos de datos, atributos y relaciones. El propósito primario del DER es representar objetos de datos y sus relaciones. El DER define todos los datos que se introducen, se almacenan, se transforman y se producen dentro de una aplicación.

A continuación se presenta el Diagrama Entidad-Relación generado a partir de la creación de la Base de Datos en AppModeler, es importante señalar que dicho diagrama fue creado automáticamente al definir los todos los datos y establecer las relaciones existentes, además de que se cumple la modularidad y se aplica la normalización.

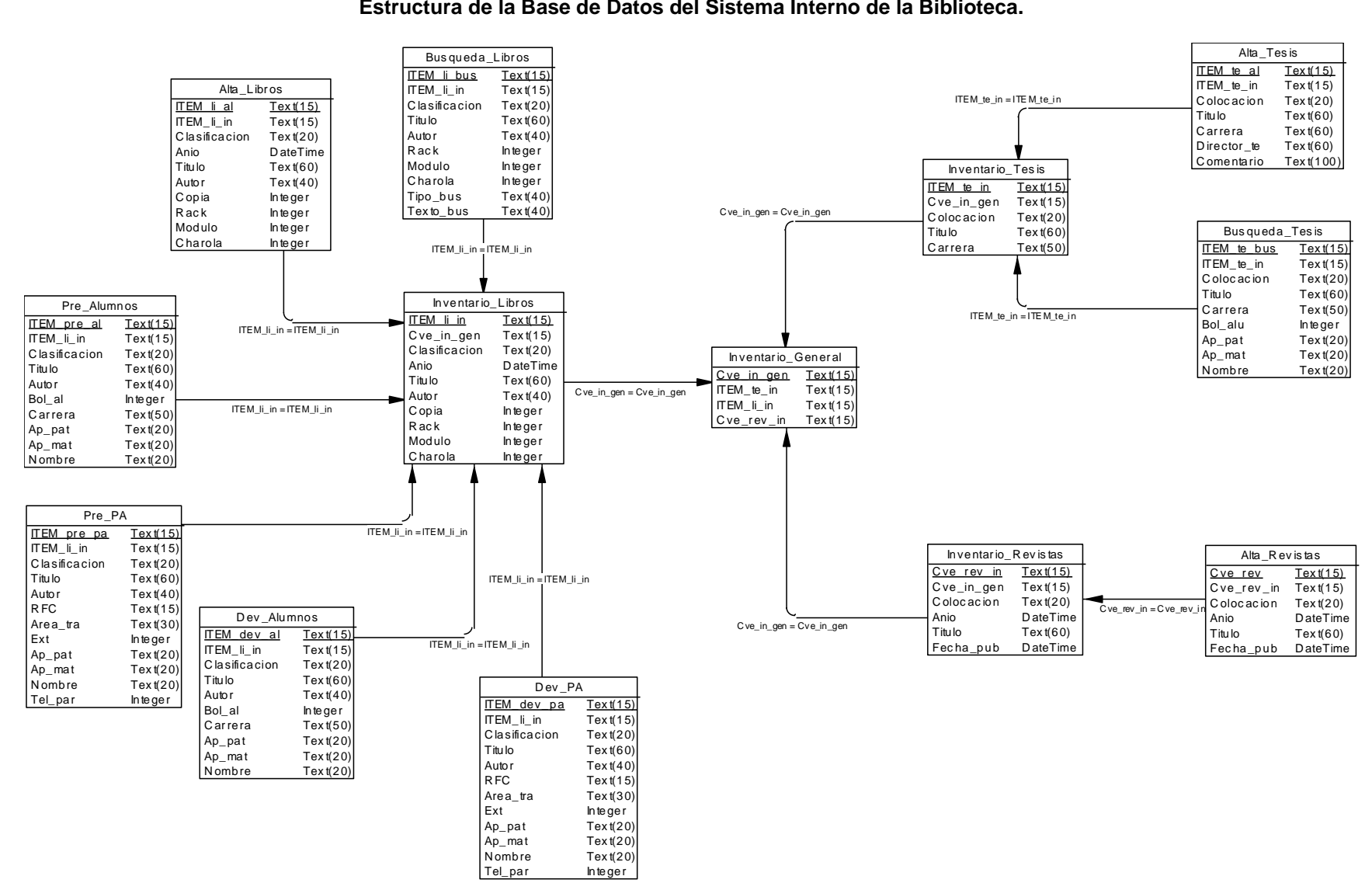

#### **Estructura de la Base de Datos del Sistema Interno de la Biblioteca.**

*Diagrama IV.31 Diagrama de la Base de Datos.*

## **4.7.4 Programación en SQL**

SQL es el lenguaje estándar ANSI/ISO de definición, manipulación y control de bases de datos relacionales. Es un lenguaje declarativo: sólo hay que indicar qué se quiere hacer, es muy parecido al lenguaje natural; concretamente, se parece al inglés, y es muy expresivo.

El lenguaje de consulta estructurado (SQL) es un lenguaje de base de datos normalizado, utilizado por diferentes motores de bases de datos para realizar determinadas operaciones sobre los datos o sobre la estructura de los mismos.

Dado que SQL está relacionado con ANSI e ISO tomamos la decisión de utilizarlo para crear la base de datos de la biblioteca ya que nos permite normalizar los datos como se menciono anteriormente y realizar la programación de forma sencilla (ver anexo 1).

## **4.8 Sistema Interno**

Es importante mencionar que en base al desarrollo de esta propuesta, en la biblioteca de la UPIICSA se impulso la creacion de un sistema interno de consulta parecido al que nosotras proponemos.

De acuerdo a nuestra propuesta el Sistema Interno de la UPIICSA esta diseñado para apoyar a las labores de docencia e investigación de la UPIICSA.

En este proyecto podemos definir a la automatización como la aplicación de tecnologías informáticas para llevar a cabo las tareas de la Biblioteca, esto en conjunto con la sistematización; logran la integración de todas las funciones en un solo sistema integrado.

Dicho sistema será administrado por el Jefe de Servicios Estudiantiles y el mismo designará otros empleados como usuarios. Para tener acceso al sistema los usuarios contarán con un nombre de usuario y contraseña especifícos.

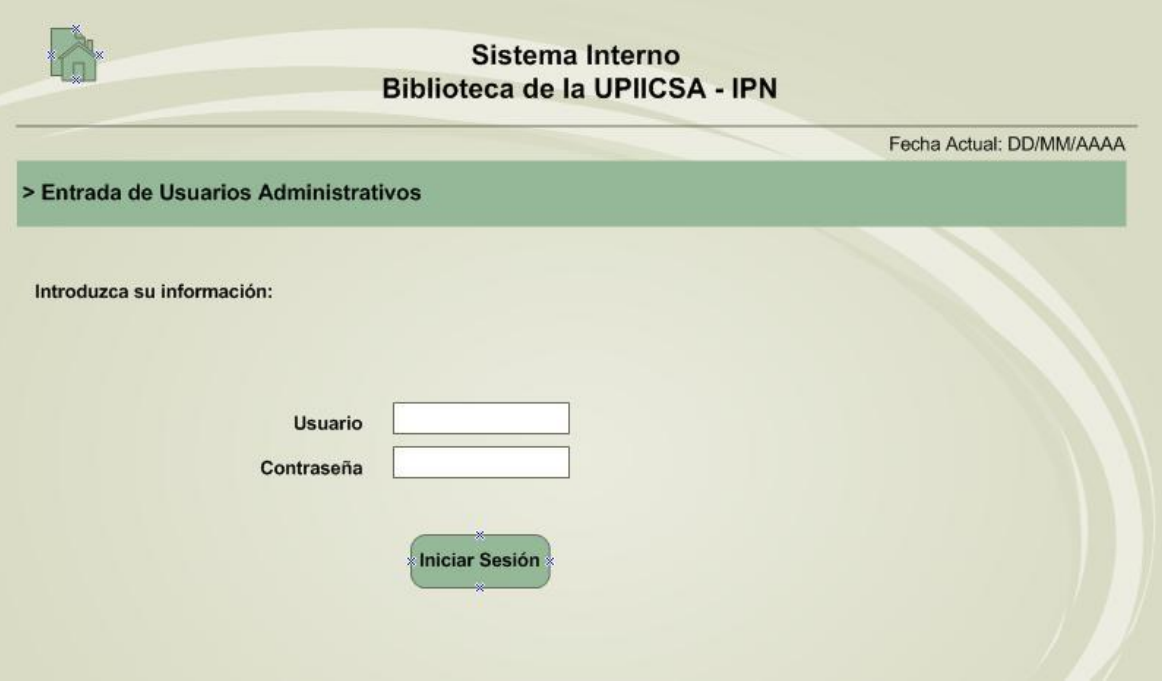

*Figura IV.1 Layout de Entrada de Usuarios Administrativos al Sistema Interno de la Biblioteca.*

Despúes de que el usuario haya iniciado su sesión visualizará un menú, en el cual elegirá alguna de las actividades que se pueden realizar en el sistema, como se muestra a continuación:

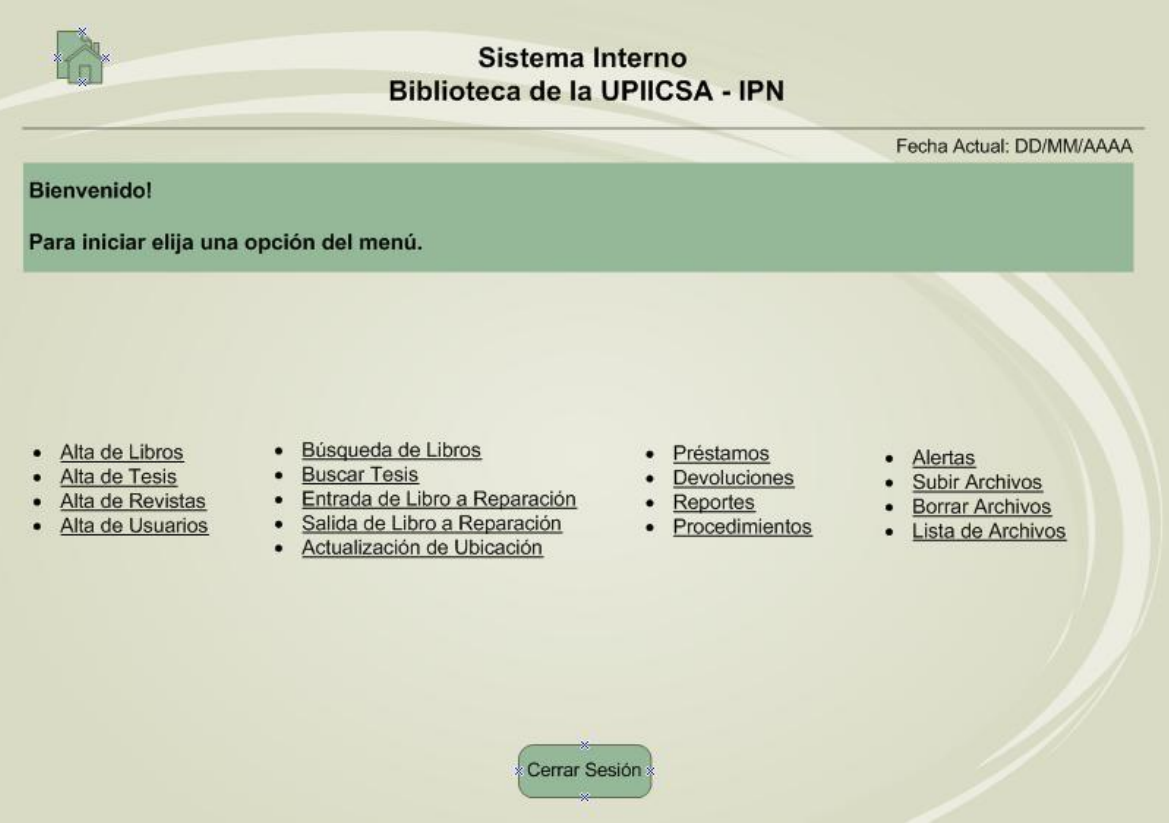

*Figura IV.2 Layout de Bienvenida al Sistema Interno de la Biblioteca.*

# **4.8.1 Alta de Libros**

Esta sección permite al usuario administrativo dar de alta un libro nuevo de forma sencilla.

Deberán ingresarse los datos del libro, que ya han sido establecidos con anterioridad por el personal correspondiente, como lo son el ITEM, clasificación y el numero del ejemplar en caso de existir otros iguales; ademas de otra información propia del libro como lo es el año de publicación, titulo del libro y su autor. Asi mismo, será indispensable determinar la ubicación física del libro, indicando en que rack, módulo y charola se encontrará, siendo de esta manera de fácil localización.

Una vez ingresados todos los datos mencionados con anterioridad el usuario deberá guardar la información para que pueda actualizarse y ser visualizada por todo usuario, ya sea administrativo o no.

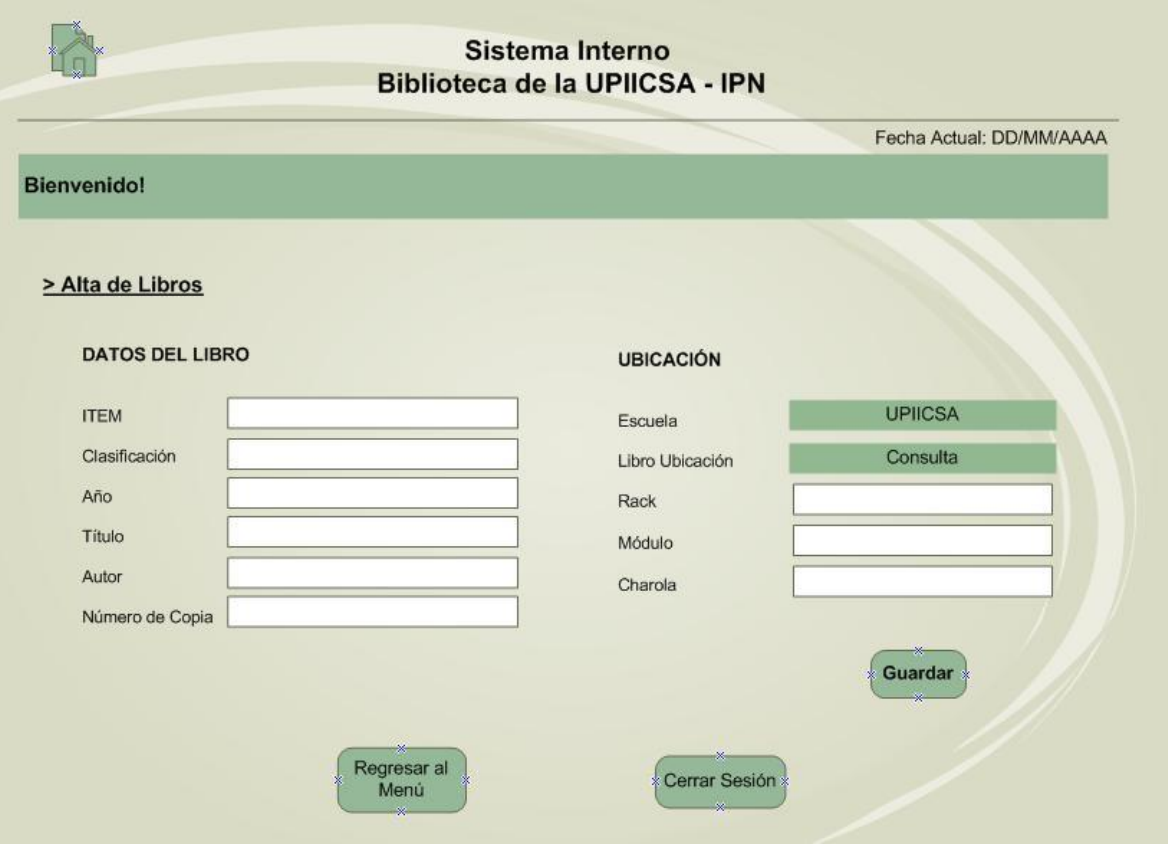

*Figura IV.3 Layout de Alta de Libros en el Sistema Interno de la Biblioteca.*

# **4.8.2 Alta de Tesis**

La siguiente sección llamada Alta de Tesis le permitira al usuario registrar una nueva Tesis, de forma clara y sencilla.

Los datos que se necesitan para dar de alta la Tesis son: Clasificación, el titulo y el Item asignado para cada una de ellas, de igual forma se necesita conocer la carrera a la que corresponde esta Tesis, su director y como requisito extra algun comentario que nos permita identificarla.

Una vez capturados todos los datos, se procede a guardarlos, para que puedan estar disponibles para los interesados.

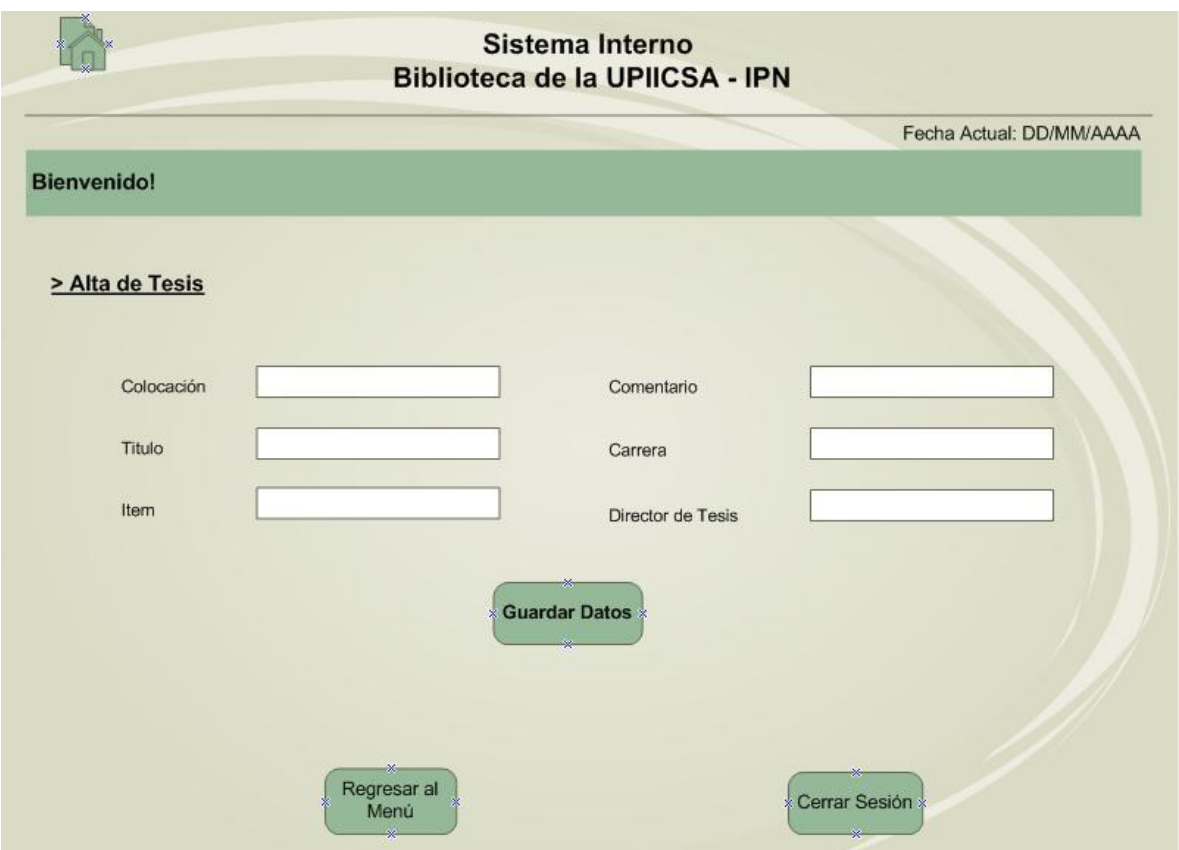

*Figura IV.4 Layout de Alta de Tesis en el Sistema Interno de la Biblioteca.*

# **4.8.3 Alta de Revistas**

En esta sección se registrarán los datos de las revistas, como titulo de la revista, el año, el número, la clasificación y la fecha.

Despues de ingresarlos, se tienen que guardar los datos, esto se logra dandole clic al boton de "Guardar Datos", así se llevara un orden y se tendra información actualizada sobre todas las revistas que lleguen a la biblioteca.

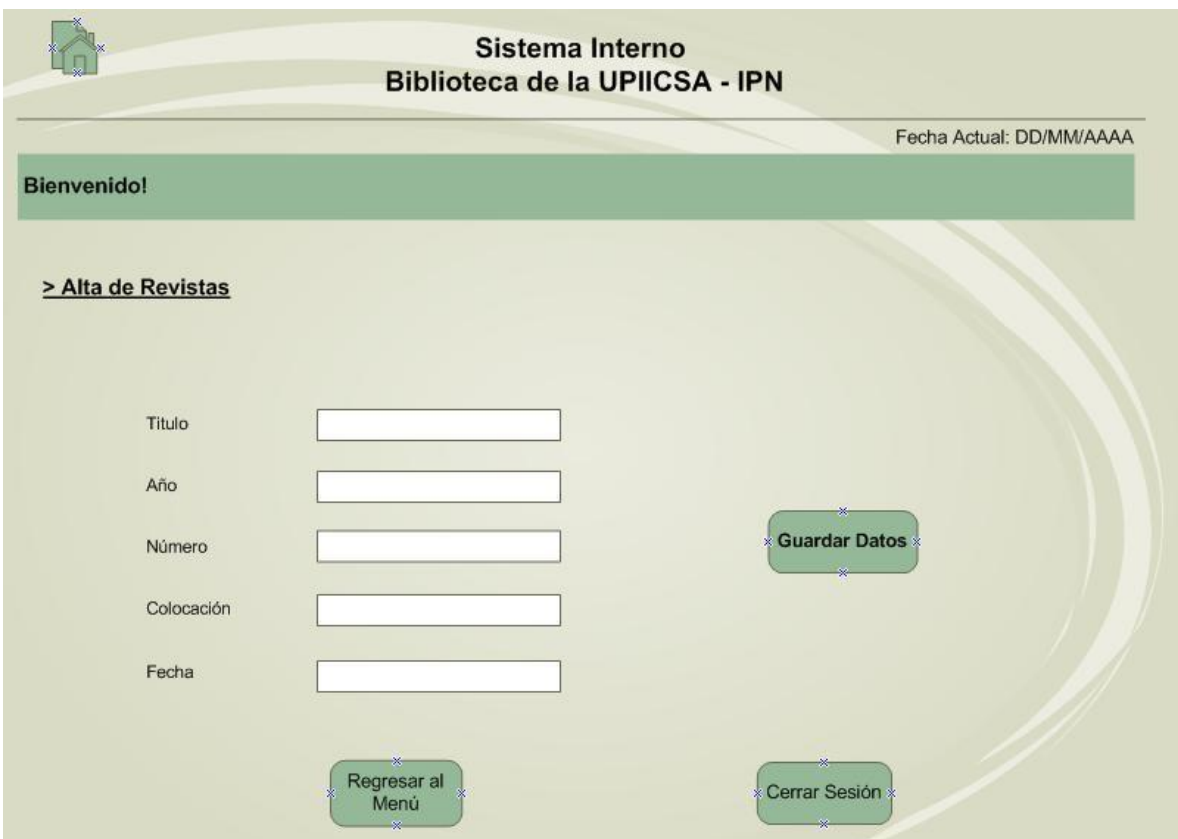

*Figura IV.5 Layout de Alta de Revistas en el Sistema Interno de la Biblioteca.*

# **4.8.4 Alta de Usuarios**

El apartado esta diseñado para hacer posible la alta de usuarios administrativos, esto será posible una vez que se haya ingresado el nombre completo del usuario, así como un nombre especifico de usuario para el sistema y una contraseña para hacer posible su ingreso al mismo, ademas es necesario definir cual es el puesto de dicho usuario dentro de la Biblioteca de la UPIICSA para futuras referencias.

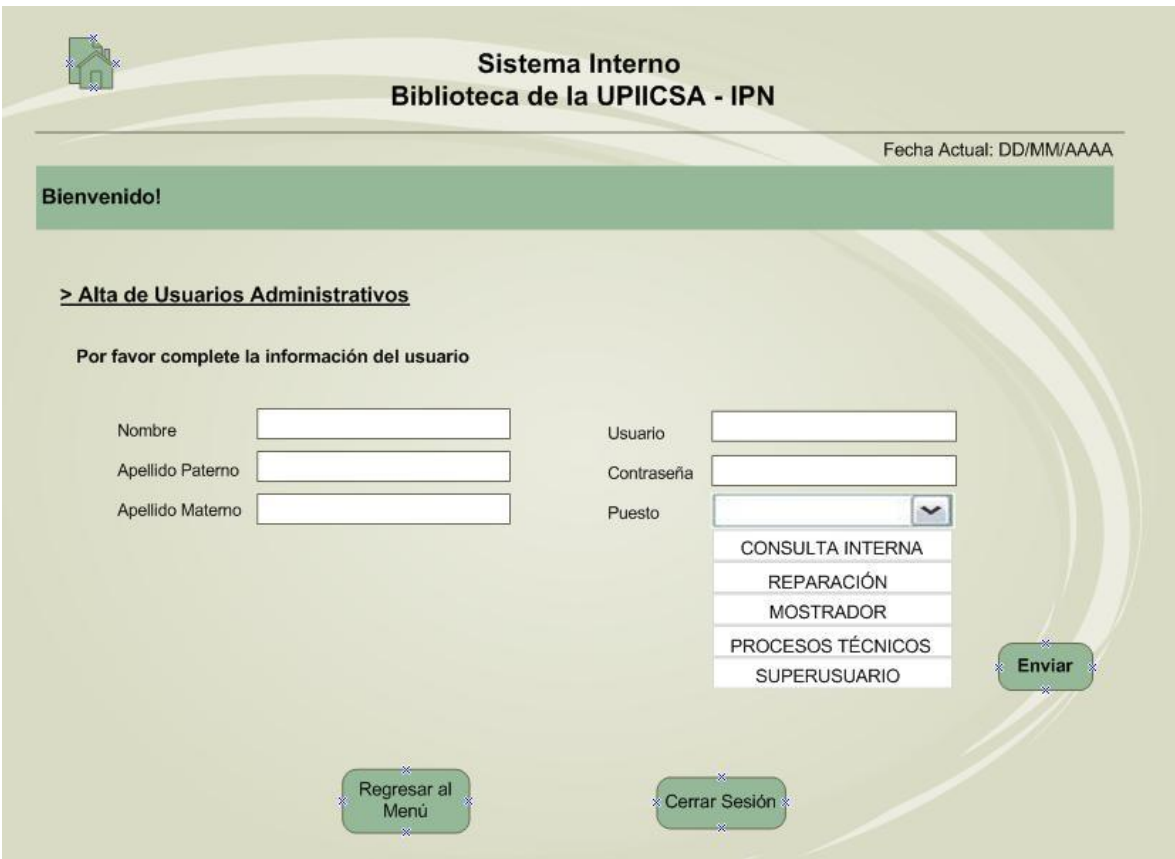

*Figura IV.6 Layout de Alta de Usuarios Administrativos en el Sistema Interno de la Biblioteca.*
#### **4.8.5 Búsqueda de Libros**

Este servicio tiene como fin que el estudiante, profesor, investigador, egresado y público en general pueda recolectar la información del acervo de la Biblioteca de la UPIICSA "Ing. Manuel Zorrilla Carcaño", desarrollando su investigación requerida acorde a los planes y programas de estudio.

El objetivo de esta sección, también identificada como Sistema Interno de Consulta, es proporcionar a los usuarios un método de búsqueda, simple y entendible, del acervo disponible en la Biblioteca de la UPIICSA.

Con dicho objetivo se pretende lograr a través de la concatenación de las Bases de Datos pasadas y actuales del acervo de la Biblioteca de la UPIICSA obtener un sistema integral de búsqueda.

Esta sección es informativa, es decir, funciona para cualquier usuario y administrativo que desee realizar la búsqueda logica de algún libro en particular, ya sea por el título, autor o ITEM. Para mejorarla, se puede ingresar alguna palabra clave relacionada con el libro a buscar para una muestra de resultados específicos.

Una vez determinado lo que se busca, el usuario podrá visualizar todos los resultados posibles relacionados, mostrándose la información de los libros y la ubicación fisica de estos por rack, módulo y charola.

Cabe destacar que para los usuarios no administrativos ésta sección será solo conocida como un Sistema Interno de Consulta ya que será una de las dos secciones a las que se les permitirá tener acceso, esto se debe a una medida de seguridad para prevenir cambios no autorizados al sistema.

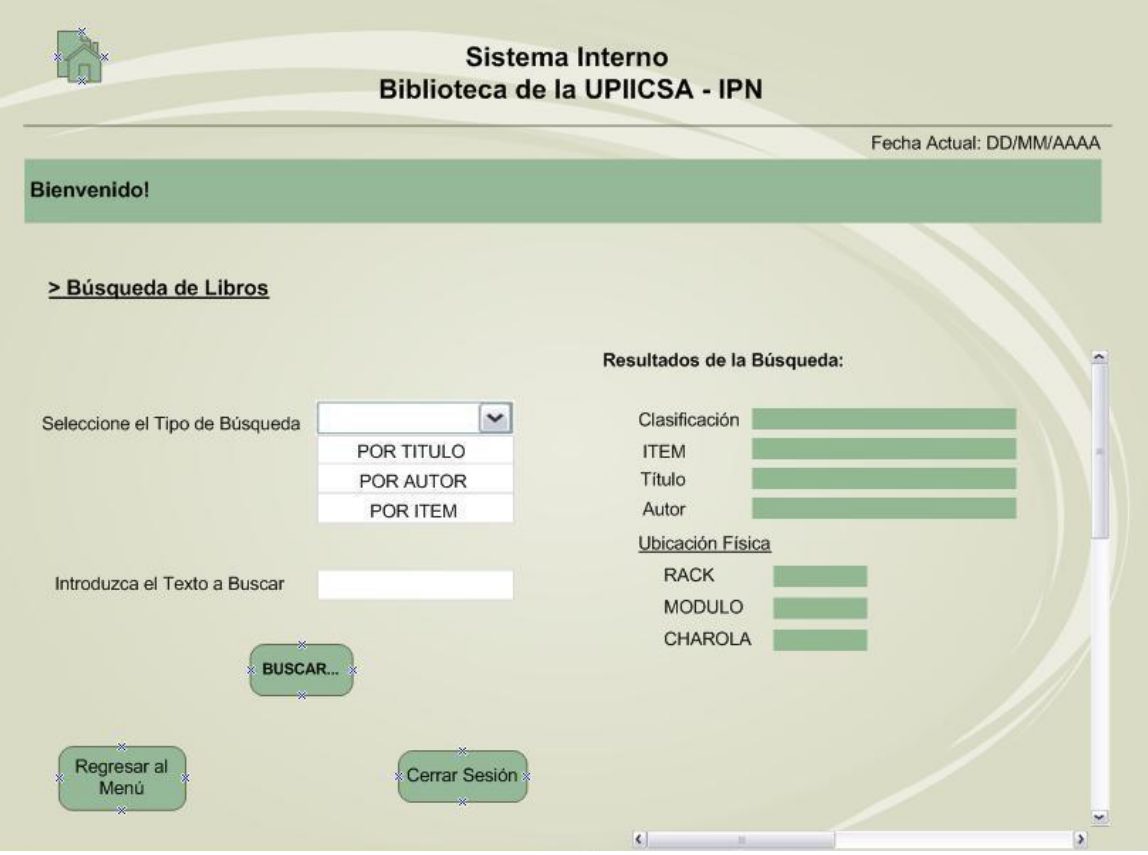

*Figura IV.7 Layout de Búsqueda de Libros en el Sistema Interno de la Biblioteca.*

## **4.8.6 Buscar Tesis**

Parecida a la búsqueda de libros, esta sección tiene como diferencia que se enfoca únicamente a la búsqueda de tesis.

Para realizar la búsqueda se debe ingresar el número de boleta del alumno que desea realizar la consulta de alguna tesis, posteriormente el sistema arrojará sus demas datos personales; una vez identificado el alumno se ingresará el ITEM de la tesis a consultar para conocer su clasificación y título, por ultimo deberá registrarse dicha consulta.

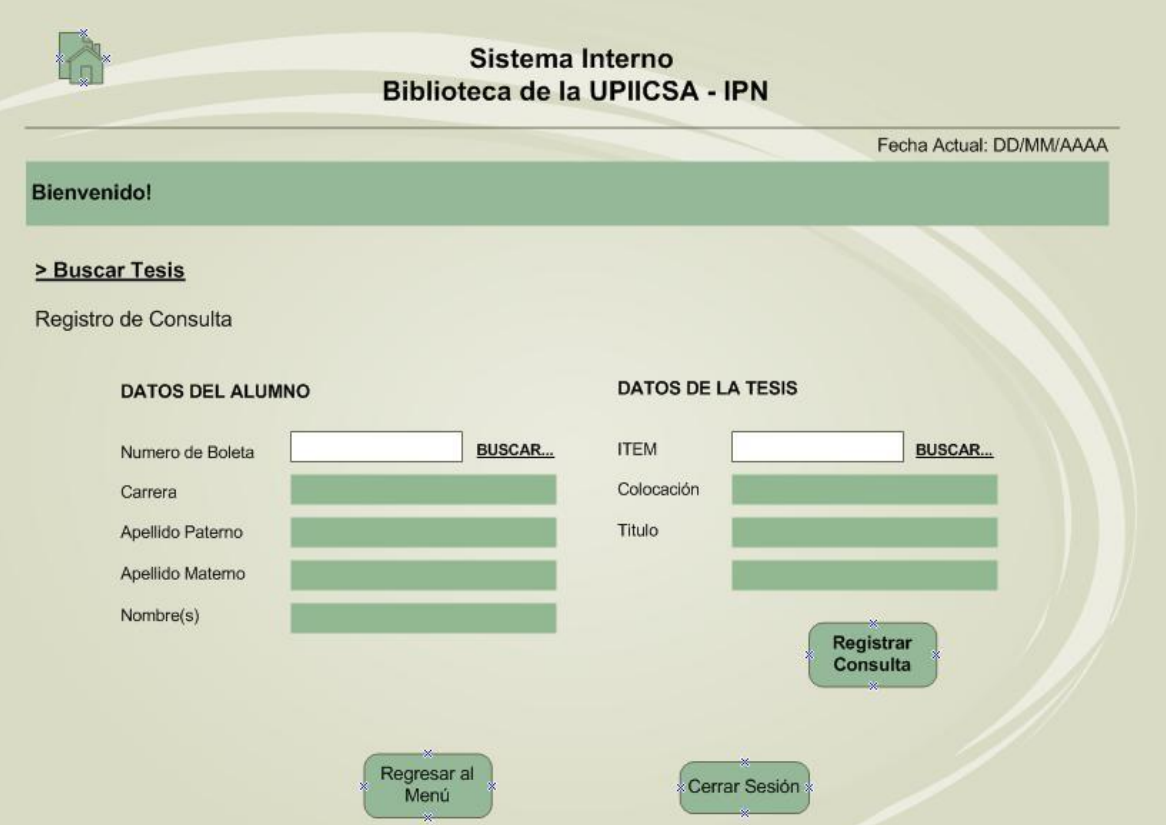

*Figura IV.8 Layout de Búsqueda de Tesis en el Sistema Interno de la Biblioteca.*

## **4.8.7 Entrada de Libro a Reparación**

Es importante llevar un control de los libros que por cuestones ajenas al personal se encuentran maltratados, mutilados o con cualquier otro defecto, por lo mismo se pretende crear este apartado llamado Entrada de Libro a Reparación, en el cual se deberan registrar: el item que identifica al libro, su Clasificación, el Título y Autor, asi como la causa por la cual requiere reparación, automaticamente esta información sera guardada en la base de datos.

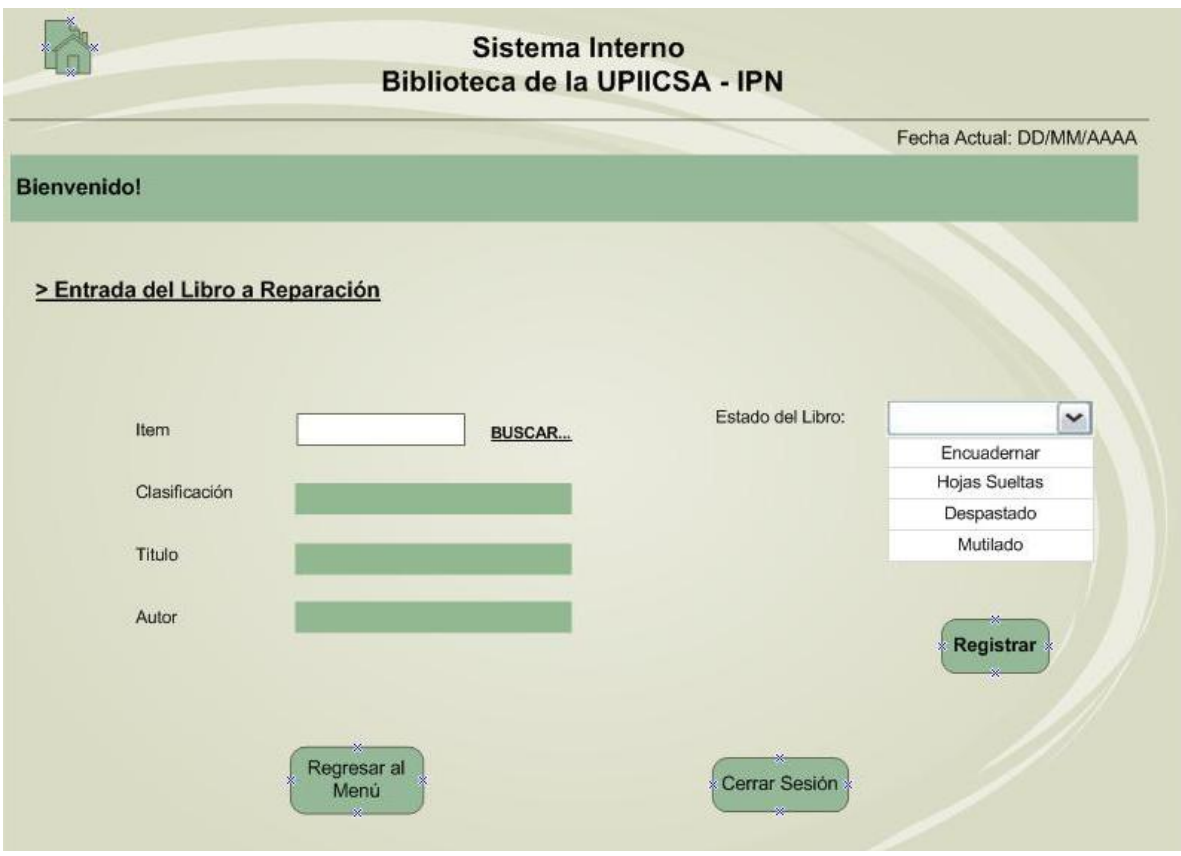

*Figura IV.9 Layout de Entrada de Libro a Reparación en el Sistema Interno de la Biblioteca.*

## **4.8.8 Sálida de Libro a Reparación**

Este apartado permite registrar las reparaciones hechas a un libro en particular, para comenzar se deberá proporcionar el ITEM del libro para su búsqueda.

Una vez hecho esto el sistema arrojará los datos del libro con el objetivo de tener correctamente identificado el ejemplar en cuestión. Consecutivamente el usuario encargado ingresa el (los) número(s) de páginas que fueron reparadas y se registra dicha reparación.

La sección se considera esencial para el momento en el que debe determinarse si un ejemplar aun es adecuado para su uso por los usuarios o si debe descartarse.

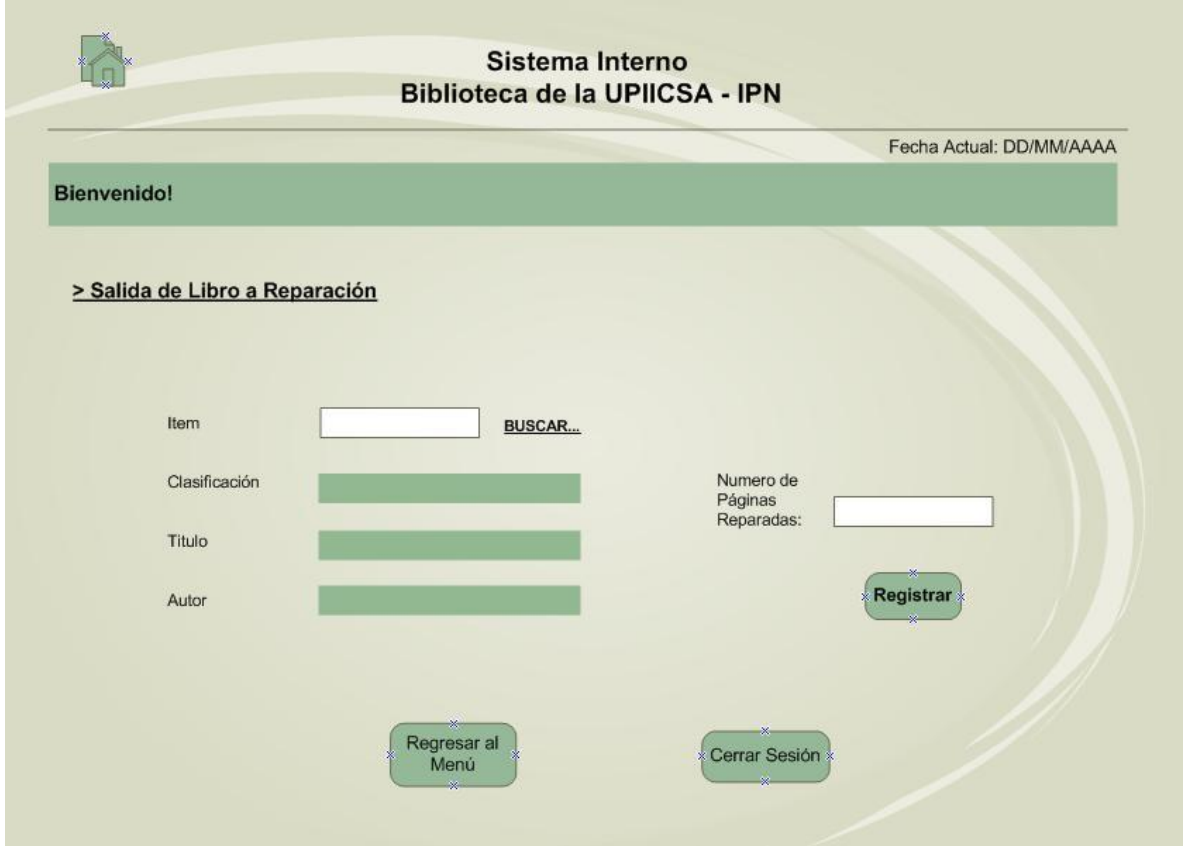

*Figura IV.10 Layout de Salida de Libro a Reparación en el Sistema Interno de la Biblioteca.*

# **4.8.9 Actualización de Ubicación**

Este apartado es creado por que algunas veces por cuestiones de inventario, los libros tienen que ser cambiados de Rack, Modulo o de Charola y nos sirve para tener un orden en los libros que son cambiados.

Tendremos que señalar el item del libro y elegir los nuevos numeros de ubicación, actualizamos y automaticamente el libro tendra su nueva ubicación.

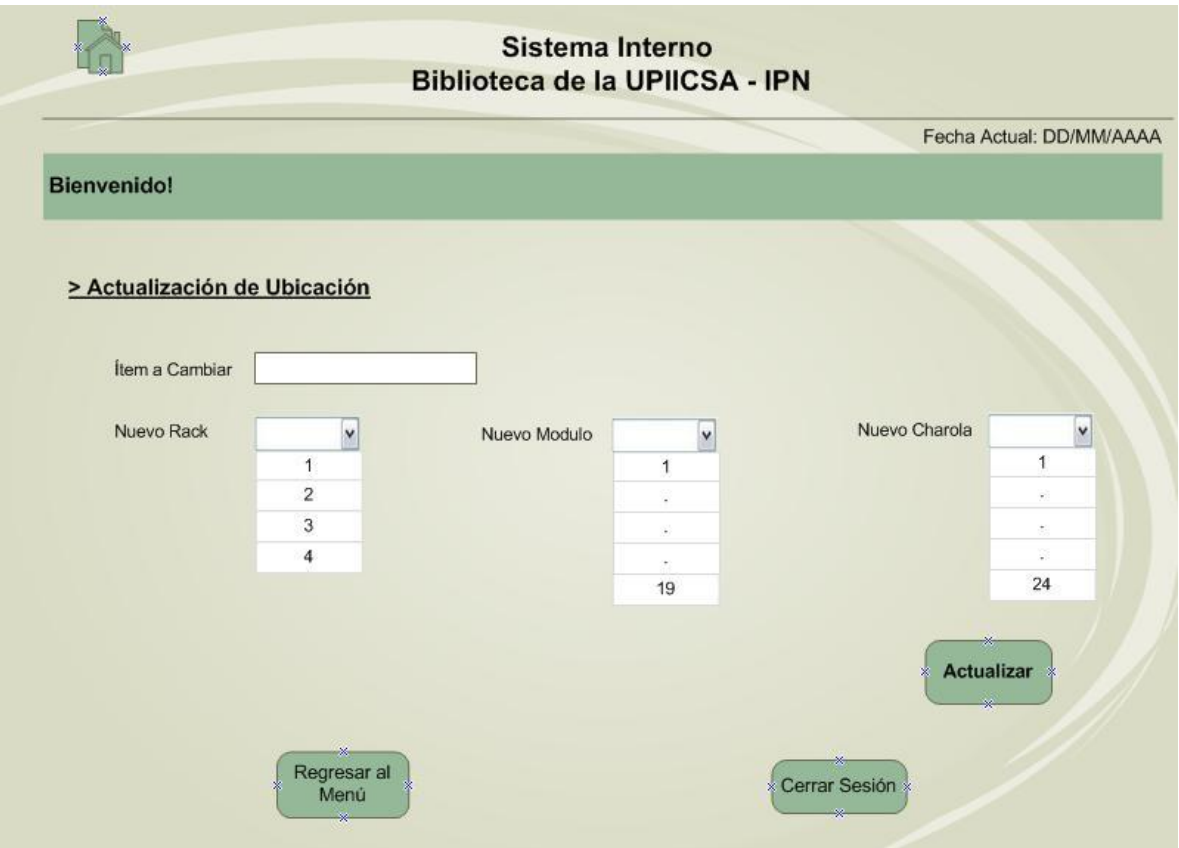

*Figura IV.11 Layout de Actualización de Ubicación en el Sistema Interno de la Biblioteca.*

## **4.8.10 Préstamos**

En este apartado el personal que labora dentro de la biblioteca puede hacer el registro sobre el préstamo de un libro, ya sea por parte de alumnos, profesores o administrativos.

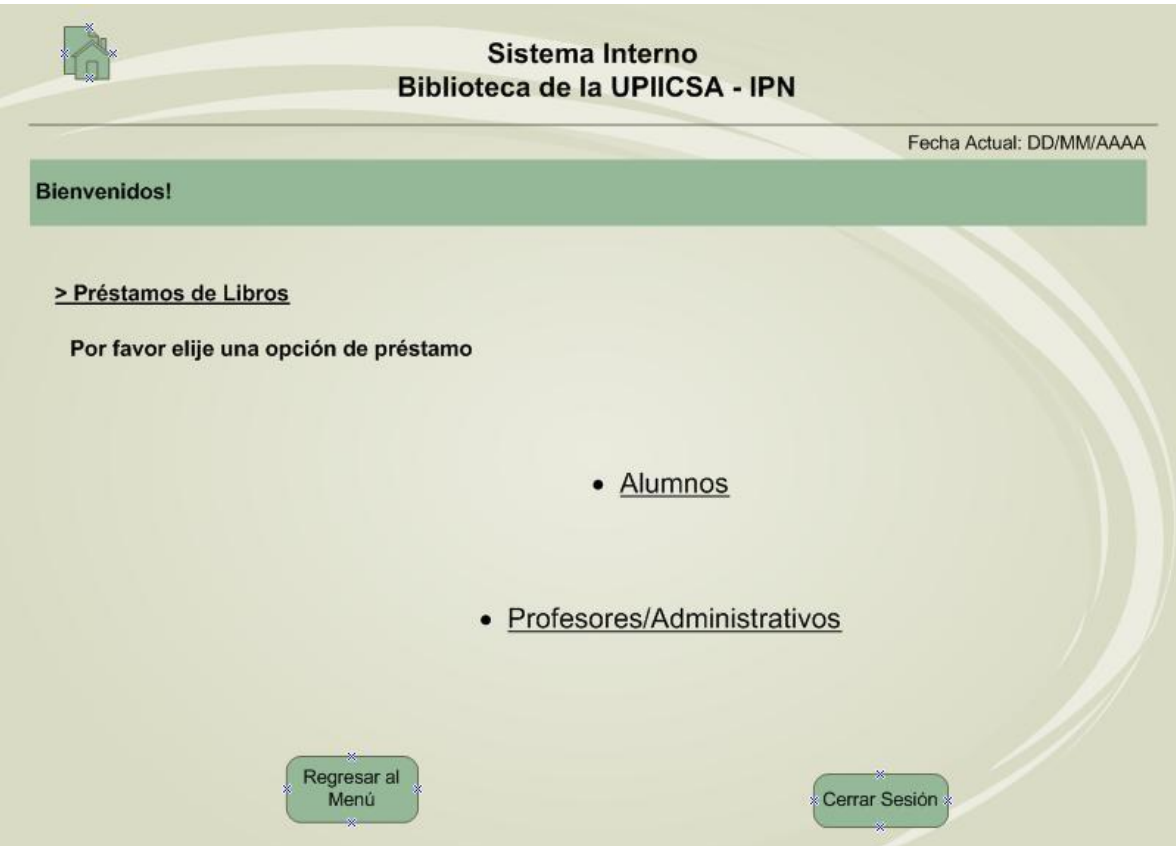

*Figura IV.12 Layout de Entrada a Préstamos de Libros en el Sistema Interno de la Biblioteca.*

## **Préstamo de libros (alumnos)**

En este apartado se puede hacer el registro correspondiente al préstamo de libros a alumnos únicamente. Se manejan dos conjuntos de datos, los del libro y los del alumno.

Al ingresar y buscar el item del libro a solicitar, automáticamente se muestra la clasificación, el titulo y autor del mismo, de igual forma cuando el personal introduzca y busque el número de boleta del alumno, se muestra su nombre, apellidos y la carrera que esta cursando, para posteriormente registrar correctamente el servicio de préstamo.

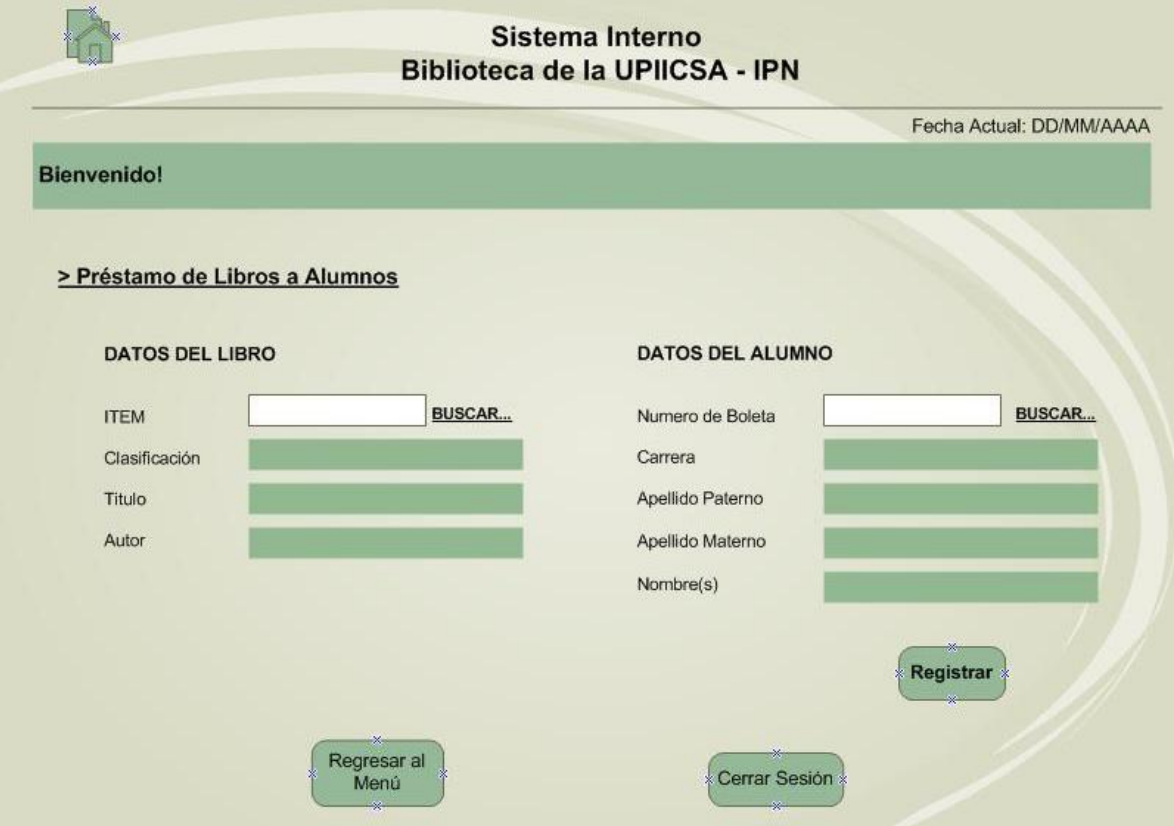

*Figura IV.13 Layout de Préstamo de Libros a Alumnos en el Sistema Interno de la Biblioteca.*

## **Préstamo de libros (profesores y administrativos)**

En este apartado se realiza el registro correspondiente al préstamo de libros, únicamente a profesores y administrativos. Se manejan dos conjuntos de datos: los del libro y los del profesor o administrativo.

Se debe ingresar y buscar el item del libro a solicitar, para que automáticamente se muestre la clasificación, el titulo y autor del ejemplar. A continuación se ingresa la información personal de quien solicita el préstamo, los datos a proporcionar son: RFC, área de trabajo y número de extensión, nombre y apellidos, asi como su número telefonico particular; una vez ingresados los datos se procede a registrar el servicio de préstamo.

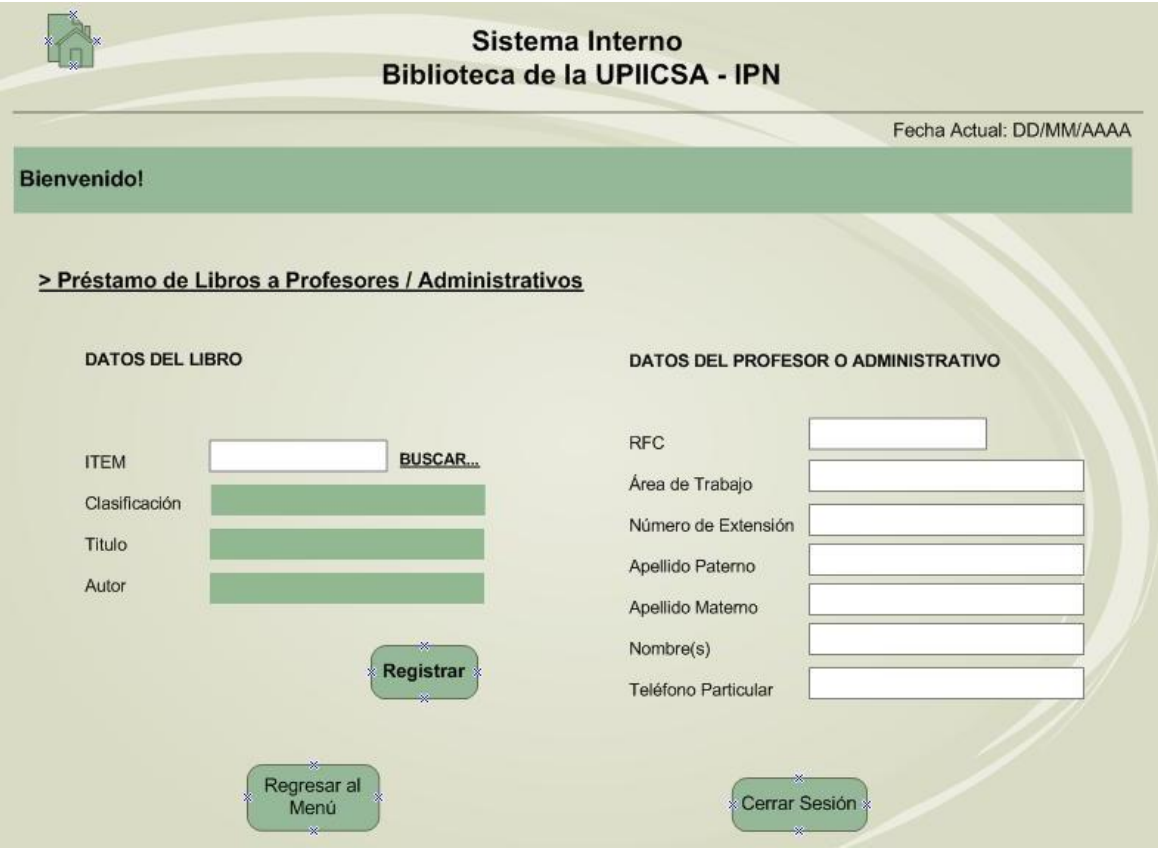

*Figura IV.14 Layout de Préstamo de Libros a Profesores y Administrativos en el Sistema Interno de la Biblioteca.*

## **4.8.11 Devoluciones**

La sección funciona para registrar la devolución de libros tras su préstamo, puede ser por parte de alumnos, profesores o admnistrativos.

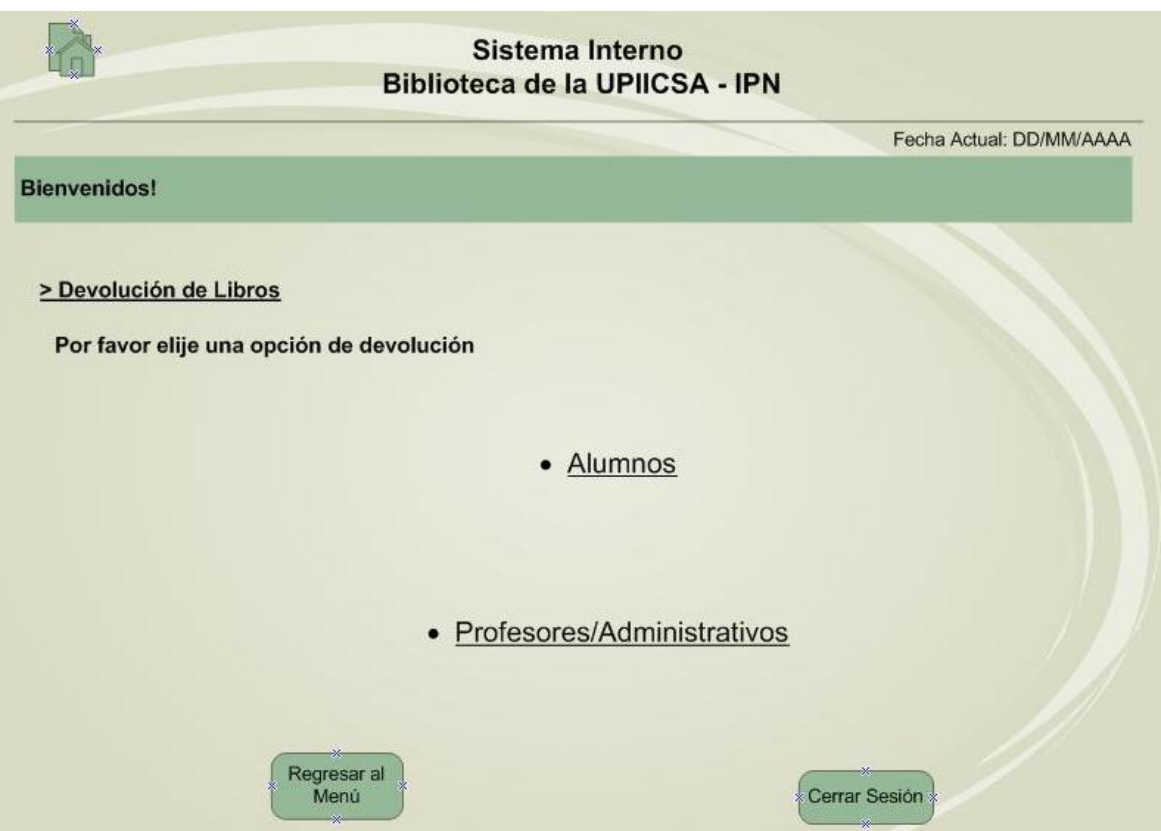

*Figura IV.15 Layout de Entrada a Devoluciones de Libros en el Sistema Interno de la Biblioteca.*

## **Devolución de libros (alumnos)**

La sección funciona para registrar la devolución de libros tras su préstamo a un alumno, para ello es esencial proporcionar el ITEM del libro a devolver para su identificación.

El registro de la devolución inicia al ingresar y buscar el ITEM en el sistema, para realizar la búsqueda correcta de los datos del libro que proporciona el alumno y que a su vez se arrojen los datos personales del alumno al que se le otorgó el préstamo, si los datos son correctos se registra la devolución.

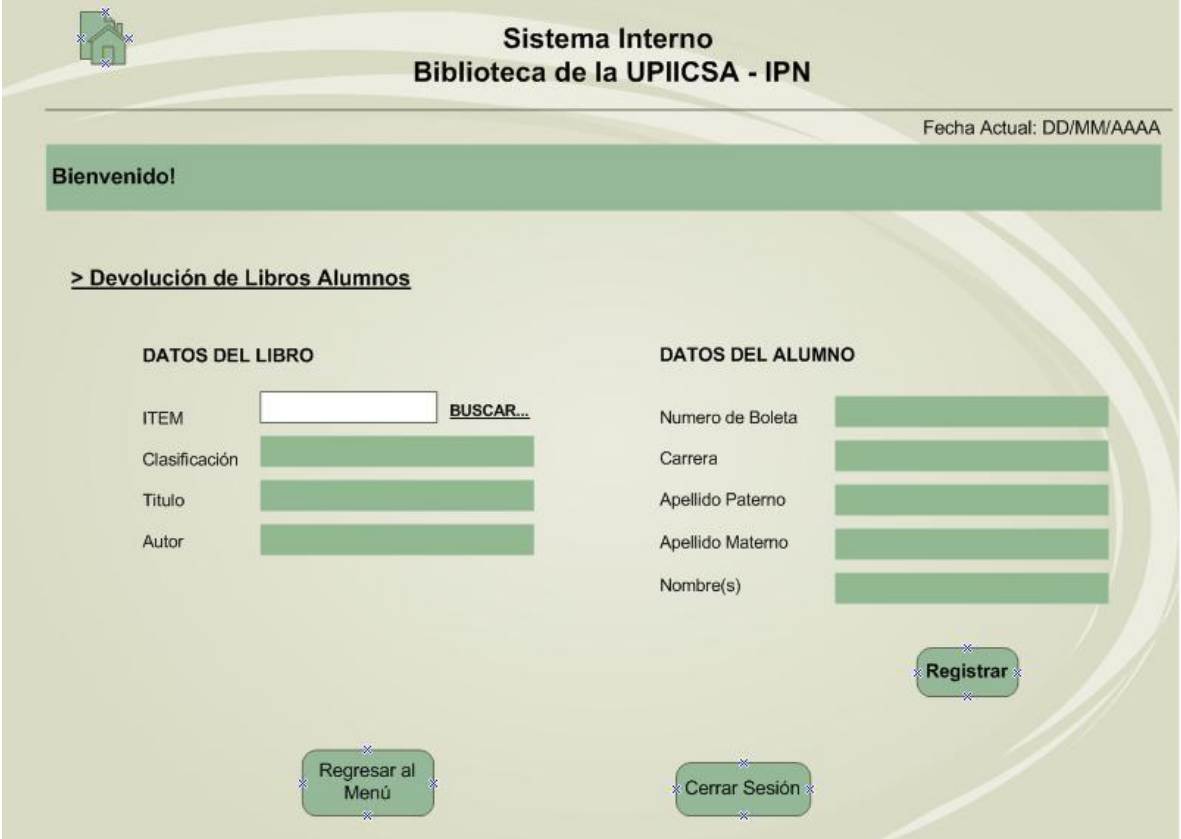

*Figura IV.16 Layout de Devolución de Libros por Alumnos en el Sistema Interno de la Biblioteca.*

## **Devolución de libros (profesores y administrativos)**

Esta sección sirve para registrar la devolución de libros tras su préstamo a algún profesor o administrativo.

Se debe ingresar y buscar el ITEM del libro a devolver, al igual que en el registro de devolución a alumnos, para que se arrojen tanto los datos del libro proporcionado como los del profesor o administrativo al que se le otorgo el préstamo, si los datos son correctos se registra la devolución.

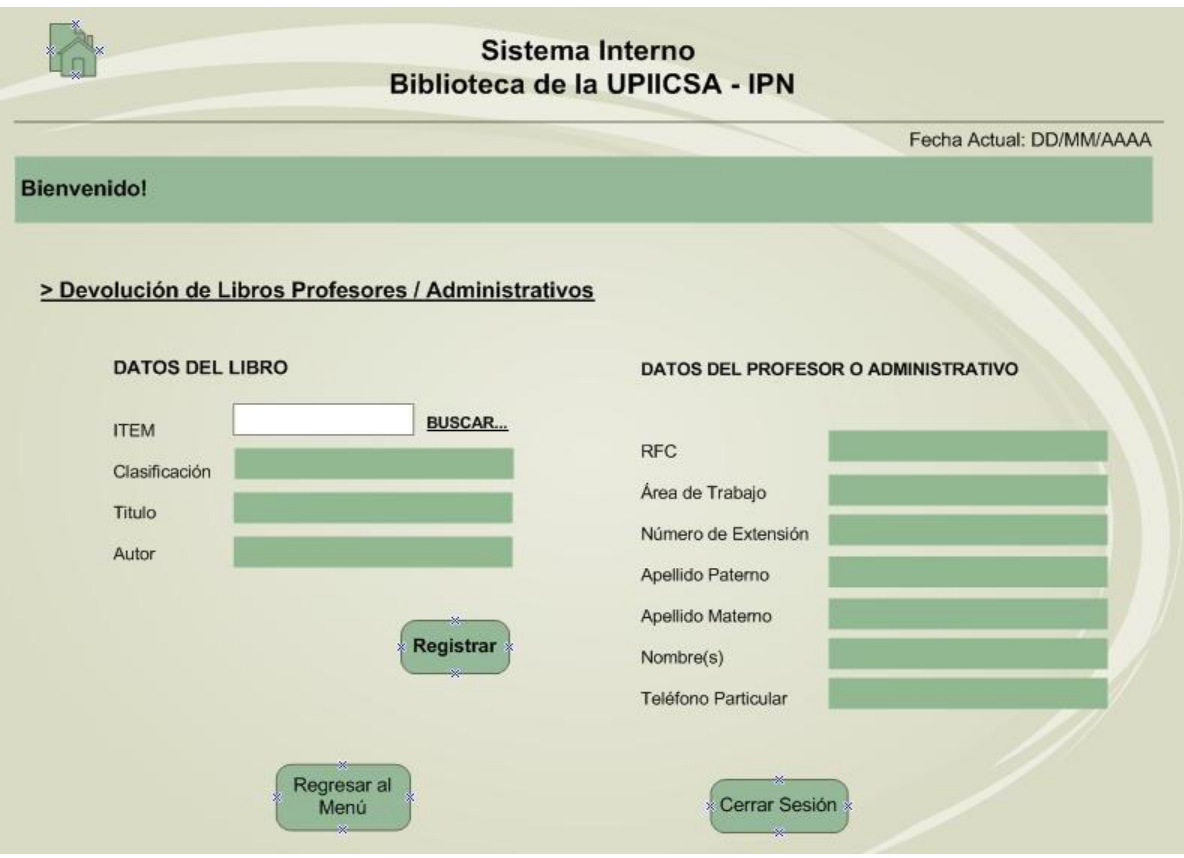

*Figura IV.17 Layout de Devolución de Libros en el Sistema Interno de la Biblioteca, por Profesores y Administrativos.*

## **4.8.12 Reportes**

Con la ayuda de los reportes, se pueden conocer las estadisticas que se manejan en la biblioteca y podremos generar reportes como: Consulta de tesis, prestamos, sanciones y reparaciones.

Este tipo de reportes le son utiles al Jefe de la Biblioteca porque por ejemplo, le permite ver de forma resumida el total de préstamos que se hicieron, las sanciones que se acreditaron a los alumnos, etc.

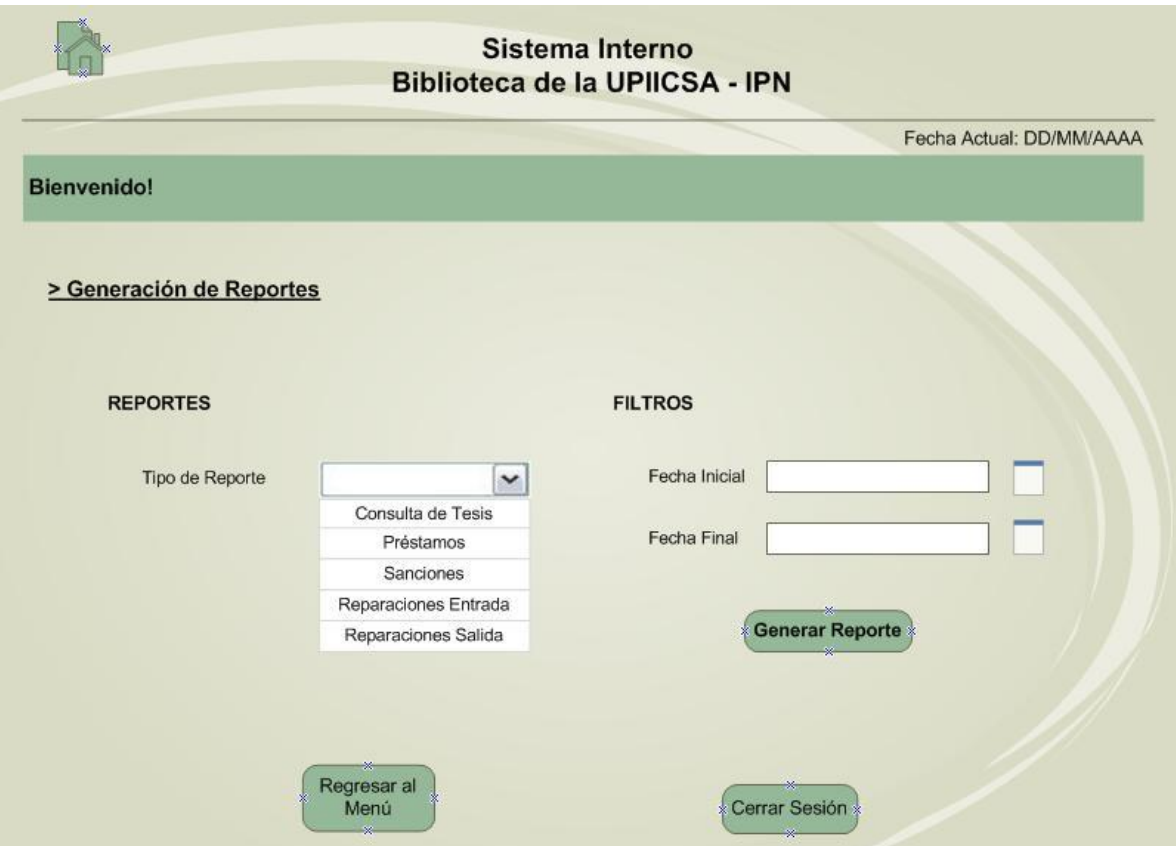

*Figura IV.18 Layout de Generación de Reportes en el Sistema Interno de la Biblioteca.*

## **4.8.13 Procedimientos**

Este apartado es de gran utilidad para el personal y para los nuevos trabajadores que entren a trabajar a la biblioteca, ya que aquí se podra ver como se manejan las diferentes actividades dentro de la misma, que metodologia debe llevarse para realizar un préstamo, una devolución, para la alta y/o renovacion de un alumno, para conocer que proceso debe de llevar un libro antes de que sea puesto en circulacion, etc.

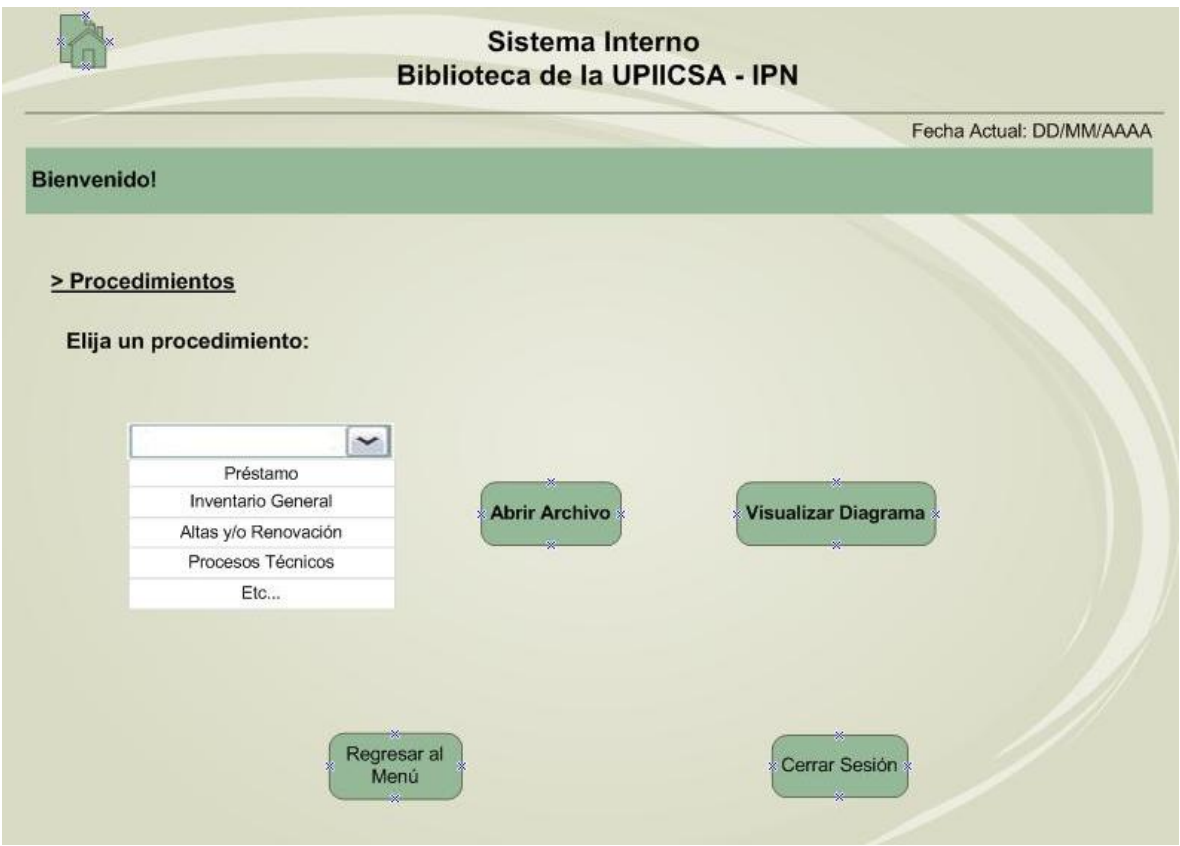

*Figura IV.19 Layout de Procedimientos en el Sistema Interno de la Biblioteca.*

## **4.8.14 Alertas**

Este servicio se ofrecerá a los usuarios a través de una sección dentro del sistema interno de la Biblioteca, mismo al que también se podrá acceder a través de un enlace creado dentro de la Pagina Web de los Servicios Bibliotecarios de la UPIICSA que se propone realizar.

Dicho servicio consiste en preparar catálogos de referencias especializadas sobre cualquier tipo de información como proyecto de investigación, apunte avalado por la academia, etc., que se cultive en la UPIICSA de reciente edición. Este servicio se proporciona en particular, a solicitud previa por parte de la comunidad de profesores.

La sección contendrá diferentes archivos temporales de carácter informativo, clasificados según la academia, laboratorio y/o almacén de la UPIICSA al que pertenezcan, que son los siguientes:

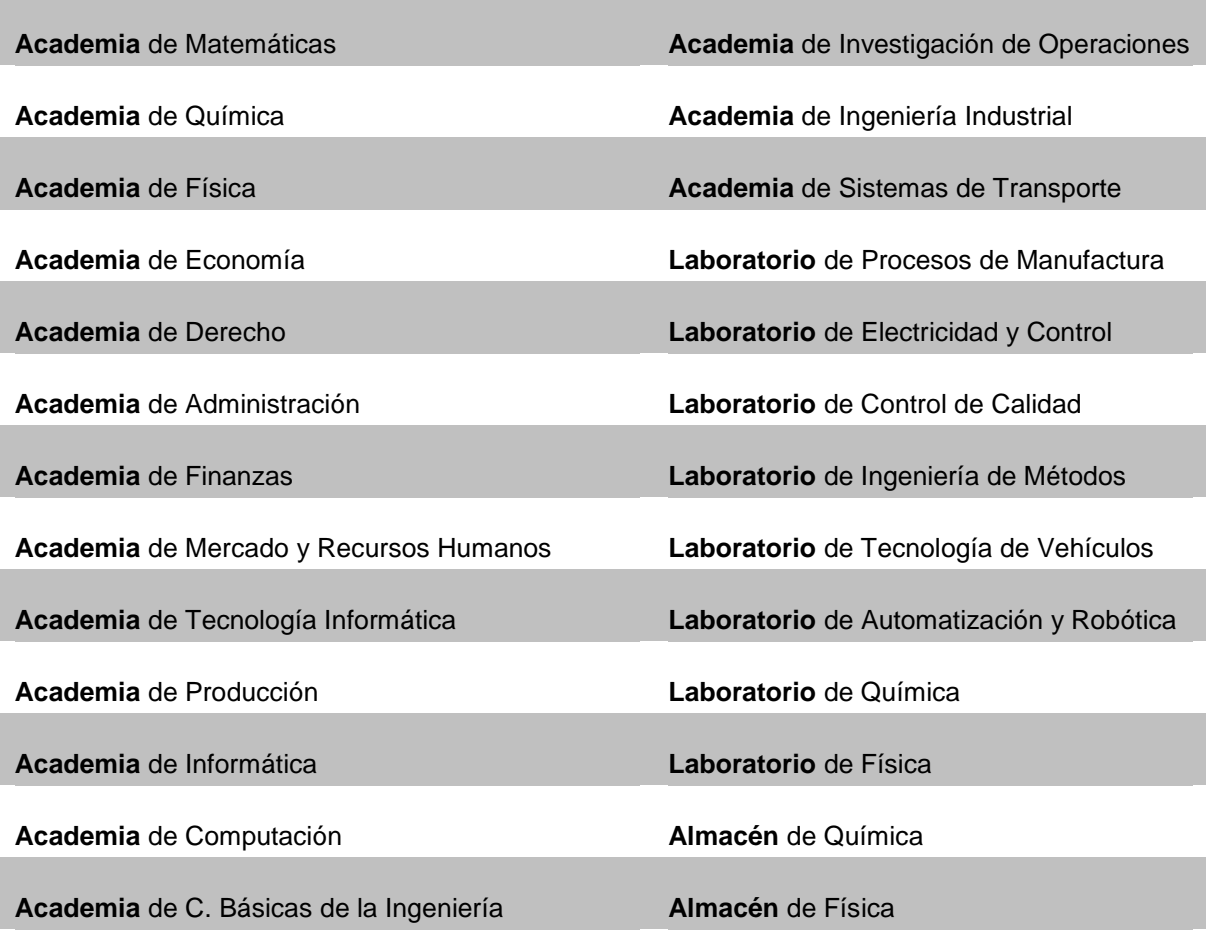

*Tabla IV.12* A*cademias, Laboratorios y Almacenes de la UPIICSA.*

Se considera necesario clasificar los archivos como se establece anteriormente para que cada área contenga únicamente información relacionada a la misma y de esta forma no caer en la redundancia, o en su caso podrá contener información de interés general.

Toda información que se pretenda mostrar en las alertas debe ser aprobada por las autoridades correspondientes, como pueden ser el Subdirector Académico, Jefe de Departamentos Académicos, o según sea el caso el respectivo Presidente de Academia y/o Jefe de Academia, esto con el objetivo de proporcionar información segura e íntegra a los usuarios.

Es importante mencionar que para esta sección de Alertas la información debe estar almacenada en archivos de texto para poder cargarlos al sistema, se recomienda que no sean de un tamaño mayor de 2MB ya que de lo contrario puede ocurrir que el sistema interno de consulta no los soporte, impidiendo su descarga o visualización.

El encargado de la administración de la sección de Alertas será el Jefe de Servicios Estudiantiles y de igual forma podrá autorizar otros usuarios por cuestiones de disponibilidad.

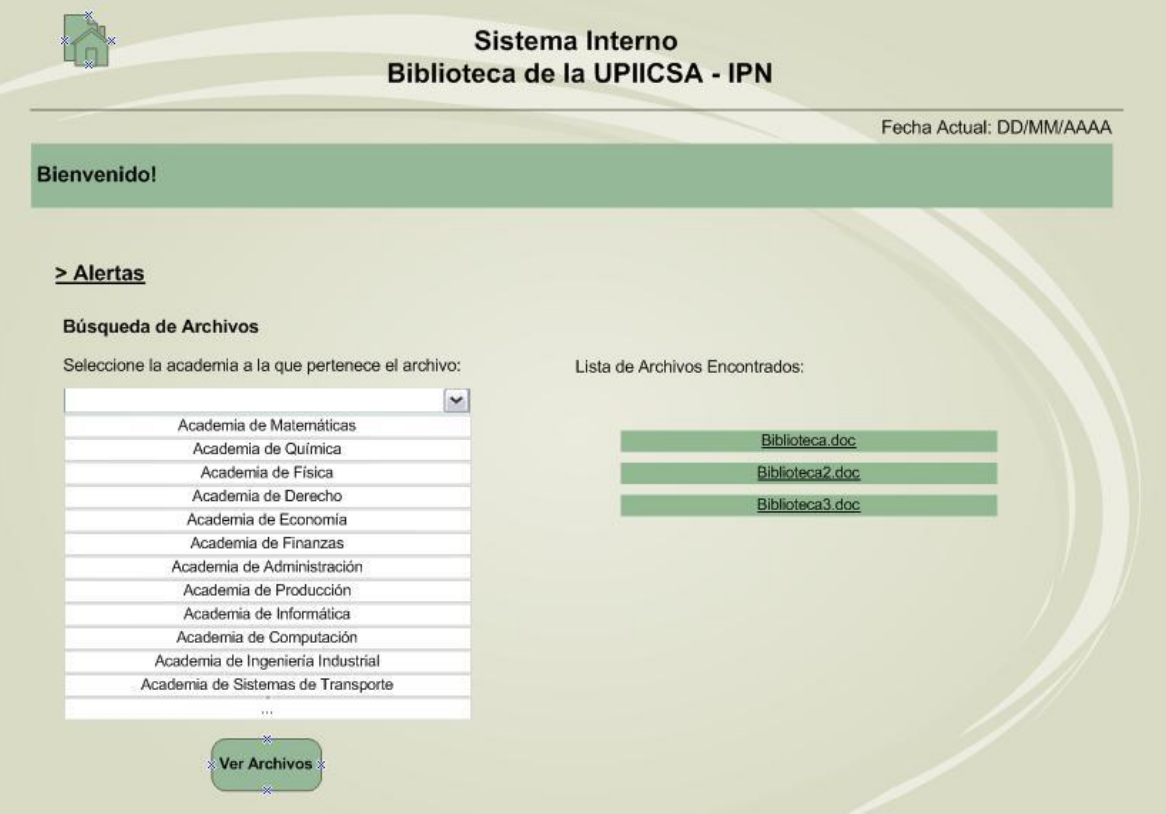

*Figura IV.20 Layout de Alertas en el Sistema Interno de la Biblioteca.*

## **4.8.15 Subir Archivos**

Esta sección es un complemento de alertas, aquí es donde se subiran los archivos, seleccionando la academia a la que pertenece y buscando el archivo para que una vez que lo tengamos cargado en la base de datos, todos los usuarios puedan visualizarlo en el apartado de alertas.

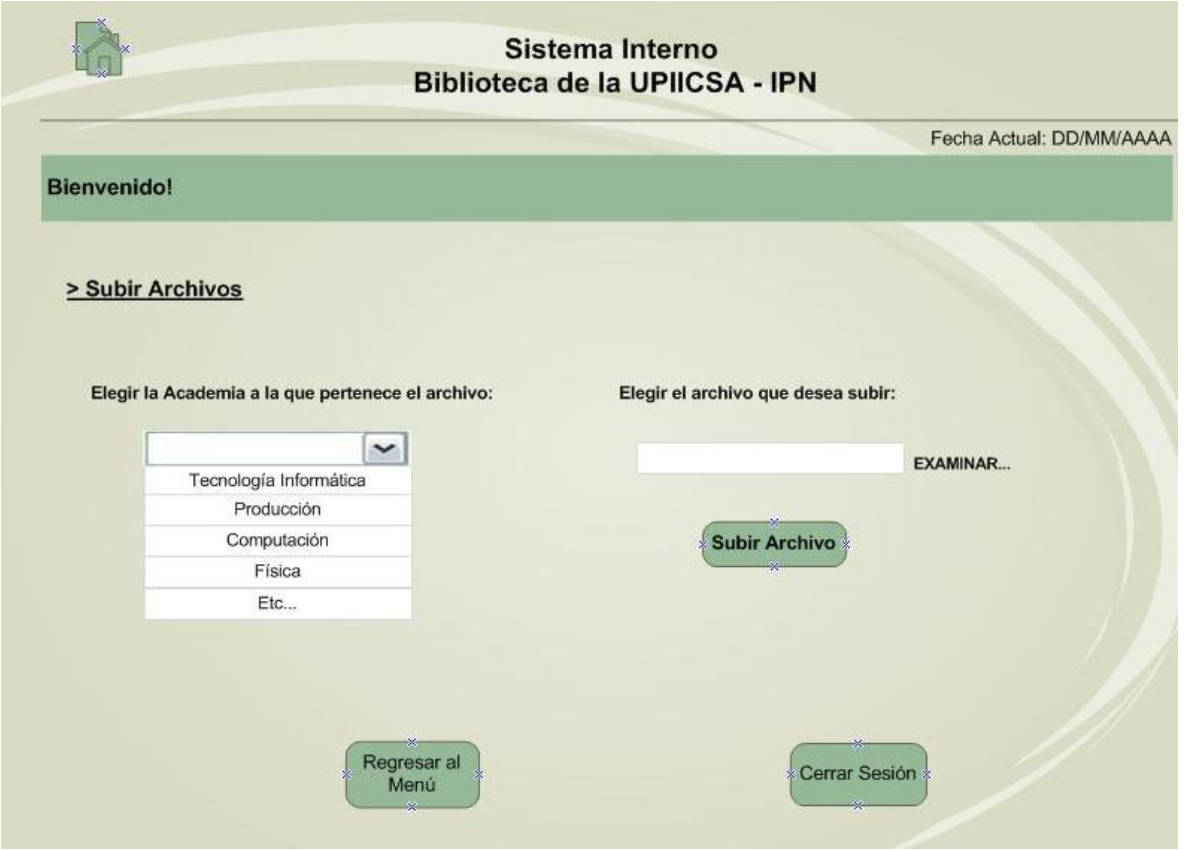

*Figura IV.21 Layout de Alta de Archivos en el Sistema Interno de la Biblioteca.*

## **4.8.16 Borrar Archivos**

En este apartado el encargado podrá borrar los archivos que se subieron anteriormente, esto debido a que ya no es necesario tenerlo en esa sección o por ejemplo si se subió un archivo para informar sobre una conferencia y esta ya caducó, por consiguiente se deberá borrar el mismo para que haya espacio disponible para subir otros.

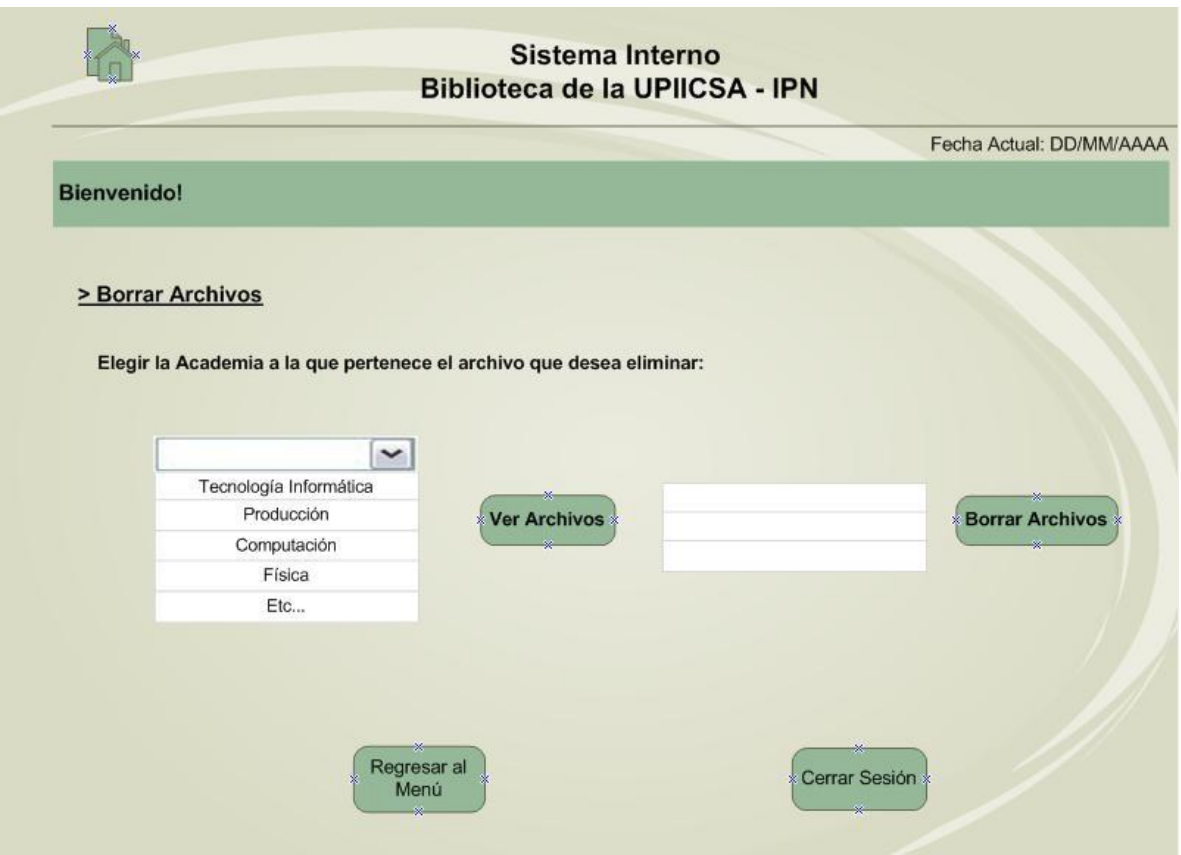

*Figura IV.22 Layout de Baja de Archivos en el Sistema Interno de la Biblioteca.*

## **4.8.17 Lista de Archivos**

Esta sección es un complemento al servicio de alertas, ya que su función es visualizar todos los archivos existentes que han sido subidos al sistema.

La información es proporcionada a detalle, es decir, se identifica el nombre como tal de los archivos, asi como el tipo del mismo a través de su extensión, además de conocer la fecha en que cada uno de los archivos fue subido al sistema y la academia a la cual se encuentra clasificado.

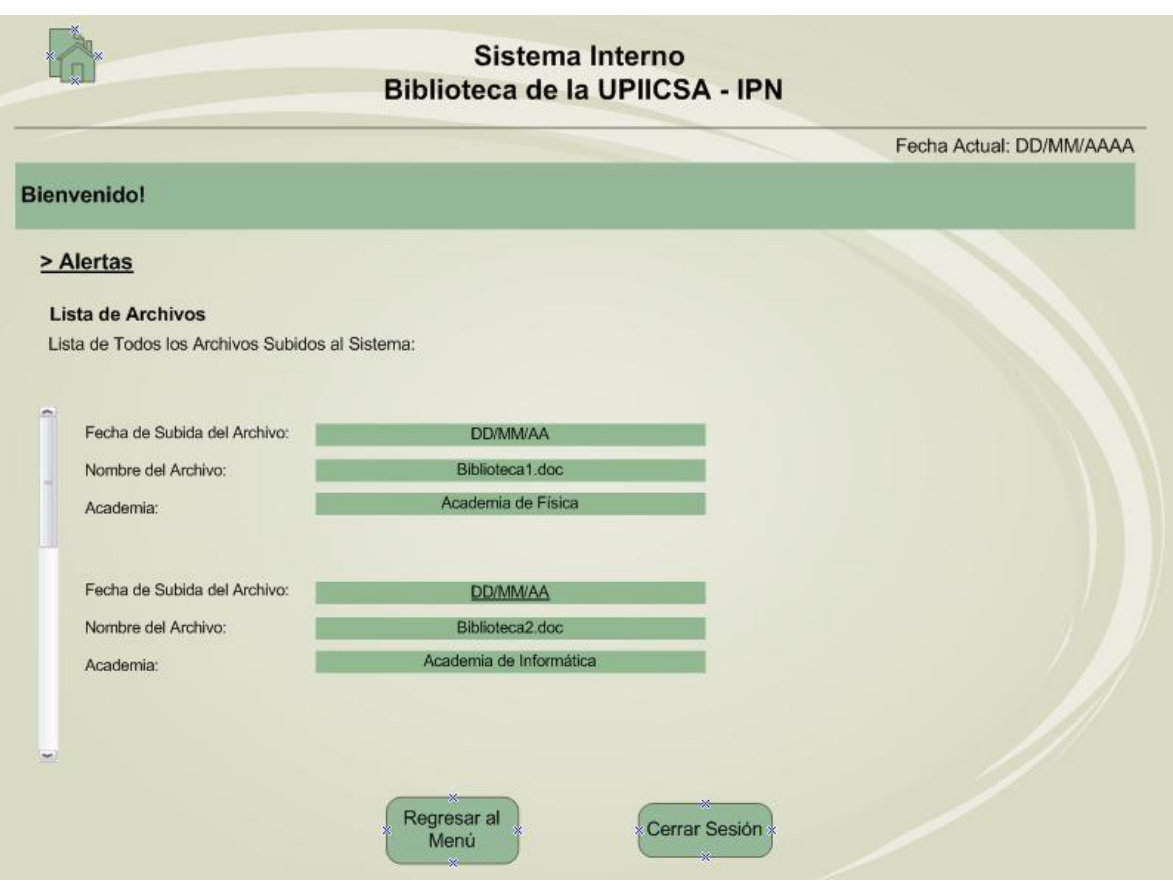

*Figura IV.23 Layout de Lista de Archivos en el Sistema Interno de la Biblioteca.*

#### **4.9 Servicios Bibliotecarios por medio de una Página Web**

La página Web<sup>\*</sup> tiene como objetivo ser de carácter informativo para todo usuario interesado en los servicios ofrecidos por la Biblioteca de la UPIICSA "Ing. Manuel Zorrilla Carcaño", así como proporcionar herramientas útiles para la búsqueda de información.

Antes de proceder con la descripción de la página Web cabe mencionar que en esta parte aplicaremos la Virtualización, ya que por concepto esta nos dice que es la [abstracción](http://es.wikipedia.org/wiki/Abstracci%C3%B3n_(inform%C3%A1tica)) de los recursos de una [computadora,](http://es.wikipedia.org/wiki/Computadora) llamada maquina virtual, es decir que se crea una capa de abstracción entre el hardware de la maquina física y el sistema operativo de la maquina virtual, siendo un medio para crear una versión virtual de un dispositivo o recurso.

Lo anterior con la seguridad de que la información a mostrarse y material proporcionado sea funcional y convincente, así como de forma interactiva para captar el interés del usuario.

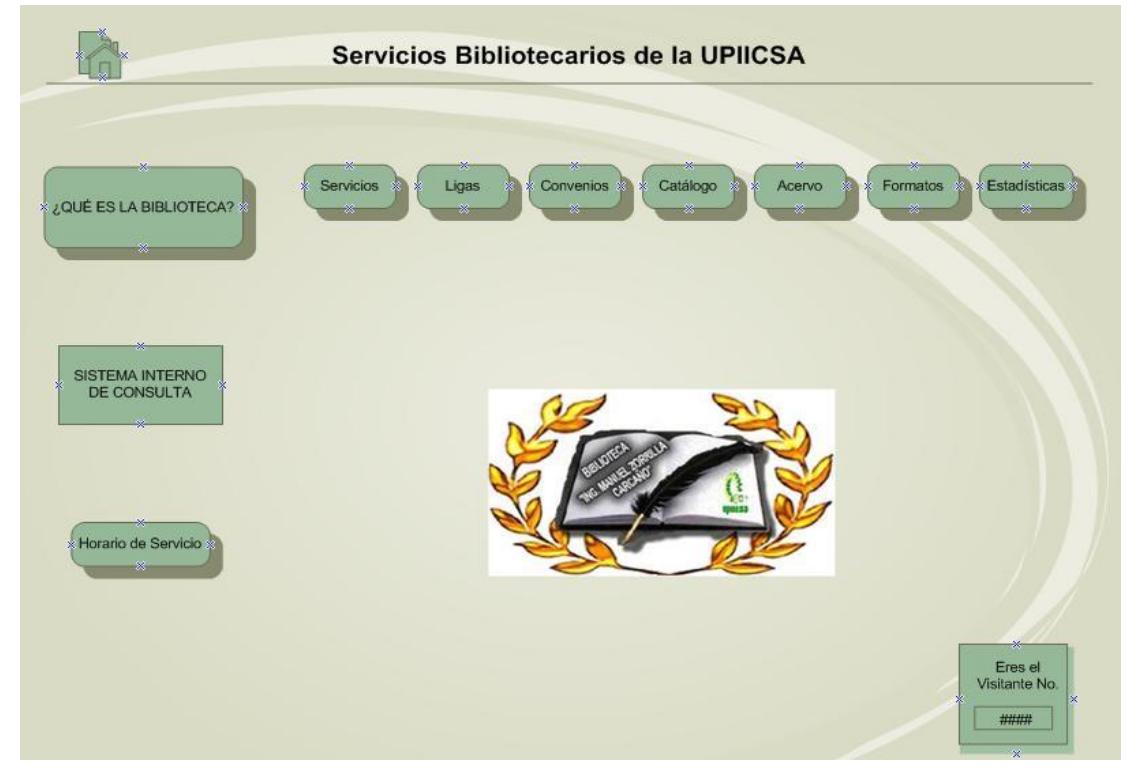

La página incluirá secciones informativas y de ayuda, que a continuación se listan y describen.

*Figura IV.24 Layout de Entrada a la Página Web de la Biblioteca de la UPIICSA.*

*Ver Glosario.*

\*

## **4.9.1 ¿Qué es la Biblioteca?**

Esta sección sirve para que el usuario tenga una perspectiva general de la identidad de la Biblioteca de la UPIICSA.

Pretende incluir un video informativo que muestre aspectos importantes relativos a la creación de la Biblioteca, a su vez integrará información concerniente a la historia, objetivo, misión, visión, estructura y organigrama de la misma Biblioteca.

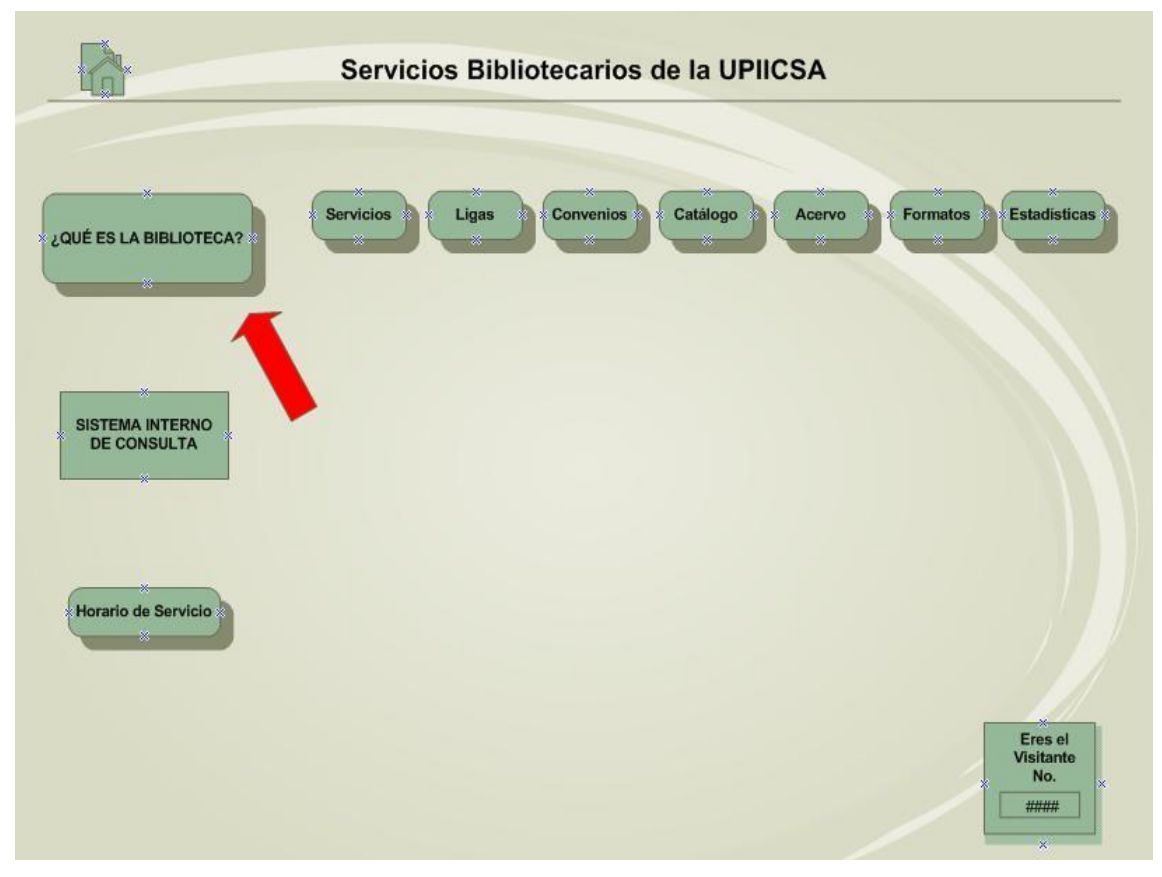

*Figura IV.25 Layout de Ubicación de Información en la Página Web de la Biblioteca de la UPIICSA.*

## **4.9.2 Horario de Servicio**

En este apartado se da a conocer los días y horario de atención de la Biblioteca de la UPIICSA ya que varios usuarios no tienen conocimiento del mismo, así como la ubicación de la instalación para aquellos que aun no la conocen.

Se señalará a su vez las condiciones de tiempo establecidas para el préstamo a domicilio y las sanciones sobre las cuales se incurre al no cumplir con lo anterior; esto será un anexo a las especificaciones de este servicio que se detallarán en otro apartado de la Página Web ya que es el más solicitado y el usuario debe tener siempre presente esta información.

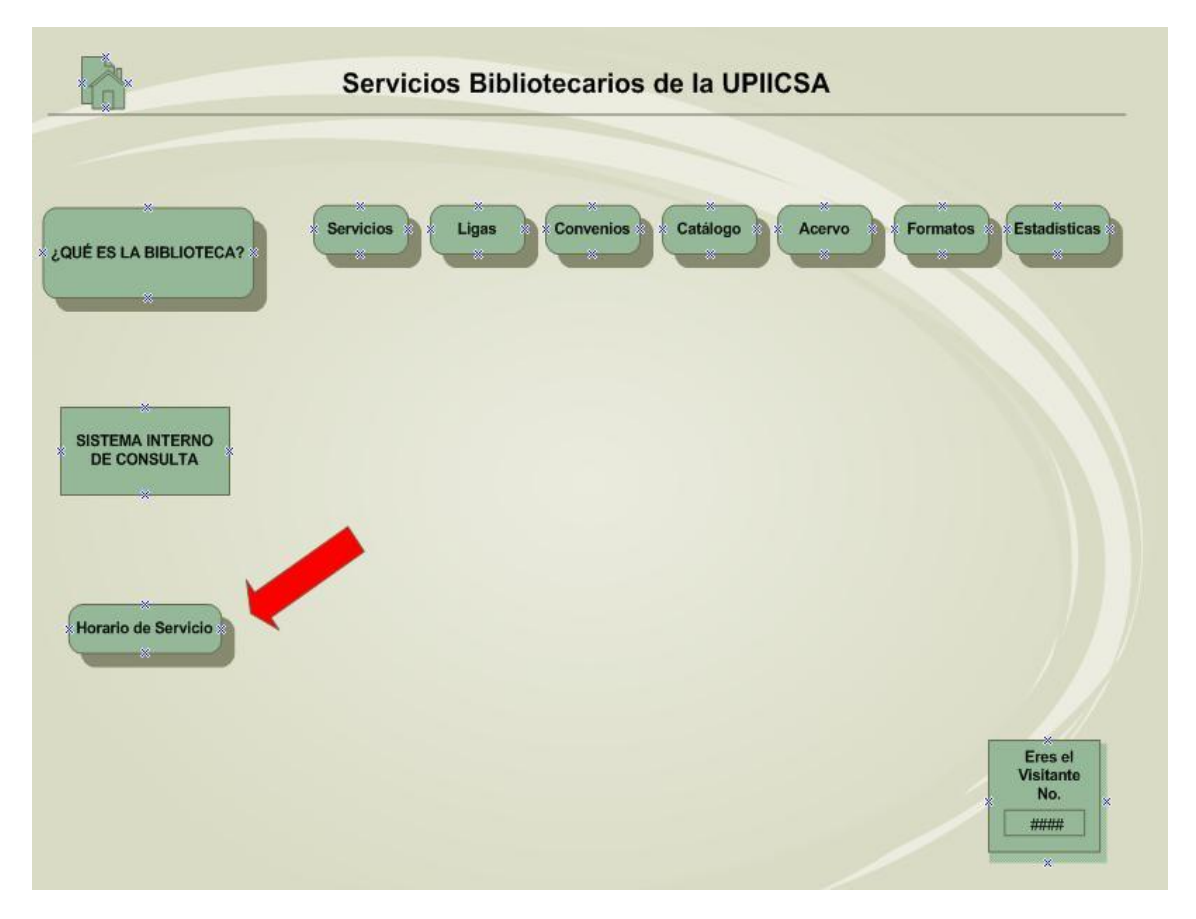

*Figura IV.26 Layout de Ubicación de Horario en la Página Web de la Biblioteca de la UPIICSA.*

#### **4.9.3 Servicios**

Es importante para todos los usuarios en general conocer cuáles son los servicios ofrecidos por la Biblioteca, ya que en ocasiones no se tiene conocimiento de alguno de ellos o las condiciones para que se preste el mismo.

Se mostrará un listado de todos los servicios proporcionados por la Biblioteca, la descripción y restricciones de cada uno de estos, así como los requisitos indispensables para la prestación de algún servicio en particular.

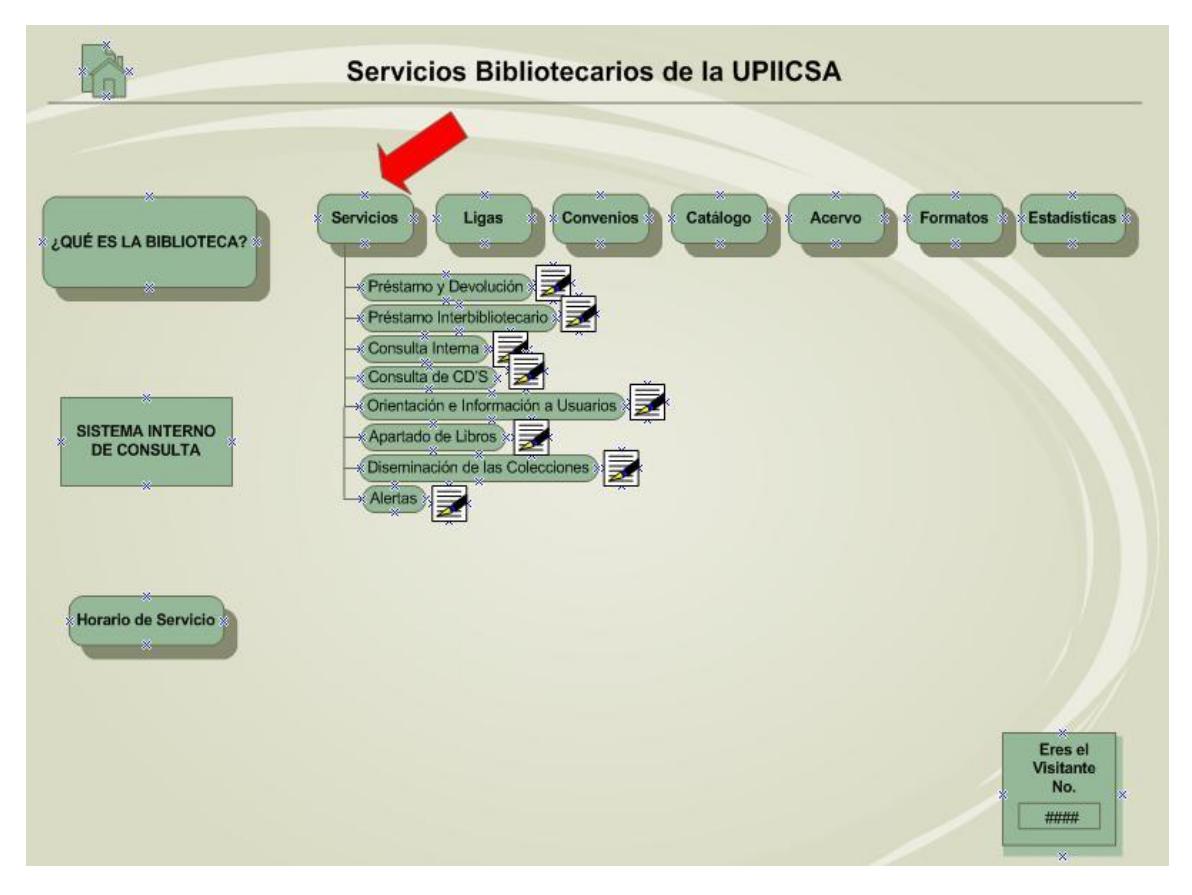

*Figura IV.27 Layout de Servicios en la Página Web de la Biblioteca de la UPIICSA.*

Se pretenden incluir servicios nuevos, además de los mencionados con anterioridad, que son:

**Apartado de Libros.** Consistirá en apartar un material, que en el momento en que se requiera se encuentre en préstamo, para su uso a partir de la devolución de éste. Para este servicio el usuario deberá informar al bibliotecario del material que requiere, el bibliotecario seleccionará el material con fecha próxima de devolución y colocará una nota en el sistema. Acto seguido informará al usuario que su solicitud ha sido procesada e informará la fecha en que la Biblioteca estará en disposición de prestarle el material. Cuando el material llegue a ser reservado por varios usuarios, se procederá a prestarlo en el orden de las solicitudes recibidas. Por ningún motivo el bibliotecario divulgará el nombre del usuario que en ese momento posee el material.

- **Diseminación de las Colecciones.** Consistirá en la elaboración de boletines con los datos pertinentes para identificar los materiales de nueva adquisición a la estantería de la Biblioteca. Con el propósito de dar a conocer el acervo bibliográfico de reciente adquisición entre la comunidad de la UPIICSA; se enviarán correos electrónicos a profesores con listados de libros y se colocará la información en los sitios de mayor reunión y flujo de usuarios.
- **Alertas.** Servicio que consistirá en preparar catálogos de referencias especializadas sobre cualquier información como proyecto de investigación, apunte avalado por la academia, etc., que se cultive en la UPIICSA de reciente edición (ver pág.113).

## **4.9.4 Ligas**

En ocasiones los usuarios necesitan consultar otros medios para conocer otro tipo de información relacionado con la Biblioteca, y para facilitarlo se creará este apartado que incluirá un listado de posibles vínculos de interés.

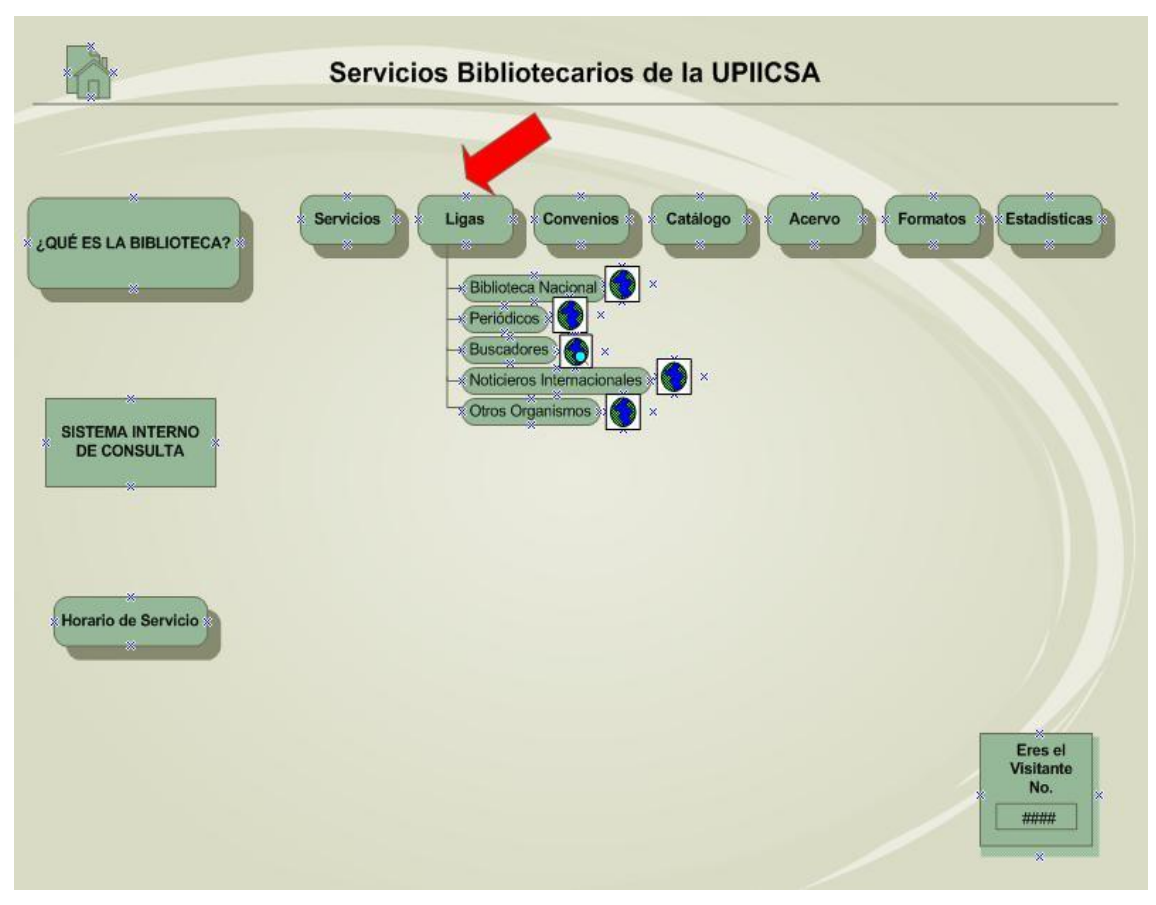

*Figura IV.28 Layout de Ligas en la Página Web de la Biblioteca de la UPIICSA.*

Las ligas que se pretenden incluir son las siguientes:

- **Dirección de Bibliotecas del IPN.** Es indispensable incluir una liga hacia la Pagina Web de la Dirección de Bibliotecas del IPN para que los usuarios realicen búsquedas y ubiquen la localización del acervo de la BNCT u otra Biblioteca del IPN, entre otra información de interés.
- **Periódicos.** Se ofrecerá un catálogo que tendrá como propósito difundir la información ofrecida en los sitios Web de los diarios de México de mayor lectura. Se considera importante ya que permitirá al usuario estar al día con los hechos ocurridos mundialmente.
- **Buscadores.** Habrá un catálogo que guiara al usuario a los diferentes Buscadores Web, esta sección permitirá al usuario la búsqueda de todo tipo de información.
- **Noticieros Internacionales.** Este catálogo tendrá como propósito difundir los sitios Web de los principales noticieros internacionales.
- **Otros Organismos.** En esta sección el catálogo ofrecido permitirá dar a conocer otros organismos de educación y otras organizaciones gubernamentales de interés.

## **4.9.5 Convenios**

Este apartado permite al usuario conocer los convenios en los que participa la Biblioteca "Ing. Manuel Zorrilla Carcaño", tal caso es el del Préstamo Interbibliotecario.

Se ofrecen archivos para visualizar el estado del convenio, que Instituciones participan así como información general de las mismas, y en algunos las condiciones o requisitos que se hayan establecido.

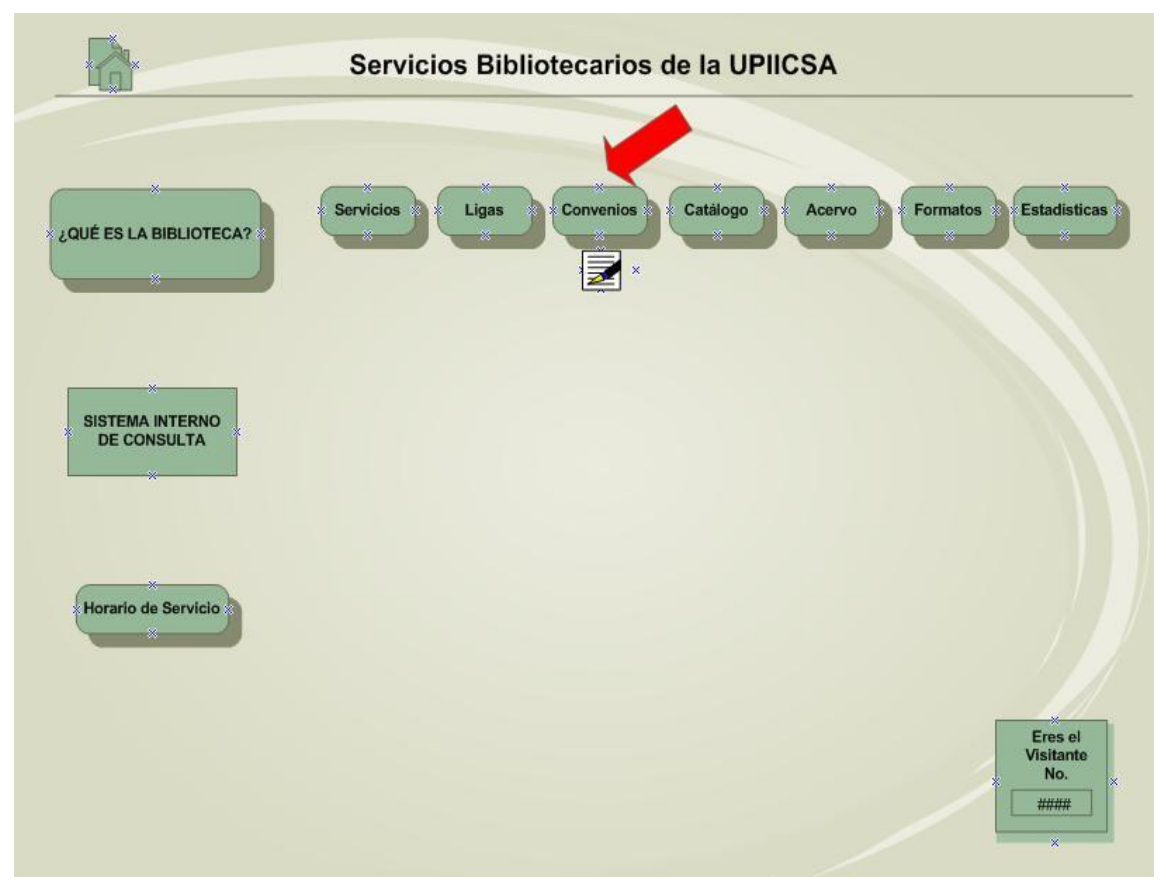

*Figura IV.29 Layout de Convenios en la Página Web de la Biblioteca de la UPIICSA.*

## **4.9.6 Catálogo**

El objetivo de esta sección es permitir al usuario obtener información adicional a través de medios de comunicación diferentes a la Biblioteca.

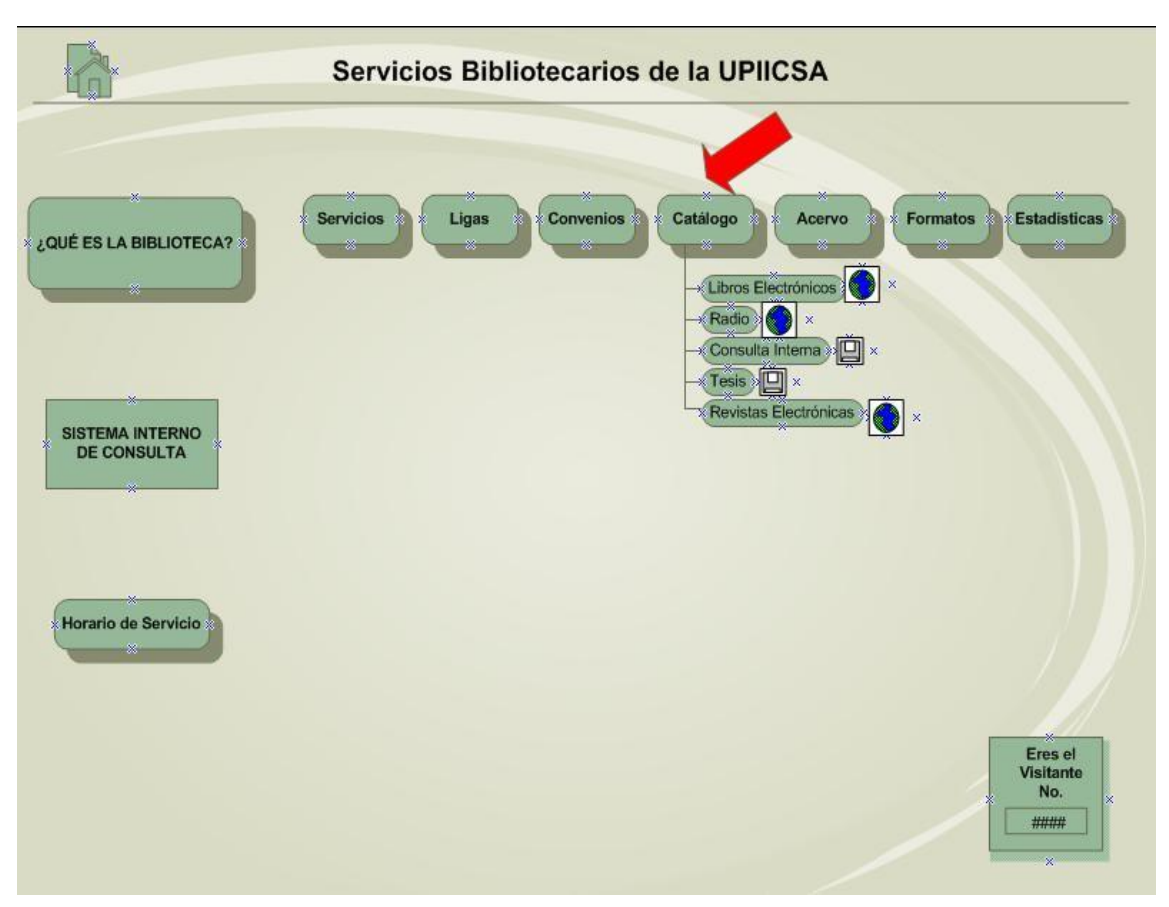

*Figura IV.30 Layout de Catálogo en la Página Web de la Biblioteca de la UPIICSA.*

En este apartado se podrán encontrar:

**Libros Electrónicos.** Al estar en línea el usuario podrá encontrar libros en versión digital propiedad de Editoriales e Instituciones Nacionales, así como otros en el idioma Inglés.

**Radio.** Se establecerá un enlace para que el usuario pueda acceder a Radio IPN estando en línea, es decir podrá escuchar la emisora y conocer otros datos a través de su sitio Web.

**Consulta Interna.** La sección se dividirá en dos partes importantes; la primera que será de libros en general dejará al usuario descargar un archivo con los títulos disponibles, siendo este archivo resultado del último inventario realizado. La otra parte estará dedicada a los títulos ubicados en el sótano que han sido descartados ya sea por su año de publicación o por la poca demanda de los mismos.

- **Tesis.** Este apartado servirá al usuario para conocer la clasificación de las tesis según la carrera impartida en la UPIICSA a la que pertenezcan, ya sean las disponibles para consulta interna o aquellas que se encuentran ubicadas en el sótano por su año de publicación.
- **Revistas Electrónicas.** Su descripción es parecida a la de los Libros Electrónicos, la sección servirá como enlace a medios autorizados por la Biblioteca "Ing. Manuel Zorrilla Carcaño" para consultar revistas en forma digital.

## **4.9.7 Acervo**

Esta sección es creada para separar a los libros y tesis del demás tipo de acervo disponible.

El apartado se divide en las partes de: Enciclopedias, Manuales, Diccionarios, Revistas y material proporcionado por el INEGI. El usuario descargara el archivo del tipo de acervo que necesite para conocer su clasificación o que títulos están disponibles.

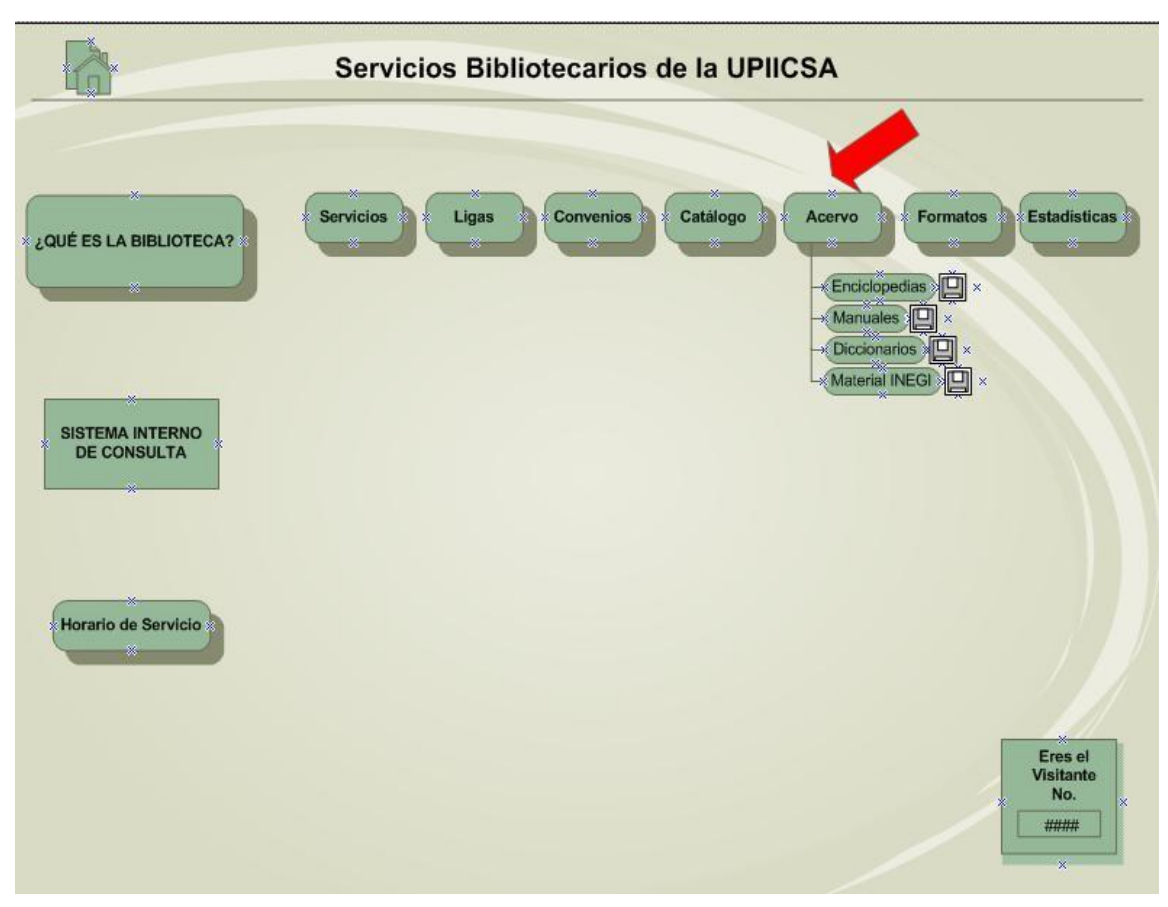

*Figura IV.31 Layout de Acervo en la Página Web de la Biblioteca de la UPIICSA.*

#### **4.9.8 Formatos**

Además de los servicios que ofrece la Biblioteca se realizan diferentes tramites al usuario, es por ello que el objetivo de esta sección es que los usuarios puedan descargar una descripción del trámite deseado para conocer los pasos a realizarse, así como el formato correspondiente; dichos formatos sólo servirán como ejemplo de llenado, para que al momento de realizar el trámite físicamente en las instalaciones este se realice de forma ágil.

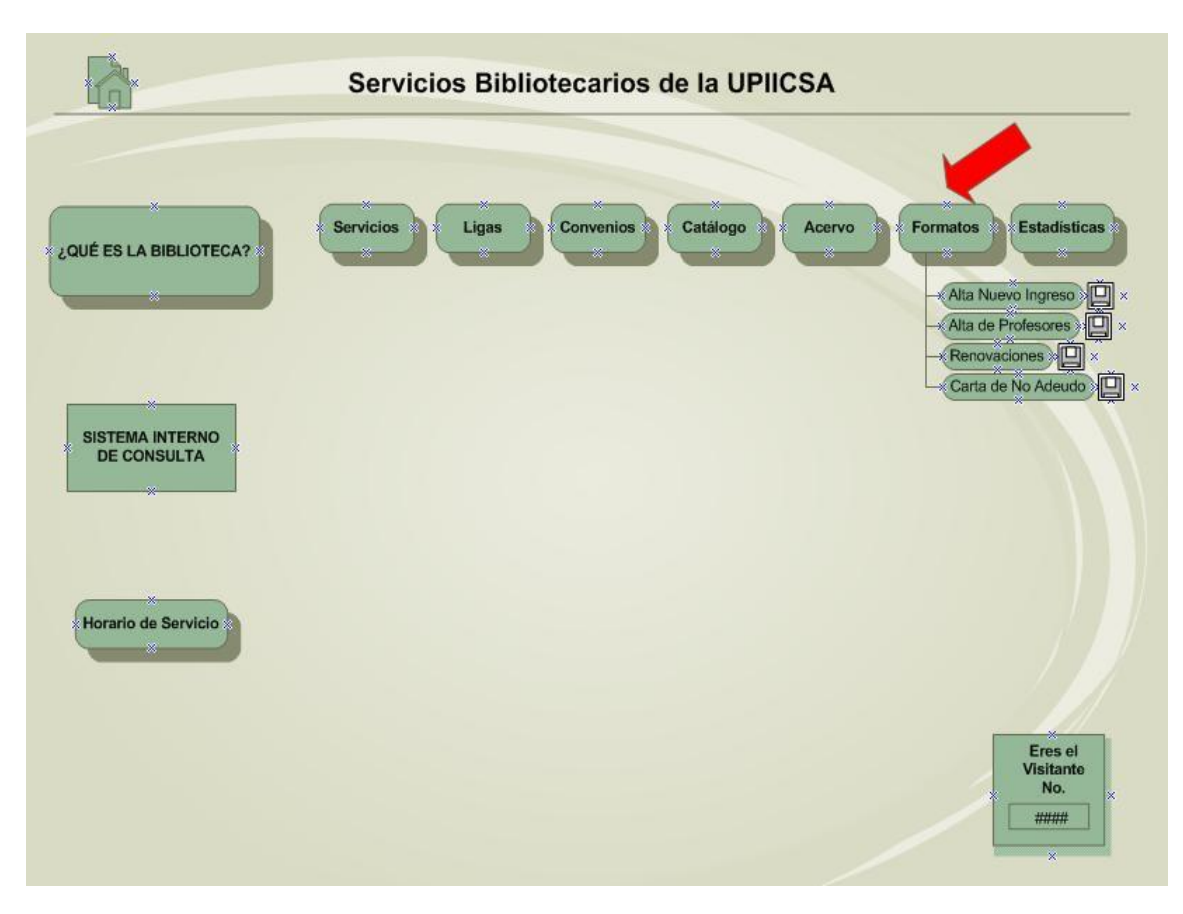

*Figura IV.32 Layout de Formatos en la Página Web de la Biblioteca de la UPIICSA.*

Entre los formatos que se podrán encontrar están:

- **Alta Nuevo Ingreso.** Este trámite esta destinado a los alumnos de Nuevo Ingreso de la UPIICSA que requieran darse de alta por primera vez para poder disponer de los servicios que se ofrecen. En este caso se requerirá de cierta documentación para checar la vericidad de los datos que se entreguen, tales como: Identificación Vigente, Comprobante de Domicilio, etc.
- **Alta de Profesores.** Parecido al anterior, será tanto para que los profesores que se den de alta por primera vez como para los que dessen renovar el servicio.
- **Renovaciones.** Este trámite es para los alumnos que en el momento esten inscritos en los semestres de 2do. a 8vo.; teniendo en consideración que previamente se dieron de alta solo procede que realicen una renovación mostrando el pago de inscripción vigente y/o tira de materias.
- **Carta de No Adeudo.** Se proporciona unicamente a los alumnos egresados al ser un requisito indispensable para ellos al tramitar su forma de titulación. El alumno deberá acudir a las instalaciones para proporcionar sus datos y entregar el pago correspondiente.

#### **4.9.9 Estadísticas**

Este apartado informativo proporciona informes aprobados por la BNCT, POA y la UPIICSA.

Presentarán información relativa a los servicios, atención, disponibilidad, entre otros aspectos relevantes relacionados a la Biblioteca.

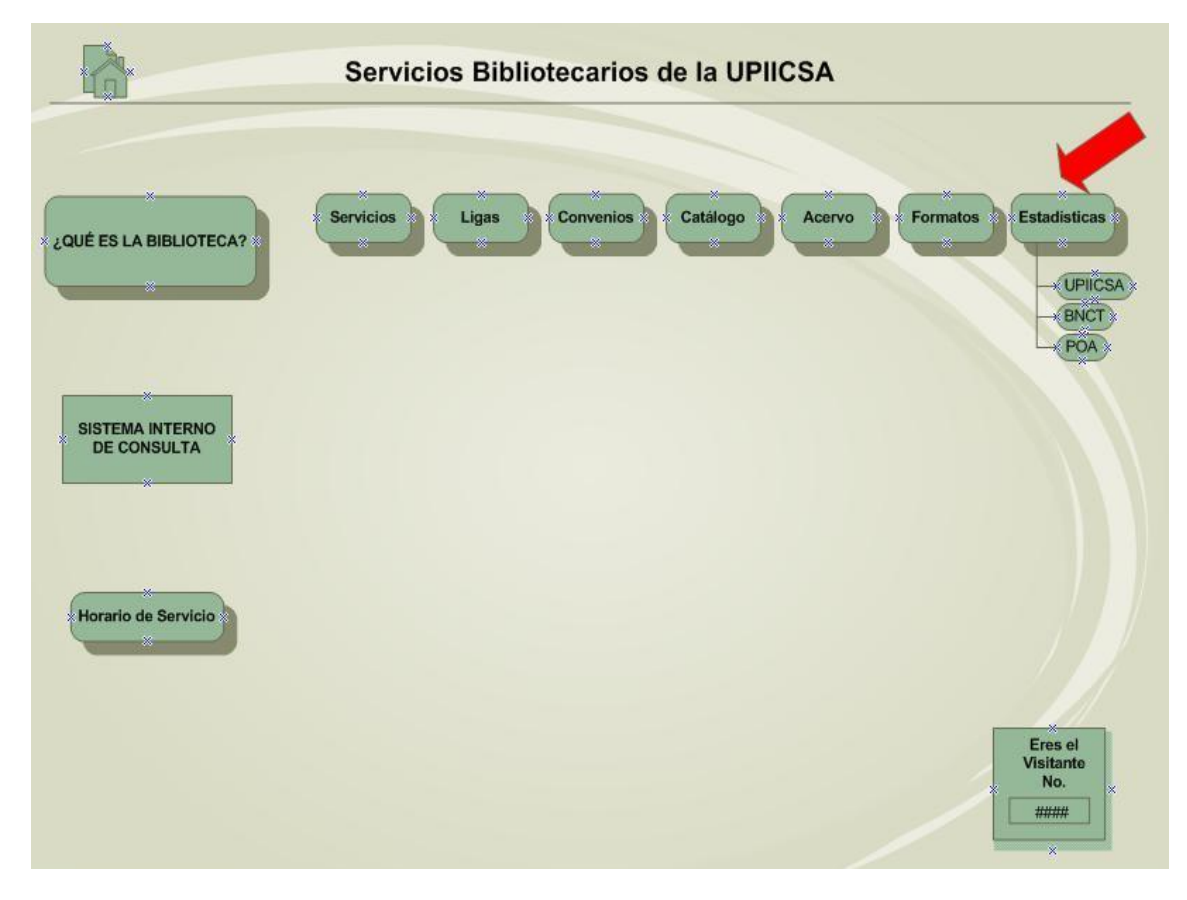

*Figura IV.33 Layout de Estadísticas en la Página Web de la Biblioteca de la UPIICSA.*

Todas las secciones mencionadas anteriormente serán de mucha utilidad para obtener información complementaria y para tener un mejor control sobre el no. de usuarios que acuden a la Biblioteca de la UPIICSA. Se debe recordar que dentro de esta página se incluirá el enlace directo al Sistema Interno de Consulta propuesto con anterioridad. Cabe mencionar que la Página Web incluirá un contador de visitas, con el objetivo de conocer el no. de personas que se vean interesadas con el transcurso del tiempo y así analizar si se debe o no requerir de un medio para la difusión de la página.

#### **4.10 Seguridad de la Información**

La Biblioteca de la UPIICSA "Ing. Manuel Zorrilla Carcaño" como puede apreciarse hace uso de una gran cantidad de información, y a partir de que esta propuesta se refiere a la Sistematización, Automatización y Virtualización de sus actividades se da la necesidad de encontrar un medio para garantizar la seguridad de la información involucrada.

La información es un activo de gran valor ya que mantiene multitud de procesos, desde el suministro a la consolidación y proporciona los detalles necesarios a los empleados.

Cierta información que habitualmente es utilizada para el uso interno y exclusivo de la biblioteca puede ser difundida fácilmente para el conocimiento público, cualquier problema que afecte a la calidad, cantidad, distribución o relevancia de la información expone a la biblioteca a riesgos de agentes externos, este es el motivo por el se necesita gestionar activamente la seguridad de los sistemas de información y la información crítica, no únicamente como garantía ante el personal, sino también ante cualquiera de los usuarios con los que comparte esa información.

### **4.10.1 Norma ISO 27001**

La calidad de los elementos y componentes que se proponen determinarán un óptimo funcionamiento, es por ello que sabemos que la normalización<sup>\*</sup> finca las bases para que los elementos de esta propuesta tengan una intercambiabilidad ilimitada y puedan sustituirse en caso de requerirse, por ello es conveniente recurrir a un estándar internacional de normalización relativo a un Sistema de Gestión de Seguridad de la Información (SGSI) para garantizar la efectividad de esta propuesta.

El SGSI (Sistema de Gestión de Seguridad de la Información) es el concepto sobre el que se construye ISO<sup>\*</sup> 27001. ISO/IEC 27000 es un conjunto de estándares desarrollados -o en fase de desarrollo- por **ISO (International Organization for Standardization)** e **IEC (International Electrotechnical Commission),** que proporcionan un marco de gestión de la seguridad de la información utilizable por cualquier tipo de organización, pública o privada, grande o pequeña.

La certificación de los Sistemas de Gestión de Seguridad de la Información (SGSI) de la norma ISO 27001 capacita para demostrar el compromiso con la seguridad de la información y la satisfacción de los usuarios, además de la mejora continua de la imagen de la biblioteca.

La propuesta de esta norma, no está orientada a despliegues tecnológicos o de infraestructura, sino a aspectos netamente organizativos, su propósito es "Organizar la seguridad de la información", por ello propone toda una secuencia de acciones tendientes al establecimiento, implementación, operación, monitorización, revisión, mantenimiento y mejora del ISMS (Information Security Management System).

La reputación de ISO y la certificación de la norma internacional ISO 27001 aumentan la credibilidad de cualquier organización debido a que demuestra claramente la validez de la información y un compromiso real de mantener la seguridad de la información. El establecimiento y certificación de un SGSI puede así mismo transformar la cultura corporativa tanto interna como externa, abriendo nuevas oportunidades, además de mejorar el nivel ético y profesional de los empleados y la noción de la confidencialidad en el puesto de trabajo. Aún más, permite reforzar la seguridad de la información y reducir el posible riesgo de fraude, pérdida de información y revelación, es decir, obtener la certificación ayudará a la biblioteca a desarrollar y mejorar el rendimiento del sistema.

La ISO 27001 es una norma Certificable que establece los requisitos para el establecimiento de un SGSI, una vez que se tiene conocimiento de esto es necesario basarse en el uso de algunos conceptos relativos a la seguridad de la información que serían ideales a aplicarse para que pueda desarrollarse el SGSI como tal.

#### **4.10.2 Principios Fundamentales sobre la Seguridad de la Información**

La Seguridad de la Información se refiere a la Confidencialidad, Integridad y Disponibilidad de la información y datos, independientemente de la forma que los datos pueden tener: electrónicos, impresos, audio u otras formas, tiene como fin la protección de la información y de los sistemas de la información del acceso, uso, divulgación, interrupción o destrucción no autorizada.

1. La Confidencialidad es la propiedad de prevenir la divulgación de información a personas o sistemas no autorizados.

- 2. Para la Seguridad de la Información, la violación de integridad se presenta cuando un empleado, programa o proceso (por accidente o con mala intención) modifica o borra los datos importantes que son parte de la información.
- 3. La Disponibilidad es la característica, cualidad o condición de la información de encontrarse a disposición de quienes deben acceder a ella, ya sean personas, procesos o aplicaciones.

En el caso de los sistemas informáticos utilizados para almacenar y procesar la información, los controles de seguridad utilizados para protegerlo, y los canales de comunicación protegidos que se utilizan para acceder a ella deben estar funcionando correctamente.

Una vez descritos los tres puntos esenciales que se consideran para la seguridad de la información se debe tener presente que pueden existir diferentes problemas en caso de no aplicarse los mismos.

A continuación se resumen los principales incidentes que podrían ocurrir en el entorno.

- **Vulnerabilidad.** Debilidad de un sistema que puede provocar que un atacante encuentre una "puerta abierta" para un acceso NO autorizado a un sistema.
- **Amenaza.** Cualquier peligro potencial a un sistema de información o en general a cualquier equipo de cómputo o comunicaciones. Se le llama agente de amenaza a cualquier intruso que intenta accesar a un recurso de manera NO autorizada.
- **Riesgo.** Es la probabilidad de que un agente de amenaza pueda tomar ventaja de una vulnerabilidad y pueda causar una pérdida potencial.
- **Exposición.** Es la capacidad de quedar "descubierto" ante una posible vulnerabilidad o amenaza que puede ocasionar daños o pérdidas a una organización.
- **Control de seguridad.** Cualquier acción o dispositivo que pueda mitigar los riesgos potenciales a los que se encuentra expuesto un activo.
#### **4.10.3 Mapa de Secuencia e Interrelación de Procesos**

Ya que se han definido estos puntos importantes relativos a la seguridad de la información se procedió a realizar un estudio para conocer la secuencia e interrelación de los procesos, siendo posible de esta forma más adelante identificar las principales áreas a las que se les debe prestar atención, del cual se obtuvo el siguiente mapa.

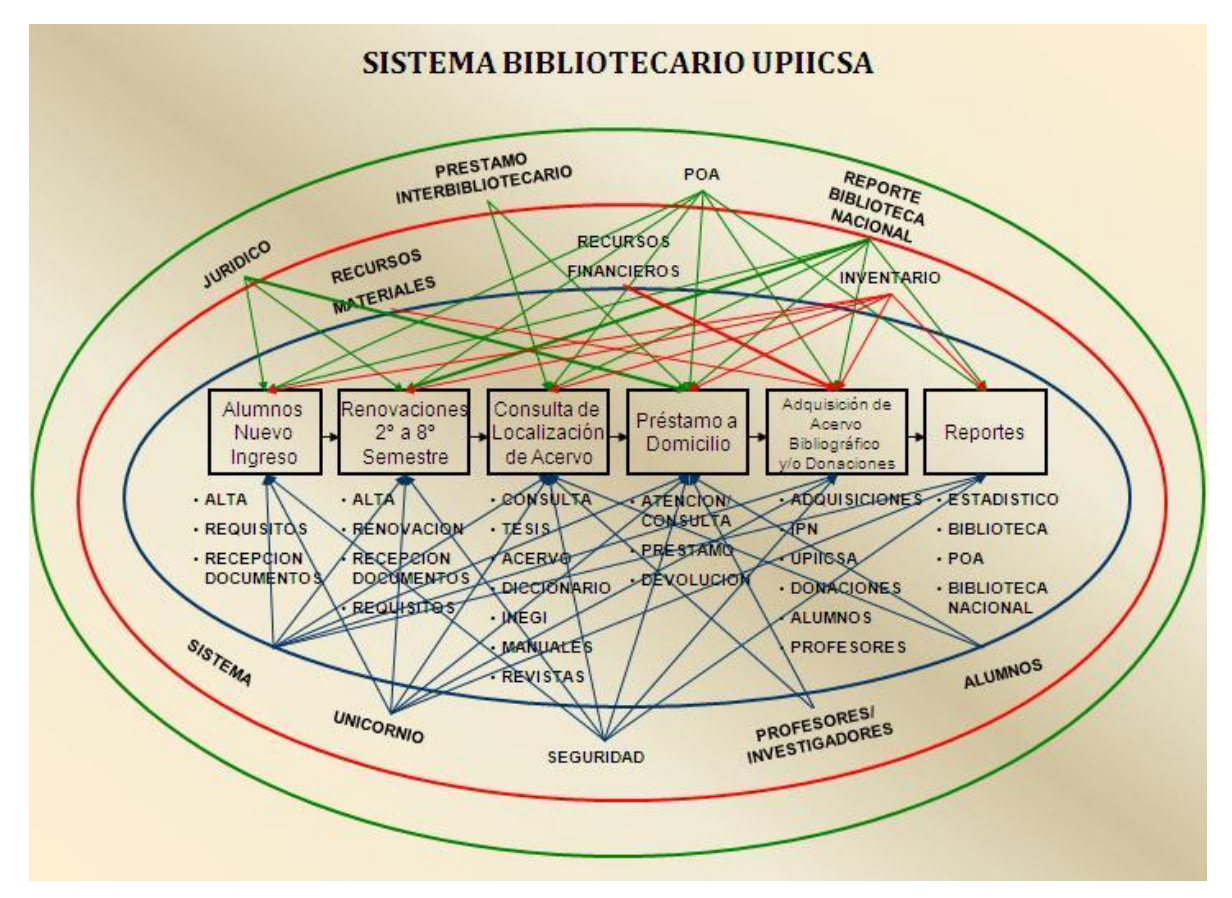

*Figura IV.34 Mapeo ISO 27000.*

#### **4.10.4 Objetivos de Calidad de los Procesos de la Biblioteca**

Despues de identificar los procesos se concretó que los posibles objetivos de calidad, considerando la seguridad de la información podrían ser los siguientes:

- Mantener la confidencialidad, disponibilidad e integridad de la información de la Biblioteca de la UPIICSA.
- Garantizar la continuidad operativa de los procesos necesarios para proporcionar los servicios a alumnos, profesores e investigadores y satisfacer sus requerimientos por medio de la entrega de servicios de calidad en tiempo y forma.
- Promover una cultura de seguridad y protección hacia los activos de información de la Biblioteca para minimizar el impacto de incidentes de seguridad de información a la provisión de servicios.

# **Conclusiones**

El presente proyecto se realizó con la finalidad de establecer una propuesta que sirva como base para poder identificar los procesos que se desarrollan en la biblioteca y por tanto que el personal administrativo proporcione los servicios de forma óptima y que los usuarios reciban la atención adecuada evitando la pérdida de tiempo para ambos.

Aunado a la propuesta, se elaboraron los procesos que permitieron ordenar sistemáticamente el acervo bibliográfico acorde a los lineamientos y programas académicos del sistema bibliotecario del IPN.

Así mismo, se crearon los layouts tanto del sistema interno de consulta para que los usuarios puedan realizar búsquedas físicas del acervo de forma exacta y sencilla, como de la Página Web con el fin de que la información referente a la biblioteca se difunda a todos los usuarios a través del uso de tecnología a la vanguardia.

Por último, con la ayuda de principios de seguridad de la Norma ISO 27001 se protegerá la confidencialidad de los datos y se reducirá la pérdida de información logrando un buen mantenimiento del acervo.

El proyecto es de gran relevancia para la biblioteca ya que le permitirá sistematizar, automatizar y virtualizar cada una de sus actividades.

# **Bibliografía**

#### **Referencias Bibliográficas**

Memoria Histórica de la UPIICSA 1972-2002

Fernández de Zamora, Rosa María. Siglo XIX. Mesa redonda. Las bibliotecas en la vida de México. De Carranza a nuestros días.

Rob, Peter y Coronel, Carlos. Sistemas de bases de datos. Diseño, implementación y administración, Ed. Thomson, México, D.F., 2005.

Mannino, Michael. Administración de Bases de Datos, diseño y desarrollo de aplicaciones, Ed. Mc. Graw Hill, Mexico, 2007.

Pressman, Roger. Ingeniería del Software: Un enfoque practico, Ed. Mc. Graw Hill, México, 2005.

Fowler, Martin y Scott, Kendall. UML gota a gota, Ed. Addison Wesley. 2001.

#### **Referencias de Internet**

[http://www.ipn.mx.](http://www.ipn.mx/) Instituto Politécnico Nacional.2010.

[http://www.upiicsa.ipn.mx.](http://www.upiicsa.ipn.mx/wps/wcm/connect/upiicsa/UPIICSA/Inicio/CONOCENOS/) Unidad Profesional Interdisciplinaria de Ingeniería y Ciencias Sociales y Administrativas. 2010.

[http://www.anuies.mx.](http://www.anuies.mx/) Asociación Nacional de Universidades e Instituciones de Nivel Superior. 2010.

[http://azul.bnct.ipn.mx.](http://azul.bnct.ipn.mx/) Dirección de Bibliotecas del Instituto Politécnico Nacional. 2010.

[http://www.sybase.com.mx.](http://www.sybase.com.mx/) Empresa Sybase. 2010.

# **Glosario**

#### **ACERVO BIBLIOGRÁFICO**

Es el conjunto de documentos que una biblioteca posee para el uso de los lectores.

#### **ANÁLISIS FODA**

El análisis FODA es una herramienta que permite conformar un cuadro de la situación actual de la empresa u organización, de esta manera se obtiene un diagnóstico preciso que permita en función de ello tomar decisiones acordes con los objetivos y políticas formulados. El término FODA es una sigla conformada por las primeras letras de las palabras Fortalezas, Oportunidades, Debilidades y Amenazas.

#### **ANSI**

American National Standards Institute (Instituto Nacional Estadounidense de Estándares.) Es una organización sin ánimo de lucro que supervisa el desarrollo de estándares para productos, servicios, procesos y sistemas en los Estados Unidos.

### **ANUIES**

(Asociación Nacional de Universidades e Instituciones de Educación Superior.) Es una Asociación no gubernamental, de carácter plural, que agremia a las principales instituciones de educación superior del país, cuyo común denominador es su voluntad para promover su mejoramiento integral en los campos de la docencia, la investigación y la extensión de la cultura y los servicios.

## **ATOMICIDAD**

Es un proceso formado por dos o más operaciones, éstas deben realizarse para que el proceso funcione; si una o más no se realiza, el proceso no funciona.

#### **AUTOMATIZAR**

Realización de una combinación específica de acciones por una máquina, sin la ayuda de personas.

#### **BASES DE DATOS**

Colección de datos organizada y relacionada, para evitar duplicaciones y permitir la obtención de datos combinados, satisfaciendo la necesidad de usuarios con diferentes necesidades de información.

### **CHAROLAS**

Unidad física pequeña para alojar acervo bibliográfico.

## **DATOS**

Unidad mínima de información, pueden ser numéricos, alfabéticos, o alfanuméricos

## **DEWEY**

Es un sistema de clasificación de estructura jerárquica compuesto por categorías y subcategorías que se organizan en forma de árbol, formándose divisiones y subdivisiones que dependen unas de otras.

### **ESTANTERIA ABIERTA**

Se refiere al tipo de consulta que se realiza en una biblioteca, en este caso es cuando el usuario acude a la biblioteca y puede tomar un ejemplar directamente de las estanterías para consultarlo sin tener que pedir autorización para ello.

#### **INTERNET**

Conjunto de computadoras, o servidores, conectado en una red de redes mundial, que comparten un mismo protocolo de comunicación, y que presentan servicios a las computadoras que se conectan a esa red.

### **INTERPÁGINA**

Se le denomina así a aquella página que contiene la continuación de un diagrama, esto se da generalmente por falta de espacio.

#### **ISO**

La Organización Internacional para la Estandarización. Es el organismo encargado de promover el desarrollo de normas internacionales de fabricación, comercio y comunicación para todas las ramas industriales a excepción de la eléctrica y la electrónica. Su función principal es la de buscar la estandarización de normas de productos y seguridad para las empresas u organizaciones a nivel internacional.

#### **ITEM**

Es un nombre con el que se designa a los objetos dentro del Catálogo de la Biblioteca.

### **METADATOS**

Son datos acerca de los datos del sistema.

### **MIGRACIÓN**

Se refiere al traspaso de información entre aplicaciones de bases de datos.

### **MÓDULOS**

Unidad física de estudio que por sí sola encierra un cuerpo de conocimientos independiente.

### **NORMALIZACIÓN**

Es la actividad que tiene por objeto establecer, ante problemas reales o potenciales, disposiciones destinadas a usos comunes y repetidos, con el fin de obtener un nivel de ordenamiento óptimo en un contexto dado, que puede ser tecnológico, político o económico. La normalización favorece el progreso técnico, el desarrollo económico y la mejora de la calidad de vida

### **PÁGINA WEB**

Unidad de contenido en la web, típicamente común a un dominio de Internet o subdominio en la World Wide Web en Internet. Se suele referenciar por su dirección URL.

## **PLATAFORMA**

Es precisamente el principio, en el cual se constituye un hardware, sobre el cual un software puede ejecutarse/desarrollarse.

### **RACKS**

Son armarios o estanterías destinadas a alojar equipamiento electrónico, informático y de comunicaciones.

## **SCRIPTS**

Un script es un tipo de programa que consiste de una serie de instrucciones que serán utilizadas por otra aplicación.

### **SISTEMA UNICORNIO**

Unicornio es un sistema de automatización para bibliotecas. Los módulos con que cuenta el sistema Unicornio son: adquisiciones, control bibliográfico y catalogación, circulación y reserva, gestión de préstamo ínter bibliotecario, control de publicaciones periódicas, difusión selectiva de la información, catálogo al público, entre otros.

### **SISTEMA DE INFORMACIÓN**

Conjunto de medios que permiten recolectar, clasificar, integrar, procesar, almacenar y difundir información interna y externa que la organización necesita para tomar decisiones en forma eficiente y eficaz.

### **SISTEMATIZAR**

Ordenamiento y clasificación bajo determinados criterios, relaciones y categorías de todo tipo de datos.

## **TRIGGERS**

En una base de datos, son procedimientos que se ejecutan desatendidamente y automáticamente cuando un usuario realiza una acción al cumplir con una o varias condiciones.

### **USB**

Bus universal en serie o conductor universal en serie, es un puerto que sirve para conectar periféricos a una [computadora.](http://es.wikipedia.org/wiki/Computadora)

### **VIRTUALIZAR**

Se refiere a la abstracción de los recursos de una computadora, llamada Hypervisor o VMM (Virtual Machine Monitor) que crea una capa de la abstracción entre el hardware de la maquina física (host) y el sistema operativo de la maquina virtual (virtual machine, guest), siendo un medio para crear una versión virtual de un dispositivo o recurso, como un servidor, un dispositivo de almacenamiento, una red o incluso un sistema operativo, donde se divide el recurso en uno o más entornos de ejecución.

## **WINDOWS**

Sistema operativo desarrollado por la empresa Microsoft (la palabra windows significa literalmente "ventanas") que permite el funcionamiento de la computadora, programas y aplicaciones.

# **Anexo**

El código que se presenta a continuación corresponde a una de las tablas que componen la base de datos.

```
============================================================
                                  Table: Alta_Libros
      ============================================================
 Begin Table Alta_Libros
 Name = Alta Libros
  Begin Column ITEM_li_al
   Name = ITEM_iial Caption = ITEM_li_al
   DataType = Text(15)Length = 15Mandatory = YES
   OrdinalNumber = 0 End Column
  Begin Column ITEM_li_in
   Name = ITEM\_li\_inCaption = ITEM_li_in
   DataType = Text(15)Length = 15ServerRule = ITEM_li_in is null or ()
   OrdinalNumber = 0 End Column
  Begin Column Clasificacion
   Name = Clasificacion
   Caption = Clasificacion
   DataType = Text(20)
   Length = 20ServerRule = Classification is null or ()OrdinalNumber = 0 End Column
  Begin Column Anio
   Name = Anio
```
 $Caption$  = Anio DataType = DateTime Length  $= 0$  $ServerRule = Anio is null or ()$  $OrdinalNumber = 0$  End Column Begin Column Titulo  $Name = Titulo$  $Caption$  = Titulo  $DataType = Text(60)$ Length  $= 60$  $ServerRule = Titulo is null or ()$  $OrdinalNumber = 0$  End Column Begin Column Autor  $Name = Autor$  $Caption$  = Autor DataType  $=$  Text(40) Length  $= 40$  $ServerRule = Autor is null or ()$  $OrdinalNumber = 0$  End Column Begin Column Copia Name = Copia  $Caption$  = Copia  $DataType = Integer$ Length  $= 0$  $ServerRule = Copia$  is null or ()  $OrdinalNumber = 0$  End Column Begin Column Rack  $Name = Back$  $Caption$  = Rack  $DataType = Integer$ Length  $= 0$  $ServerRule = Back is null or ()$  $OrdinalNumber = 0$ End Column

 Begin Column Modulo Name = Modulo Caption = Modulo  $DataType = Integer$ Length  $= 0$  $ServerRule = Module$  = Modulo is null or ()  $OrdinalNumber = 0$  End Column Begin Column Charola Name = Charola Caption = Charola  $DataType = Integer$ Length  $= 0$  $ServerRule = Charola$  is null or ()  $OrdinalNumber = 0$  End Column End Table

El siguiente código es parte del que se generó para la creación de la base de datos.

Structures definitions

---------------------------------------------------------

---------------------------------------------------------

' Table's Column Attributes

Public Type SDTblColumn

 Code As String TblCode As String Name As String Label As String Caption As String Datatype As String Length As Integer Mandatory As Boolean LowerValue As String HigherValue As String ListValues As String

 ServerRule As String DefaultValue As String Format As String OrdinalNumber As Integer End Type

' Table Attributes Public Type SDTable Code As String Name As String Label As String ServerRule As String nbColumns As Integer Columns() As SDTblColumn End Type

' Index's Column Attributes Public Type SDIdxColumn Code As String IdxCode As String TblCode As String SortOrder As String End Type

' Index Attributes Public Type SDIndex Code As String TblCode As String Unique As Boolean Cluster As Boolean Primary As Boolean Foreign As Boolean nbColumns As Integer Columns() As SDIdxColumn End Type

' Reference Join Attributes Public Type SDRefJoin PrmCode As String FrnCode As String End Type

' Reference Attributes Public Type SDReference Code As String PrimaryTable As String ForeignTable As String UpdateRule As String DeleteRule As String nbJoins As Integer Joins() As SDRefJoin End Type

' View Attributes Public Type SDQuery Code As String Label As String Text As String End Type

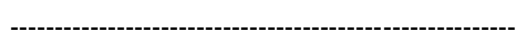

Read Table Definition

---------------------------------------------------------

Private Sub AC7TableLoad() ' Table Code sdtabl.Code = Trim(Mid(sLine, 13))

 ' Table Attributes Do While Not EOF(1) Line Input #1, sLine sLine = Trim(sLine) sLower = LCase(sLine)

```
 ' End Table
     If Mid(sLower, 1, 9) = "end table" Then
        Exit Do
      ' Column Attributes
     Elself Mid(sLower, 1, 13) = "begin column " Then
        AC7TableColumn
      ' Ignore other objects
     ElseIf Mid(sLower, 1, 6) = "begin " Then
        AC7IgnoreObject
        GoTo NextAttribute
      ' Ignore Syntax Errors
      ElseIf InStr(sLine, "=") = 0 Then
        GoTo NextAttribute
      ' Attribute
      Else
        Dim nPos As Integer
        Dim sAttribute As String
        Dim sValue As String
        nPos = InStr(sLine, "=")
        sAttribute = LCase(Trim(Mid(sLine, 1, nPos - 1)))
        sValue = Trim(Mid(sLine, nPos + 1))
       If sAttribute = "name" Then
           sdtabl.Name = sValue
        ElseIf sAttribute = "label" Then
           sdtabl.Label = sValue
        ElseIf sAttribute = "serverrule" Then
           sdtabl.ServerRule = sValue
        End If
      End If
NextAttribute:
   Loop
```
End Sub